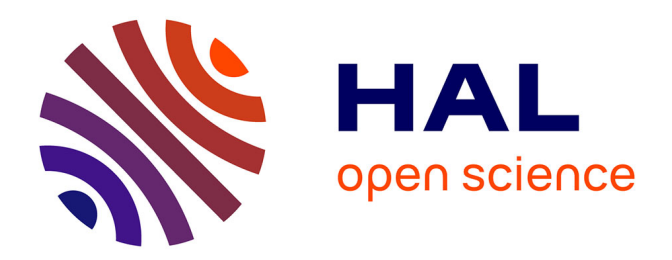

## **Méthode des éléments finis espace-temps : adaptation du maillage en cours d'évolution du contact**

Lucas Adélaïde

## **To cite this version:**

Lucas Adélaïde. Méthode des éléments finis espace-temps : adaptation du maillage en cours d'évolution du contact. Mécanique [physics.med-ph]. Université de Montpellier II, 2001. Français. NNT : . tel-00609164

## **HAL Id: tel-00609164 <https://theses.hal.science/tel-00609164>**

Submitted on 18 Jul 2011

**HAL** is a multi-disciplinary open access archive for the deposit and dissemination of scientific research documents, whether they are published or not. The documents may come from teaching and research institutions in France or abroad, or from public or private research centers.

L'archive ouverte pluridisciplinaire **HAL**, est destinée au dépôt et à la diffusion de documents scientifiques de niveau recherche, publiés ou non, émanant des établissements d'enseignement et de recherche français ou étrangers, des laboratoires publics ou privés.

## ACADEMIE DE MONTPELLIER

## UNIVERSITE MONTPELLIER II

 $-$  SCIENCES ET TECHNIQUES DU LANGUEDOC  $-$ 

# **THESE**

Présentée à l'Université des Sciences et Techniques du Languedoc de Montpellier pour obtenir le diplôme de DOCTORAT

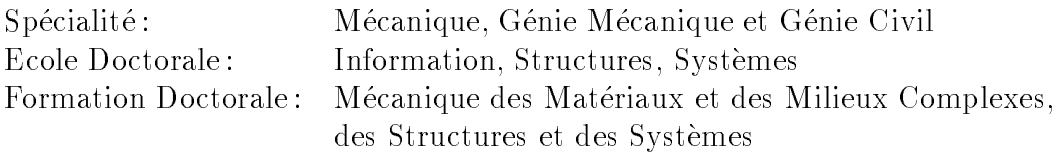

## METHODE DES ELEMENTS FINIS ESPACE-TEMPS : ADAPTATION DU MAILLAGE EN COURS D'EVOLUTION AVEC CONTACT

par

 $\rm Lucas~(Hector)~ADÉLA \ddot{I}DE$ 

Soutenue le 21 décembre 2001 devant le jury composé de :

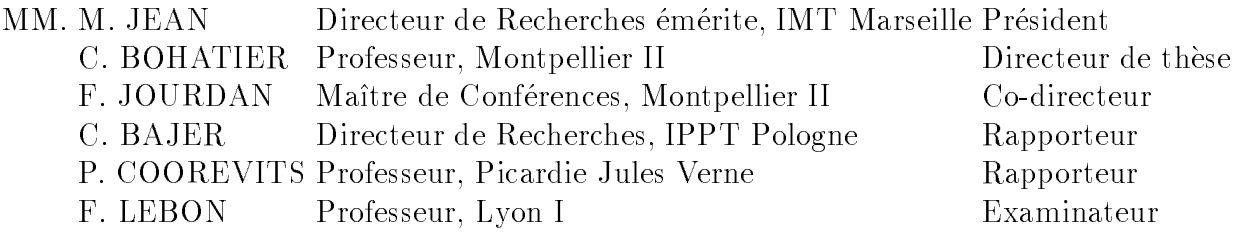

# Table des matieres

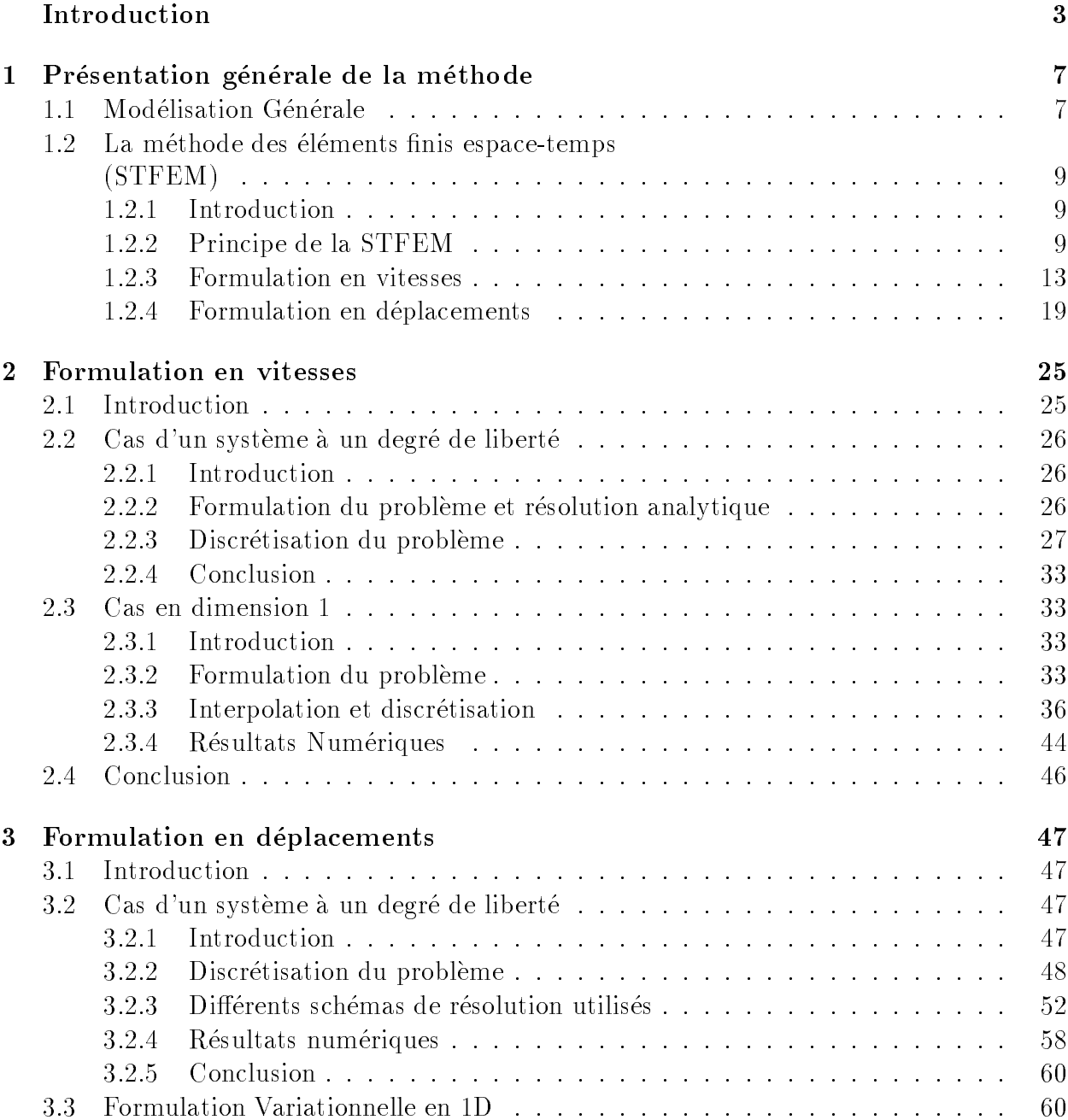

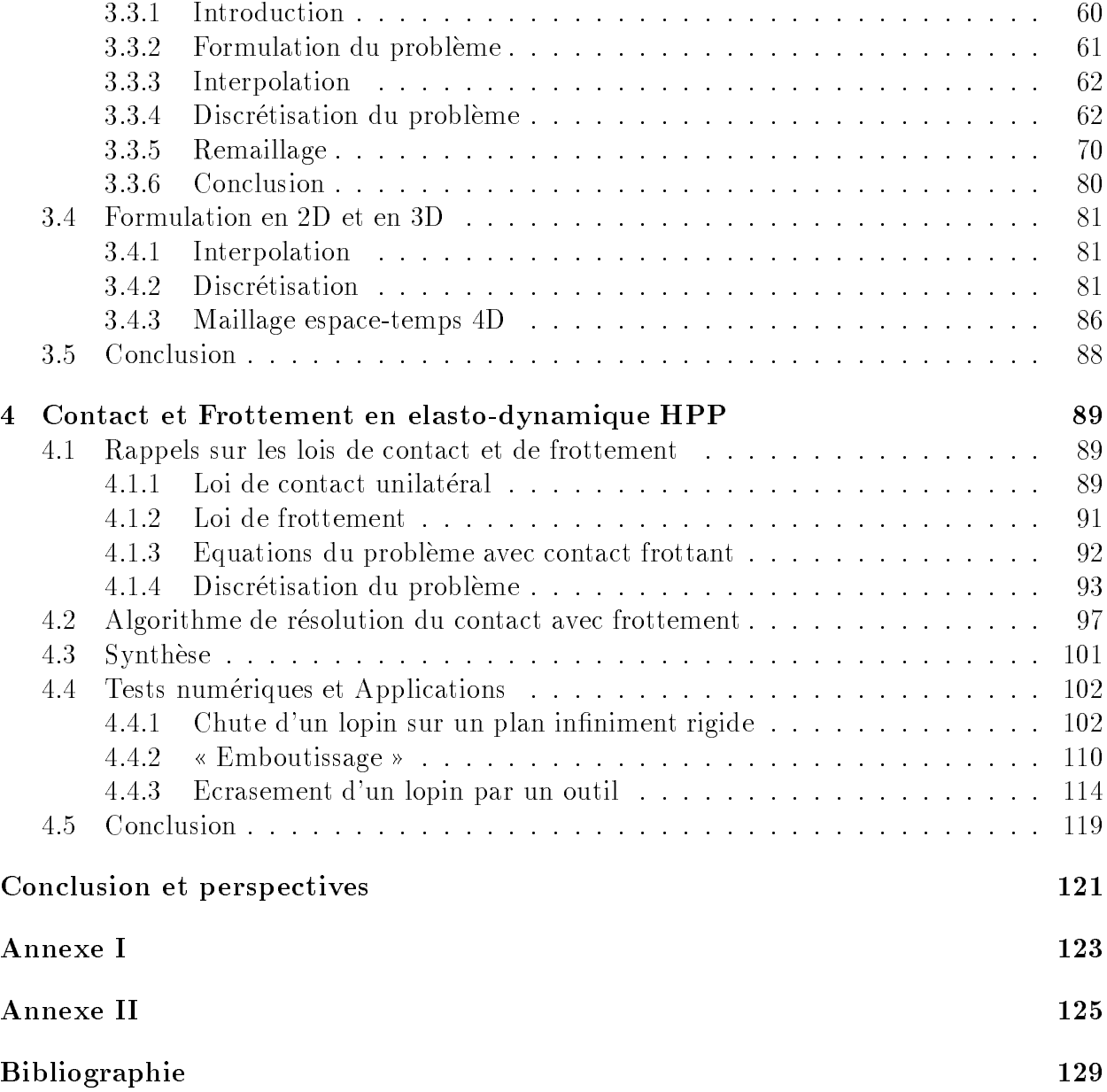

# Introduction

La plupart des méthodes de calcul utilisées en mécanique des solides, pour résoudre des problèmes non stationnaires sont basées sur un découplage entre le temps et l'espace.

Dans la majorité des logiciels existants, les calculs s'effectuent par une discrétisation de l'espace en utilisant des methodes comme, par exemple, la Methode des Eléments Finis et ensuite une discrétisation dans le temps par différences finies.

On pourrait se demander : Que se passerait-il, si la discretisation en espace et en temps s'effectuait sans aucune séparation?

De la, beaucoup de questions se posent, entre autres : Serait-il possible de gagner en temps de calculs et en precision?

En résumé, quel est l'intérêt de cette méthode? La Méthode des Eléments finis Espace-Temps (STFEM), que nous presenterons dans ce memoire se distingue des autres méthodes du fait de la possibilité de non séparation des variables espace et temps.

Dans les premiers articles parus tels que [51], un effort de généralisation de la méthode des éléments finis sur le domaine espace-temps est réalisée, sans que l'on puisse parler réellement de STFEM.

De nouvelles idées emmergèrent en ce qui concerne l'intégration en temps. Les variables temps et espace sont interpolées par des fonctions différentes et séparées, [51].

La première approximation complètement et clairement espace-temps est réalisée pour un exemple de vibrations structurelles par Kaczkowski et Langer, [42], [43]. Dès lors, il est possible d'avoir des variables temps et espace interpolées par des fonctions dependantes a la fois du temps et de l'espace. Ainsi nous pouvons parler d'une méthode qu'on appellera la Méthode des Eléments Finis Espace-Temps.

La STFEM n'est pas une méthode très répandue. Elle peut être considérée comme une extension de la méthode des éléments finis classique. La STFEM est une méthode d'éléments finis un peu particulière, dans le sens où elle s'applique, à un probleme aux limites issu d'un probleme d'evolution.

Actuellement, plusieurs approches existent, on peut citer, la méthode à grands incréments de temps,  $[18]$ ,  $[19]$ ,  $[23]$ ,  $[24]$ ,  $[40]$ ,  $[45]$ , la méthode de « Galerkin Discontinue » [30], [31], [38], [44], [47], [48], et la notre qu'on nommera « méthode de Galerkin Semi-Discontinue », [1], [2], [3], [4].

Dans la plupart des publications sur la méthode de « Galerkin Discontinue » [30], [38], [47], [48], [44], [31] et sur la methode LATIN, [18], [19], [23], [24], [40], [45], les fonctions d'interpolation sont considerees comme etant le produit de fonctions d'espace et de temps.

Nous verrons dans ce mémoire qu'une attention particulière sera portée à la non separation des variables. La raison de ce choix n'est pas motivee par des questions de précisions de résultats, mais plutôt par ce qui constitue le fond de notre étude à savoir le remaillage. Nous montrerons, en effet, que ce type d'interpolation est adapté au remaillage. Le remaillage espace-temps est basé sur la construction de maillages espace-temps non structurés  $(f_1, g_2)$ .

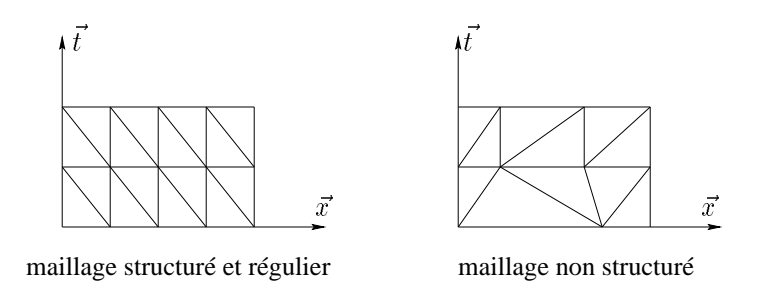

FIG.  $1$  – Exemple d'un maillage structure, regulier et d'un maillage non structure

Dans la plupart des articles écrits par C. Bajer et C. Bohatier, [9], [10], [11], [12], [13], [14], [17], il est utilise des maillages structures. Mais deja, une notion de remaillage espace-temps est proposée, [11]. Nous en présenterons dans ce mémoire une généralisation.

Ce remaillage sera appliqué à différents problèmes mécaniques et notamment de contact avec frottement. Lors de problemes de contact, il est necessaire d'avoir un maillage fin autour de la zone de contact.

Le plus souvent, cette zone de contact est évolutive.

Ainsi pour gagner du temps de calculs, il appara^t necessaire de construire un maillage évolutif qui suivrait la zone de contact.

Ce mémoire se compose de quatre parties.

Dans la première, nous faisons une présentation générale de la méthode des éléments finis espace-temps. Nous proposons deux formulations variationnelles, une en vitesses et une en deplacements.

Ensuite, nous illustrerons la formulation en vitesses, sur l'exemple d'un oscillateur simple et d'une barre en vibration.

Nous expliquerons, pourquoi nous n'avons pas continué avec la formulation en vitesses.

Dans la troisieme partie, nous presenterons la formulation en deplacements qui va permettre d'aller plus loin dans nos investigations.

Nous validerons la methode par l'exemple de l'oscillateur simple, le cas test de la barre fera l'ob jet d'une comparaison numerique avec le logiciel de structures CAS-

TEM (version 99), du CEA (Commissariat à l'Energie Atomique) et confirmera notre approche. Nous irons plus loin en traitant des problemes plus complexes, comme l'adaptation du maillage en dimension 1 et 2.

Pour finir, nous traiterons dans la dernière partie, des problèmes non linéaires de contact avec frottement. Pour la résolution, nous proposerons une méthode de type Gauss Seidel non linéaire. Les résultats numériques seront présentés sur un exemple de chute libre d'un lopin sur un plan rigide, puis sur un impact entre une structure et un poincon. Ces resultats seront compares a ceux obtenus par le logiciel ANSYS et nous terminerons par un exemple de remaillage le long de la zone de contact.

# Chapitre 1 Présentation générale de la méthode

#### Modélisation Générale  $1.1$

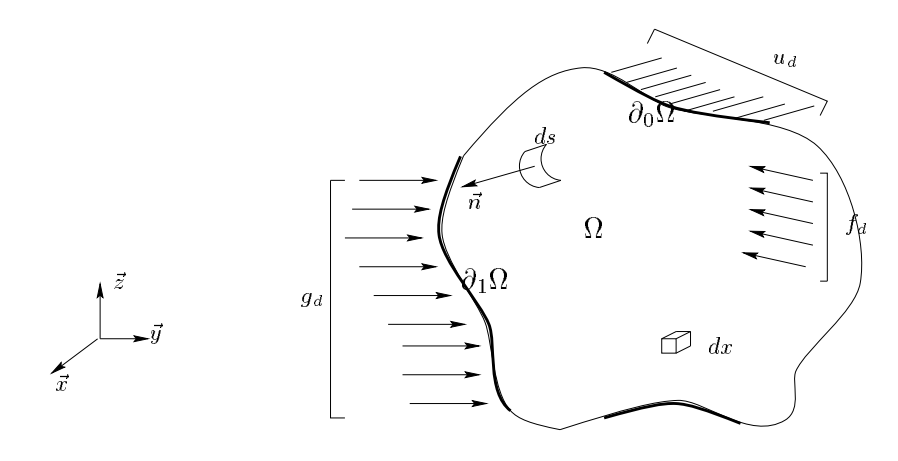

FIG.  $1.1 - Un$  exemple de domaine en 3D espace

Dans ce chapitre, nous allons écrire les équations du problème mécanique que nous souhaitons traiter. Les hypothèses des petites perturbations (H.P.P) seront adoptées. On considère un système mécanique occupant un domaine  $\Omega$  de l'espace euclidien. Le système est soumis à une densité d'efforts volumiques  $f_d$  imposées sur  $\Omega,$  une densité d'efforts surfaciques  $g_d$ imposees sur @1 et des deplacements imposes ud sur @0 , (g.1.1).

Le problème à résoudre est le suivant : Trouver le déplacement u et le tenseur des contraintes de Cauchy  $\sigma$  vérifiant:

\* l'equation du mouvement :

$$
\rho \ddot{u}(x,t) - \text{div}(\sigma(x,t)) - f_d(x,t) = 0 \quad \forall x \in \Omega, \quad \forall t \in [0, +\infty[
$$
  
 
$$
\rho \text{ est la densité de masse.}
$$

\* les conditions aux limites en forces :

$$
\sigma(x,t)n(x,t) = g_d(x,t) \quad \forall x \in \partial_1 \Omega, \quad \forall t \in [0,+\infty[
$$

\* les conditions aux limites en deplacements :

$$
u(x,t) = u_d(x,t) \quad \forall x \in \partial_0 \Omega, \quad \forall t \in [0, +\infty[
$$

\* les conditions initiales :

$$
u(x,0) = u_0(x) \quad \forall x \in \overline{\Omega}
$$
  

$$
\dot{u}(x,0) = v_0(x) \quad \forall x \in \overline{\Omega}
$$

\* la loi de comportement élastique :

$$
\sigma(x,t) = a\varepsilon(x,t) \quad \forall x \in \Omega, \quad \forall t \in [0,+\infty[
$$

Il s'agit d'un probleme d'evolution.

La formulation variationnelle primale associée au problème précédent s'écrit :

Trouver  $u \in U^{ad}$  tel que :

$$
\int_{\Omega} \rho \ddot{u}u^* dx + \int_{\Omega} a\varepsilon(u) : \varepsilon(u^*) dx = \int_{\Omega} f_d u^* dx + \int_{\partial_1 \Omega} g_d u^* ds \quad \forall u^* \in U_0^{ad}, \ \forall t \in [0, +\infty[ (1.1)
$$

ou u est le deplacement virtuel,

$$
U^{ad} = \begin{cases} u^{-n} \text{assez régulier} & tq. \quad u(x,t) = u_d(x,t), \quad \text{sur} \quad \partial_0 \Omega \times [0,T], \\ u(x,0) = u_0(x), \\ u(x,0) = v_0(x) \end{cases}
$$

est l'ensemble des déplacements vérifiant les conditions aux limites cinématiques et les conditions initiales,

$$
U_0^{ad} = \left\{ \begin{array}{rcl} u^* & tq. & u^*(x,0) = 0, \quad \forall x \in \partial_0 \Omega \\ u^*(x,0) = 0 \quad \forall x \in \partial_0 \Omega \end{array} \right\}
$$

est l'ensemble du champ des déplacements virtuels vérifiant les conditions aux limites cinématiques nulles et a est le tenseur de Hooke.

# 1.2 La méthode des éléments finis espace-temps (STFEM)

Classiquement, pour résoudre la formulation variationnelle précédente  $(1.1)$ , on utilise la séparation des variables espace et temps. En appliquant la méthode des éléments finis (FEM), on est amené à résoudre à chaque instant  $t$ , le système différentiel suivant :  $M\ddot{u} + Cu + Ku = F$ , où

- \* M est la matrice de masse;
- \* C est la matrice d'amortissement;
- \* K est la matrice de rigidite;
- \* F est le vecteur des forces extérieures;
- \* u est le vecteur des deplacements.

Cette équation représente un système différentiel d'ordre 2 que l'on peut résoudre numériquement. En mécanique, se sont développées certaines méthodes bien adaptées aux propriétés particulieres qu'ont les matrices M et K. On parlera plut^ot des methodes d'integration directe qui peuvent être soient implicites ou explicites. Ces méthodes résolvent l'équation différentielle par incrémentation dans le temps, on peut citer la méthode des différences finies qui est la plus utilisée.

Dans la suite, nous allons présenter la STFEM. Dans cette partie, nous tâcherons d'expliquer le principe de la méthode.

## 1.2.2 Principe de la STFEM

De nouvelles méthodes ont été développées pour traiter des problèmes bien déterminés. On peut dire que la **STFEM** en est une et aussi une extension de la méthode des éléments finis classique  $(FEM)$ .

La STFEM est une méthode d'éléments finis un peu particulière, dans le sens où elle s'applique, non pas a un probleme aux limites, mais a un probleme d'evolution.

 $\sim$  0.000.000.000  $\sim$  0.000.000.000  $\sim$  0.000  $\sim$  0.000  $\sim$  0.000  $\sim$  0.000  $\sim$ 

Le principe de notre approche est de passer d'un problème d'évolution à un problème aux limites.

Plusieurs approches existent, on peut citer, la méthode à grands incrément de temps, [18], [19], [23], [24], [40], [45], la méthode de « Galerkin Discontinue », [30], [31], [38], [44], [47], [48], et la notre qu'on nommera méthode de « Galerkin Semi-Discontinue », [1], [2], [3], [4]. Pour toutes ces methodes, le point de depart est une formulation variationnelle dont le domaine d'intégration est  $\Omega \times [0, T]$ .

Elle s'ecrit :

 $\overline{Q}$ 

#### $1 -$  Présentation générale de la méthode

Trouver  $u \in U^{ad}$  tel que :

$$
\int_0^T \int_{\Omega} \rho \ddot{u} u^* dx dt + \int_0^T \int_{\Omega} a\varepsilon(u) : \varepsilon(u^*) dx dt =
$$
\n
$$
\int_0^T \int_{\Omega} f_d u^* dx dt + \int_0^T \int_{\partial_1 \Omega} g_d u^* ds dt \ \forall u^*(x, t) \in U_0^{ad}
$$
\n(1.2)

 $\overrightarrow{ou}$ 

$$
U^{ad} = \begin{cases} u^{-n} \text{assez régulier" } tq. & u(x,t) = u_d(x,t), \text{ sur } \partial_0 \Omega \times [0,T], \\ & u(x,0) = u_0(x), \\ & u(x,0) = v_0(x) \end{cases}
$$

est l'ensemble des deplacements veriant les conditions aux limites cinematiques et les conditions initiales,

$$
U_0^{ad} = \{u^* \, tq. \, u^*(x,t) = 0 \, \forall x \in \partial_0 \Omega \times [0,T] \}
$$

est l'ensemble des déplacements virtuels vérifiant les conditions aux limites cinématiques nulles.

#### Méthode à Grands Incréments de Temps (LATIN):

La méthode LATIN a été développée par P. Ladevèze [45] en petites perturbations et généralisée aux grandes déformations avec des problèmes d'endommagement et de contact avec frottement par P. Bussy [19]. Elle est basee sur un algorithme iteratif qui donne, a chaque iteration, une approximation de la solution sur tout l'intervalle de temps, [23], [40]. Cette méthode sépare les difficultés, les non linéarités sont traitées de façon locale en espace tandis que les problèmes globaux restent linéaires. Elle utilise deux ensembles,  $A_d$  et  $\Gamma$ , pour définir un processus itératif construisant une suite de couples appartenant successivement à ces deux ensembles, qui convergent vers la solution du probleme.

Où  $A_d$  est l'ensemble des couples  $S = (\varepsilon, \sigma)$  définies sur  $\Omega \times [0, T]$  vérifiant les conditions cinématiques et les équations du mouvement et  $\Gamma$  est l'ensemble des couples  $\hat{S} = (\hat{\varepsilon}, \hat{\sigma})$  définies sur 11 de jaar van de componies van die oonlige die die die d

La méthode est divisée en deux étapes, les étapes locales déterminant des contraintes et des deformations veriant la loi de comportement et les etapes globales fournissant une approximation admissible de la solution en contrainte et en deplacement sur tout l'intervalle d'etude. Une des principales particularites de la methode LATIN est la separation des variables espace et temps. Les inconnues du probleme s'ecrivent de la maniere suivante :

les variables cinématiques :

$$
\dot{u}_{n+1}(x,t) - \dot{u}_n(x,t) = \sum_{i=1}^{p_n} g_i(t) w_i(x),
$$
  

$$
\dot{\varepsilon}_{n+1}(x,t) - \dot{\varepsilon}_n(x,t) = \sum_{i=1}^{p_n} g_i(t) \alpha_i(x)
$$

les variables duales:

$$
\dot{\nu}_{n+1}(x,t) - \dot{\nu}_n(x,t) = \sum_{i=1}^{p_n} v_i(t)\mu_i(x),
$$

$$
\dot{\sigma}_{n+1}(x,t) - \dot{\sigma}_n(x,t) = \sum_{i=1}^{p_n} h_i(t)\beta_i(x)
$$

où  $\nu = \rho \ddot{u}, g_i, h_i$  sont des fonctions définies sur  $[0, T]$  et  $w_i, \alpha_i, \mu_i, \beta_i$  sont des variables qui dépendent seulement des variables espaces représentées par  $x$  et  $p_n$  est un paramètre de la methode.

En résumé, cette méthode débouche sur l'utilisation de la FEM et des résolutions de problèmes non linéaires en utilisant des méthodes de type Newton ou Newton modifié. Il faut dire qu'elle est bien adaptée au calcul d'erreur [24].

#### Methode de Galerkin Discontinue :

Comme pour la méthode à grands incréments de temps, le domaine d'intégration est le m^eme a savoir - [0; T ].

Décomposons  $[0, T]$  en N intervalles de temps  $I_n = [t_n, t_{n+1}]$  avec n représentant le numéro du pas de temps courant.

Le principe de la méthode est détaillée dans [44]. Cette approche est basée sur la prise en compte des discontinuïtés des variables. Les discontinuïtés peuvent être d'origine physique ou de discretisation. Leur prise en compte est assuree par l'a jout de multiplicateurs de Lagrange dans la formulation variationnelle. Pour ne pas alourdir les notations, nous ecrirons les formulations variationnelles, en introduisant seulement les discontinuïtés dans le temps. Dans les articles [31], [32], toutes les discontinuïtés sont prises en compte.

La formulation variationnelle s'écrit :

Trouver le déplacement u tel que pour tout déplacement virtuel  $w$  admissible :

$$
B(w, u)_n = L(w)_n \quad n = 1, 2, ..., N
$$
\n(1.3)

ou

$$
B(w, u)_n = \int_{I_n} \dot{w} \cdot (M\ddot{u} + Ku)dt + \dot{w}_n^+ \cdot M\dot{u}_{n-1}^+ + w_{n-1}^+ \cdot Ku_{n-1}^+ \tag{1.4}
$$

$$
L(w)_n = \int_{I_n} \dot{w} \cdot F dt + \dot{w}_1^+ \cdot M \dot{u}_{n-1}^- + w_0^+ \cdot K u_{n-1}^- \tag{1.5}
$$

$$
L(w)_1 = \int_{I_1} \dot{w} \cdot F dt + \dot{w}_n^+ \cdot M v_0 + w_{n-1}^+ \cdot K u_0 \tag{1.6}
$$

et

$$
u_n^+ = u(t_n^+) = \lim_{\epsilon \to 0} u(t_n + \epsilon) \quad \text{et} \quad u_n^- = u(t_n^-) = \lim_{\epsilon \to 0} u(t_n - \epsilon)
$$
  

$$
\dot{u}_n^+ = \dot{u}(t_n^+) = \lim_{\epsilon \to 0} \dot{u}(t_n + \epsilon) \quad \text{et} \quad \dot{u}_n^- = \dot{u}(t_n^-) = \lim_{\epsilon \to 0} \dot{u}(t_n - \epsilon)
$$

Les matrices M et K ainsi que le vecteur  $F$  ont été définis dans l'introduction de cette partie. Les deux derniers termes des équations  $(1.4)$ ,  $(1.5)$  et  $(1.6)$  imposent les conditions initiales pour chaque intervalle de temps. En introduisant, les fonctions d'interpolation dans l'equation  $(1.3)$ , cela conduit à un système d'équations de la forme suivante :

$$
K_G q = f_G \tag{1.7}
$$

où  $K_G$  et  $f_G$  sont respectivement la matrice relative aux termes de masse et de rigidité et le vecteur relatif aux efforts et q le vecteur déplacement à un temps donné.

Une variante de cette approche est développée dans les articles de Hughes [31], [32], elle est nommée méthode « Galerkin/least square ».

Des termes « least-squares » aussi connus sous le nom de termes de « Petrov-Galerkin » sont ajoutés à l'équation  $(1.3)$  et donnent l'équation  $(1.8)$ ,

$$
B(w, u)_n + \int_{I_n} [\dot{w}. (M\ddot{w} + Kw).\tau M^{-1}(M\ddot{u} + Ku)]dt =
$$
  

$$
L(w)_n + \int_{I_n} [\dot{w}. (M\ddot{w} + Kw).\tau M^{-1}F]dt \quad n = 1, 2, ..., N
$$
 (1.8)

où  $\tau$  est un paramètre ayant la même dimension que le temps.

Ces termes de Petrov-Galerkin stabilisent les resultats numeriques sans pour cela degrader la precision de la methode. Le systeme resultant s'ecrit de la maniere suivante :

$$
K_{GL}q = f_{GL}
$$

où  $K_{GL}$  et  $f_{GL}$  sont respectivement la matrice relative aux termes de masse et de rigidité et le vecteur relatif aux efforts.

On peut constater qu'à la convergence, les termes ajoutés sont nuls. L'idée est d'introduire une généralisation de ces termes dus aux discontinuïtés.

Les fonctions d'interpolation peuvent être en théorie des polynômes de degré quelconque. En

pratique (voir [44], [47], [48]), ces polyn^omes sont de degre deux et des produits de fonctions du temps et d'espace.

Ces approches sont le plus souvent, utilisees en dynamique pour limiter les vibrations. En fait, l'ajout de ces termes de discontinuïtés jouent le rôle d'amortissement numérique et sont essentiellement utilisés pour ces propriétés là.

Remarque : les matrices  $K_G$  et  $K_{GL}$  sont pleines et non-symétriques.

#### Methode de Galerkin Semi-Discontinue (STFEM) :

Notre approche se distingue de la précédente par le fait que, nous tenons compte seulement des discontinuïtés aux instants initial et final (avec les mêmes notations qu'au paragraphe précédent):

$$
\dot{u}(x,0^{+}) = \lim_{\epsilon \to 0} \dot{u}(t_{0} + \epsilon) = v_{0}^{+} \text{ et } \dot{u}(x,0^{-}) = \lim_{\epsilon \to 0} \dot{u}(t_{0} - \epsilon) = v_{0}^{-},
$$
\n
$$
\dot{u}(x,T^{+}) = \lim_{\epsilon \to 0} \dot{u}(t_{N} + \epsilon) = v_{T}^{+} \text{ et } \dot{u}(x,T^{-}) = \lim_{\epsilon \to 0} \dot{u}(t_{N} - \epsilon) = v_{T}^{-}.
$$

où  $v_0^+$ ,  $v_0^-$  sont les vitesses à l'instant  $t = 0$  dues à la discontinuïté éventuelle de vitesses et  $v_T^+, v_T^-$  sont les vitesses à l'instant  $t\,=\,T$  dues à la discontinuïté éventuelle de vitesses. Cependant, elle constitue une nouveaute par le fait que nous portons l'accent sur la non séparation des variables espace et temps.

La raison pour laquelle, nous nous intéressons à ce type d'interpolation est que les éléments finis espace-temps associés sont adaptés au remaillage. C'est ce que nous montrerons par la suite.

La formulation variationnelle associée à notre approche peut s'écrire de deux manières différentes. On peut choisir de privilégier la variable déplacement ou la variable vitesse.

#### $1.2.3$ Formulation en vitesses

#### Formulation variationnelle

Dans ce paragraphe, nous allons transformer la formulation variationnelle pour faire apparaître la vitesse comme unique inconnue. Nous présentons cette formulation en premier, car c'est celle que nous avons utilisé au début de notre étude.

L'idée était de se baser sur les travaux réalisés par C. Bajer et C. Bohatier dans [9], [10], [11], [12], [13], [14], [17].

Soit - ]0; T [, un domaine espace-temps (g.1.2). Le problème aux limites à résoudre associé est le suivant :

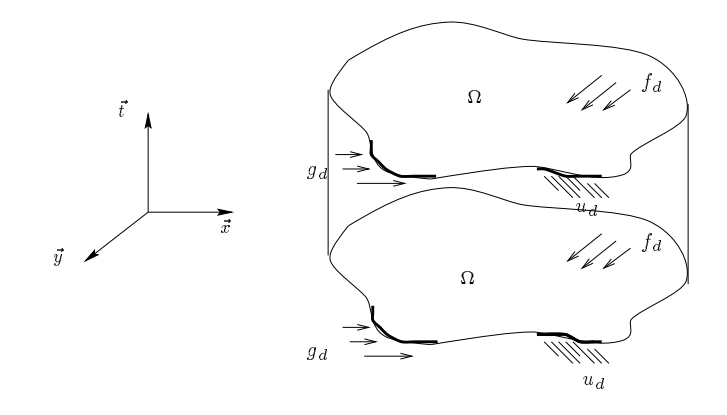

FIG.  $1.2$  – Exemple d'un domaine espace-temps en 2D

Trouver le déplacement u et le tenseur des contraintes de Cauchy  $\sigma$  tels que :

**88** >>>>>>>>>>>>>>>>>>>>>>>>>>< >>>>>>>>>>>>>>>>>>>>>>>>>>: equation du mouvement :  $\mathcal{C} \subset \{x: x \in \mathcal{C} \mid x \in \mathcal{C}\}$  ,  $\mathcal{C} \subset \{x: x \in \mathcal{C} \mid x \in \mathcal{C}\}$  ,  $\mathcal{C} \subset \{x: x \in \mathcal{C}\}$  ,  $\mathcal{C} \subset \{x: x \in \mathcal{C}\}$  ,  $\mathcal{C} \subset \{x: x \in \mathcal{C}\}$  ,  $\mathcal{C} \subset \{x: x \in \mathcal{C}\}$  ,  $\mathcal{C} \subset \{x: x \in \mathcal{C}\}$  ,  $\mathcal{C} \subset \$ conditions aux limites :  $\sigma(x, t)n(x, t) = g_d(x, t)$  - [0; T ] conditions aux limites en deplacements :  $u(x, t) = u_d(x, t)$  - [0; T ] conditions aux limites en vitesses :  $u(x, t) = v_d(x, t)$  - [0; T ] conditions initiales en deplacements :  $u(x, t) = u_0(x, 0)$ . . . . . . conditions initiales en vitesses :  $u(x, 0^+) = v_0^+ e t u(x, 0^+) = v_0^ 0 \qquad \qquad 0 \qquad \qquad 0$ . . . . . . conditions finales en vitesses :  $u(x, I^{-}) = v_T^{-} e t u(x, I^{-}) = v_T^{-}$  $\mathbf{I}$  and  $\mathbf{I}$  are functions of  $\mathbf{I}$  and  $\mathbf{I}$   $\mathbf{I}$  and  $\mathbf{I}$   $\mathbf{I}$  and  $\mathbf{I}$   $\mathbf{I}$  and  $\mathbf{I}$   $\mathbf{I}$  and  $\mathbf{I}$  and  $\mathbf{I}$  and  $\mathbf{I}$  and  $\mathbf{I}$  and  $\mathbf{I}$  and  $\mathbf{I}$  and  $\math$ loi de comportement :  $\sigma(x, t) = a \varepsilon(x, t)$  $-$ (1.9)

La formulation variationnelle associé au problème précédent peut s'écrire de la sorte :

Trouver  $v \in V^{ad}$  tel que :

$$
\int_0^T \int_{\Omega} \rho \dot{v} v^* dx dt + \int_0^T \int_{\Omega} a\varepsilon(u) : \varepsilon(v^*) dx dt = \int_0^T \int_{\Omega} f_d v^* dx dt + \int_0^T \int_{\partial_1 \Omega} g_d v^* ds dt + \int_{\Omega} \lambda_T(x) v^*(x, T) dx + \int_{\Omega} \lambda_0(x) v^*(x, 0) dx \ \forall v^* \in V_0^{ad} \tag{1.10}
$$

ou , v est la vitesse virtuelle,

$$
V^{ad} = \begin{Bmatrix} v^{-n} \text{assez régulier" } tq. & u(x,t) = u_d(x,t), & \text{sur } \partial_0 \Omega \times [0,T], \\ v(x, 0^+) = v_0^+, \\ v(x, 0^-) = v_0^-, \\ v(x, T^+) = v_T^+, \\ v(x, T^-) = v_T^- \end{Bmatrix}
$$

est l'ensemble des vitesses vérifiant les conditions aux limites cinématiques et les conditions initiales et finales,

$$
V_0^{ad} = \{v^* \, tq. \, v^*(x,t) = 0 \; \forall (x,t) \in \partial_0 \Omega \times [0,T] \}
$$

est l'ensemble du champ de vitesses virtuelles veriant les conditions aux limites cinematiques nulles,  $\lambda_0$  et  $\lambda_T$  sont des multiplicateurs de Lagrange associés aux discontinuïtés de vitesses aux instants initial et final.

Pour faire apparaître la vitesse dans la deuxième intégrale de l'équation précédente, on remplace  $\varepsilon(u)$  par son expression qui est :

$$
\varepsilon(u) = \varepsilon(u_0) + \varepsilon \bigl( \int_{t_0}^t v \, d\tau \bigr),
$$

alors avec  $t_0 = 0$ ,

$$
\int_0^T \int_{\Omega} a\varepsilon(u) \ \ \varepsilon(v^*) dx dt = \int_0^T \int_{\Omega} a\varepsilon(u_0) \ \ \varepsilon(v^*) dx dt + \int_0^T \int_{\Omega} a\varepsilon \big(\int_0^t v \ d\tau\big) \ \ \varepsilon(v^*) dx dt \tag{1.11}
$$

A partir des relations (1.10) et (1.11), la formulation variationnelle du probleme a resoudre s'ecrit de la maniere suivante : Trouver  $v \in V^{ad}$  tel que :

$$
\int_0^T \int_{\Omega} \rho \dot{v} v^* dx dt + \int_0^T \int_{\Omega} a \varepsilon (\int_0^t v d\tau) : \varepsilon (v^*) dx dt =
$$
  

$$
- \int_0^T \int_{\Omega} a \varepsilon (u_0) : \varepsilon (v^*) dx dt + \int_0^T \int_{\Omega} f_d v^* dx dt +
$$
  

$$
\int_0^T \int_{\partial_1 \Omega} g_d v^* ds dt + \int_{\Omega} \lambda_T(x) v^*(x, T) dx + \int_{\Omega} \lambda_0(x) v^*(x, 0) dx \ \forall v^* \in V_0^{ad} \quad (1.12)
$$

#### Interpolation des grandeurs cinématiques

Dans cette approche, l'interpolation espace-temps est faite en utilisant les polynômes de Lagrange et les éléments finis sont isoparamétriques.

$$
v(\mathbf{x},t) = [N_e]\{V_e\} = \begin{bmatrix} [N_e^e] & \dots & [N_{n_e}^e] \end{bmatrix} \left\{ \begin{array}{c} V_1^e \\ \vdots \\ V_{n_e}^e \end{array} \right\}
$$
  
= 
$$
\begin{bmatrix} N_1^e & 0 & 0 & \dots & \dots & N_{n_e}^e & 0 & 0 \\ 0 & N_1^e & 0 & \dots & \dots & 0 & N_{n_e}^e & 0 \\ 0 & 0 & N_1^e & \dots & \dots & 0 & 0 & N_{n_e}^e \end{bmatrix} \left\{ \begin{array}{c} u_1^e \\ v_1^e \\ \vdots \\ v_1^e \\ \vdots \\ u_{n_e}^e \\ \vdots \\ u_{n_e}^e \\ \vdots \\ u_{n_e}^e \\ \vdots \\ u_{n_e}^e \end{array} \right\}
$$

où  $n_e$  est le nombre total de nœuds de l'élément  $E_e$ ,  $u_i^e$ ,  $v_i^e$ ,  $w_i^e$  les vitesses nodales,  $N_i^e$ et  $V_i^{\epsilon}$  sont respectivement les fonctions d'interpolation et le vecteur des vitesses nodales du noved  $i$ .

Alors que  $[N_e]$  et  $\{V_e\}$  sont respectivement la matrice des fonctions d'interpolation et le vecteur des vitesses nodales sur l'élément  $E_e$ .

Dans la suite, de manière à alléger les notations nous noterons,

$$
v(\mathbf{x},t) = N_e V_e.
$$

Pour le déplacement et l'accélération, on a respectivement;

$$
u(\mathbf{x},t) = u(\mathbf{x},t_0) + \int_{t_0}^t v(\mathbf{x},\tau) d\tau = u(\mathbf{x},t_0) + \{\int_{t_0}^t N_e(\mathbf{x},\tau) d\tau\} V_e
$$

et

$$
\gamma(\mathbf{x},t) = \dot{v}(\mathbf{x},t) = \ddot{u}(\mathbf{x},t) = \frac{\partial N_e}{\partial t}(\mathbf{x},t)V_e.
$$

Nous précisons que  $\frac{\partial N_e}{\partial t}$  et  $\int_{t_0}^t N_e(\mathbf{x}, \tau) d\tau$  sont respectivement les matrices des dérivées premières et des primitives des fonctions d'interpolation sur l'élément  $E_e$ . Le tenseur des deformations "(  $\int_0^t v\ d\tau)$  vérifie sur chaque élément

$$
\varepsilon \bigl( \int_0^t v \, d\tau \bigr) = \bigl[ \int_0^t B_\epsilon(x,\tau) \, d\tau \bigr] V_\epsilon,
$$

 $B_e$  est la matrice, classiquement appelée « dérivée des fonctions de bases » par rapport aux variables d'espace. Notons

$$
B'_e(x,t) = \int_0^t B_e(x,\tau) d\tau.
$$

En ce qui concerne l'interpolation des vitesses virtuelles, nous nous laissons la possibilite de ne pas utiliser la meme interpolation que les vitesses reelles. Notons  $V_s$  le vecteur des vitesses virtuelles nodales sur l'élément  $E_e$ , ainsi,

$$
v^*(\mathbf{x},t) = \mathcal{N}_e V_e^*.
$$

Le tenseur gradient symetrique des vitesses virtuelles  $\varepsilon(v \,|\, \mathbf{X}, t)$ ) est interpole de la maniere suivante

$$
\varepsilon(v^*(\mathbf{x},t)) = \mathcal{B}_e V_e^*
$$

où  $B_e$  est la dérivée de la matrice des fonctions de bases  $\mathcal{N}_e$  par rapport aux variables d'espace.

Différentes fonctions d'interpolation seront testées au chapitre suivant.

#### Différents types d'éléments finis espace-temps:

Deux types d'éléments finis sont utilisés, les multiplex et les simplex (fig.1.3).

Les multiplex sont des éléments dont les fonctions d'interpolation sont le produit d'une fonction d'espace par une fonction du temps. Les simplex sont des éléments dont les fonctions d'interpolation sont lineaires en temps et espace.

Dans la STFEM, les fonctions d'interpolation sont appliquées aux domaines spatial et temporel, ainsi, pour des structures de dimension n (avec  $n = 1, 2, 3$ ), les éléments espace-temps sont de dimension  $n + 1$ .

#### Calcul des matrices élémentaires et du second membre

Les matrices élémentaires  $M_e$  relative aux forces d'inertie et  $K_e$  relative aux forces internes sont définies ainsi:

$$
\int \int_{E_e} \rho \dot{v} v^* dx dt = (V_e^*)^T \left[ \int \int_{E_e} \rho \left( \mathcal{N}_e \right)^T \frac{\partial N_e}{\partial t} dx dt \right] V_e = (V_e^*)^T M_e V_e \tag{1.13}
$$

$$
\int \int_{E_e} a\varepsilon \left(\int_0^t v \, d\tau\right) : \varepsilon (v^*) dx dt = \left(V_e^*\right)^T \left[\int \int_{E_e} \left(\mathcal{B}_e\right)^T a B'_e dx dt\right] V_e = \left(V_e^*\right)^T K_e V_e \quad (1.14)
$$

Les vecteurs elementaires  $r_d$  et  $G_d$  relatifs aux forces externes sont definis par :

$$
\int \int_{E_e} f_d v^* dx dt = (V_e^*)^T \left[ \int \int_{E_e} (\mathcal{N}_e)^T f_d dx dt \right] = (V_e^*)^T F_d^e \tag{1.15}
$$

$$
\int \int_{E_e \bigcap (\partial_1 \Omega \times [0, T])} g_d v^* ds dt = (V_e^*)^T \left[ \int \int_{E_e \bigcap (\partial_1 \Omega \times [0, T])} (\mathcal{N}_e)^T g_d ds dt \right] = (V_e^*)^T G_d^e \quad (1.16)
$$

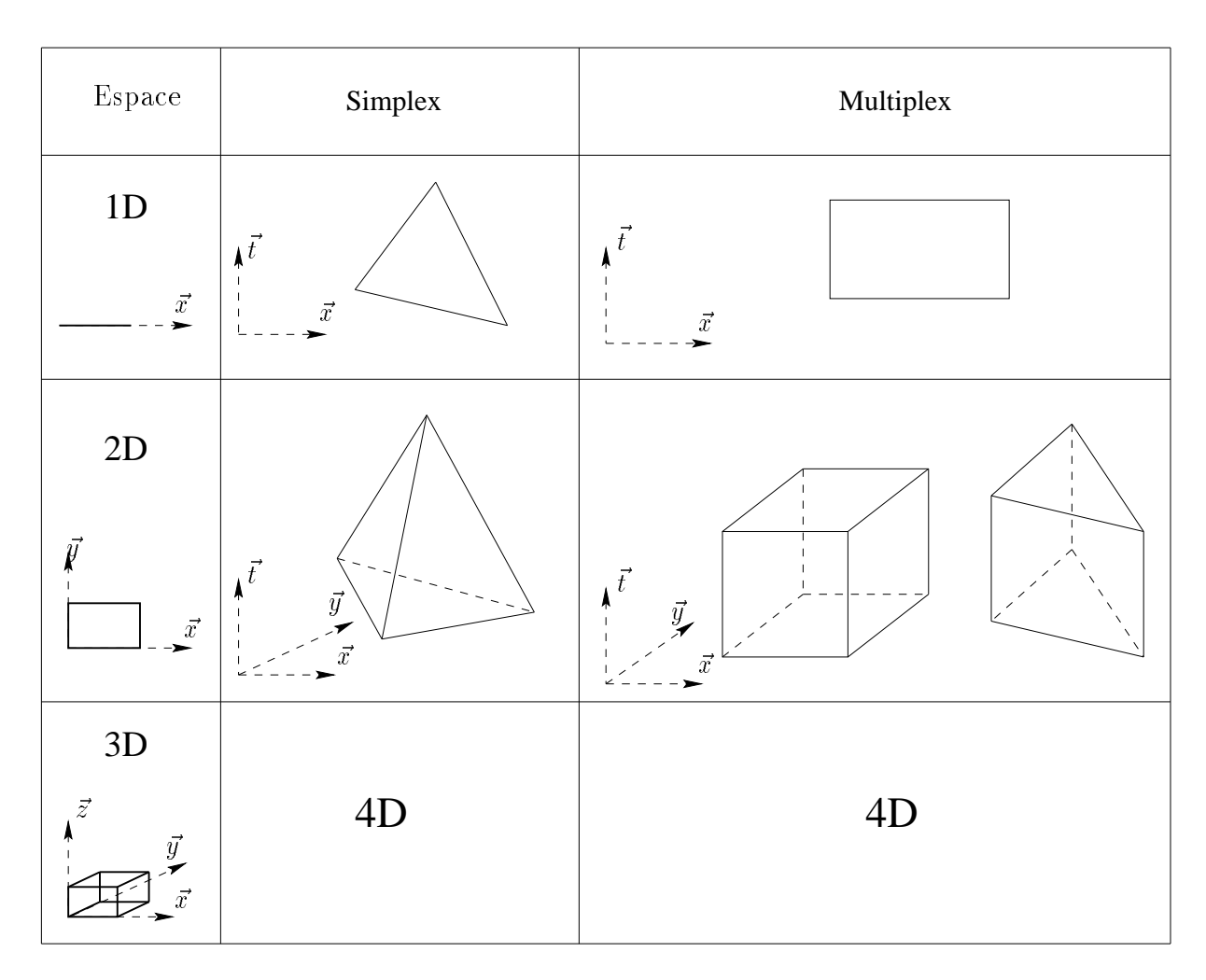

FIG. 1.3 - Exemples d'éléments finis espace-temps

19

D'autre part, les quantités suivantes relatives aux déformations initiales sont connues et font partie du second membre.

$$
\int \int_{E_e} a\varepsilon(u_0) : \varepsilon(v^*) dx dt = \int \int_{E_e} a\varepsilon_0 : \varepsilon(v^*) dx dt = (V_e^*)^T \left[ \int \int_{E_e} (B_e)^T a\varepsilon_0 dx dt \right] = (V_e^*)^T \mathcal{E}_d^{\varepsilon}
$$

Le vecteur elementaire  $\Lambda$  -relatif aux discontinuites aux instant initial et inial est denni ainsi :

$$
\int_{E_e} \lambda_T v_T^*(x,T) dx + \int_{E_e} \lambda_0 v_0^*(x,0) dx = (V_e^*)^T \Lambda^e
$$

La discrétisation du problème conduit au système linéaire suivant :

$$
(M + K)V = F - \mathcal{E} + \Lambda \Longleftrightarrow TV = F - \mathcal{E} + \Lambda
$$

où M est la matrice assemblée des matrices élémentaires espace-temps  $M_e$ , K est la matrice assemblée des matrices élémentaires espace-temps  $K_e$ , F est le vecteur nodal assemblé espace-temps des vecteurs nodaux elementaires  $r_d + \epsilon_{d}, \epsilon$  est le vecteur nodal assemble espace-temps des vecteurs nodaux elementaires  $\epsilon_{\bar{d}},\,\kappa$  est le vecteur nodal assemble espacetemps des vecteurs nodaux elementaires des  $\Lambda^+$  et  $V$  est le vecteur nodal des vitesses.

Cette approche demande le calcul de  $\int_0^t v d\tau$  qui est un terme techniquement difficile à calculer, d'autant plus difficile lorsque l'on augmente la dimension de l'espace et lorsque l'on a un maillage espace-temps non structuré. Cette difficulté, nous a conduit à proposer une autre approche. Cependant, des résultats numériques obtenus avec la formulation en vitesses seront présentés au chapitre suivant.

#### 1.2.4 Formulation en déplacements

#### Formulation variationnelle

Le premier terme de la formulation variationnelle  $(1.2)$  est intégré par parties et à cause des discontinuïtés initiale et finale, on obtient :

$$
\rho \int_0^T \int_{\Omega} \ddot{u} u^* dx dt = -\rho \int_0^T \int_{\Omega} \dot{u} \dot{u}^* dx dt - \int_{\Omega} \rho [\dot{u}(x, 0^+) - \dot{u}(x, 0^-)] u^*(x, 0) dx - \int_{\Omega} \rho [\dot{u}(x, T^+) - \dot{u}(x, T^-)] u^*(x, T) dx \tag{1.17}
$$

On note  $\lambda_0(x) = \rho(u(x,0)) - u(x,0)$  det  $\lambda_T(x) = \rho(u(x,1)) - u(x,1)$  les quantités duales dues aux sauts de vitesses.

Ainsi la formulation variationnelle en déplacements s'écrit :

Trouver  $u \in U^{ad}$  tel que :

$$
-\int_0^T \int_{\Omega} \rho \dot{u} \dot{u}^* dx dt + \int_0^T \int_{\Omega} a\varepsilon(u) : \varepsilon(u^*) dx dt = \int_0^T \int_{\Omega} f_d u^* dx dt + \int_0^T \int_{\partial_1 \Omega} g_d u^* ds dt + \int_{\Omega} \lambda_T u^*(x, T) dx + \int_{\Omega} \lambda_0 u^*(x, 0) dx \quad \forall u^* \in U_0^{ad} \tag{1.18}
$$

ou , u est le deplacement virtuel,

$$
U^{ad} = \begin{Bmatrix} u & tq. & u(x,t) = u_d(x,t), & \text{sur} & \partial_0 \Omega \times [0,T], \\ u(0) = u_0, & & \\ \dot{u}(x,0^+) = v_0^+, & & \\ \dot{u}(x,0^-) = v_0^-, & & \\ \dot{u}(x,T^+) = v_T^+, & & \\ \dot{u}(x,T^-) = v_T^- & & \end{Bmatrix}
$$

est l'ensemble des déplacements vérifiant les conditions aux limites cinématiques et les conditions initiales et finales,

$$
U_0^{ad} = \{u^* \, tq. \, u^*(x,t) = 0 \, \text{ sur } \partial_0 \Omega \times [0,T] \}
$$

est l'ensemble des déplacements virtuels vérifiant les conditions aux limites cinématiques nulles.

#### Interpolation des grandeurs cinématiques

Les déplacements sont interpolés de la même manière que pour les vitesses

$$
u(\mathbf{x},t) = N_e(\mathbf{x},t)U_e
$$

sur chaque élément fini  $E_e$ . Le tenseur des déformations est interpolé comme suit :

$$
\varepsilon(u(\mathbf{x},t)) = B_e U_e = \begin{bmatrix} B_1^e & \dots & B_n^e \end{bmatrix} \begin{Bmatrix} U_1^e \\ \vdots \\ U_n^e \end{Bmatrix}
$$

La meme interpolation est utilisee pour les deplacements virtuels  $u$ . en conséquence;

\* 
$$
u^*(\mathbf{x}, t) = N_e U_e^*
$$
 sur  $E_e$ ,  
\n\*  $\dot{u}^*(\mathbf{x}, t) = \frac{\partial N_e}{\partial t} U_e^*$  sur  $E_e$ ,  
\n\*  $\varepsilon(u^*(\mathbf{x}, t)) = B_e U_e^*$  sur  $E_e$ .

où  $U^*_e$  est le vecteur des déplacements virtuels sur l'élément  $E_e,$ 

#### Calcul des matrices élémentaires et du second membre

La matrice élémentaire  $M_e$  relative aux forces d'inertie et  $K_e$  relative aux forces internes sont définies ainsi:

$$
-\int\int_{E_e} \rho \dot{u} \dot{u}^* dx dt = \left(U_e^*\right)^T \left[-\int\int_{E_e} \rho \left(\frac{\partial N_e}{\partial t}\right)^T \frac{\partial N_e}{\partial t} dx dt\right] U_e = \left(U_e^*\right)^T M_e U_e
$$

$$
\int \int_{E_e} a \varepsilon(u) : \varepsilon(u^*) dx dt = (U_e^*)^T \left[ \int \int_{E_e} (B_e)^T a B_e dx dt \right] U_e = (U_e^*)^T K_e U_e
$$

Les vecteurs elementaires  $r_d$  et  $G_d$  relatifs aux forces externes sont definis par :

$$
\int \int_{E_e} f_d u^* dx dt = (U_e^*)^T \left[ \int \int_{E_e} (N_e)^T f_d dx dt \right] = (U_e^*)^T F_d^e
$$

$$
\int \int_{E_e \cap (\partial_1 \Omega \times [0, T])} g_d u^* ds dt = (U_e^*)^T \left[ \int \int_{E_e \cap (\partial_1 \Omega \times [0, T])} (N_e)^T g_d ds dt \right] = (U_e^*)^T G_d^e
$$

et  $\Lambda_{\epsilon}$  est le vecteur élémentaire défini de la sorte :

$$
\int_{E_e} \lambda_0(x) u^*(x,0) dx + \int_{E_e} \lambda_T(x) u^*(x,T) dx = (U_e^*)^T \Lambda_e
$$

La discrétisation du problème conduit au système linéaire suivant :

$$
(M + K)U = F + \Lambda \iff TU = F + \Lambda
$$

où M est la matrice assemblée des matrices élémentaires  $M_e$  relatives aux termes d'inertie, K est la matrice assemblée des matrices élémentaires  $K_e$  relatives aux efforts intérieurs, F est le vecteur nodal assemble des vecteurs nodaux elementaires  $r_{\bar{d}}+ \sigma_{\bar{d}}$  relatifs aux enort  $ext{érieurs}$ ,  $\Lambda$  est le vecteur nodal contenant les sauts de vitesses aux instants initial et final (vecteur assemblé des vecteurs élémentaires  $\Lambda_e$ ) et U est le vecteur nodal des déplacements. Nous remarquons que les matrices  $M$  et  $K$  sont symétriques.

Si le maillage est stratifié dans le temps c'est-à-dire que le maillage est construit par couches de nœuds successives dans le temps tel que le maillage de type  $fig.1.4$ ,  $fig.1.5$  ou fig.1.6, et si la numérotation des nœuds est faite de telle façon que les nœuds de mêmes coordonnées temporelles aient des numéros proches les uns des autres, alors le système précédent devient :

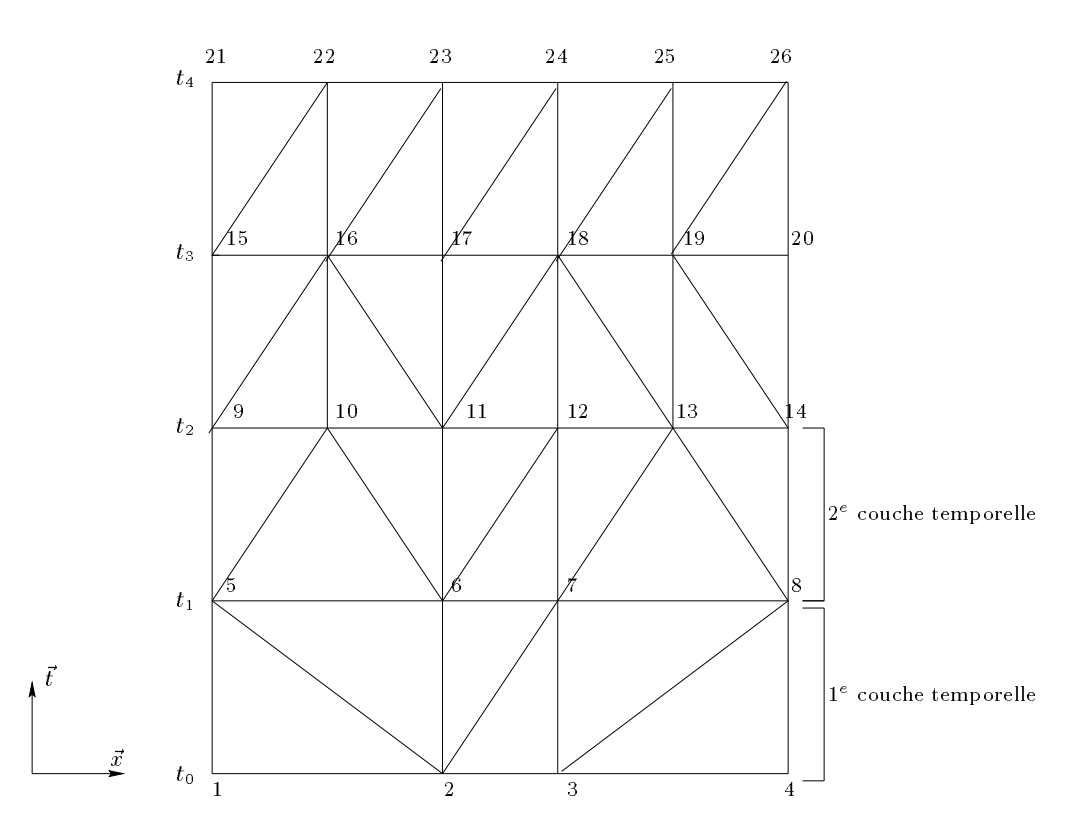

FIG.  $1.4$  - Exemple d'un maillage espace-temps à base de triangles sur plusieurs couches temporelles

$$
TU = \begin{pmatrix} T_{11} & T_{12} & 0 & 0 & \cdots & \cdots \\ T_{21} & T_{22} & T_{23} & 0 & \cdots & \cdots \\ 0 & T_{32} & T_{33} & T_{34} & \cdots & \cdots \\ \vdots & \ddots & \ddots & \ddots & \vdots & \vdots \\ \vdots & \ddots & \ddots & \ddots & \ddots & \vdots \\ \vdots & \cdots & \cdots & T_{n-1,n-2} & T_{n-1,n-1} & T_{n-1,n} \\ \vdots & \cdots & \cdots & 0 & T_{n,n-1} & T_{n,n} \end{pmatrix} \begin{pmatrix} U_0 \\ U_1 \\ U_2 \\ \vdots \\ U_n \end{pmatrix} = \begin{pmatrix} F_0 + \Lambda_0 \\ F_1 \\ F_2 \\ \vdots \\ F_n + \Lambda_T \end{pmatrix}
$$
(1.19)

où  $U_i$  est le vecteur déplacement assemblé des nœuds qui ont les mêmes coordonnées temporelles c'est-à-dire le vecteur nodal des déplacements à l'instant  $t_i$ , n est le nombre de pas de temps.

Si à  $t = t_i$ , le maillage espace comprend k nœuds, numérotés de p à  $p + k$ , alors  $U_i$  s'écrira de la sorte :

$$
U_{i} = \left(\begin{array}{c} u_{p} \\ v_{p} \\ w_{p} \\ \vdots \\ v_{p+k} \\ v_{p+k} \\ w_{p+k} \end{array}\right)
$$

Les variables  $u_i, v_i$  et  $w_i$  représentent les degrés de liberté (d.d.l.) du déplacement associés au noeud  $i$ .

Grâce à ce type de numérotation, nous constatons que la matrice totale  $T$  est une matrice bande.

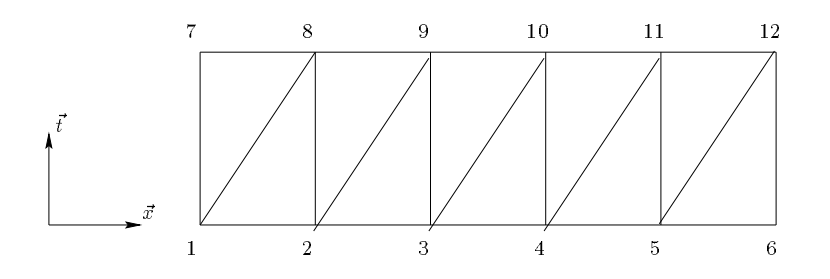

FIG.  $1.5$  – Exemple d'un maillage espace-temps à base de triangles

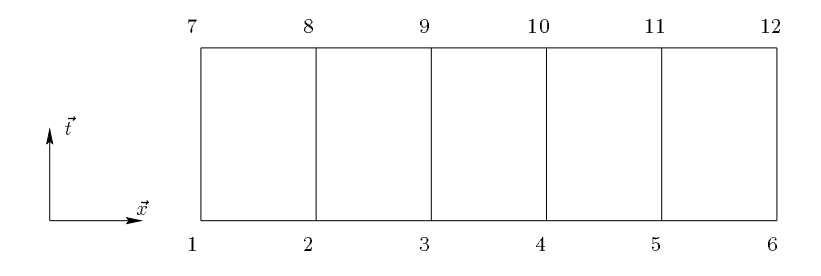

FIG.  $1.6 -$  Exemple d'un maillage espace-temps à base de quadrilatères

#### Schéma de résolution

 $\mathcal{L}$  . In the state decomposition  $\mathcal{L}^{(1)}$  , our  $\mathcal{L}^{(2)}$  , our  $\mathcal{L}^{(3)}$  and the number of  $\mathcal{L}^{(4)}$  and  $\mathcal{L}^{(5)}$  and  $\mathcal{L}^{(6)}$ temps  $t_k$ .

Il est important de noter que la matrice totale  $T$  n'est jamais assemblée, seules les matrices  $T_{ij}$  le sont.

Connaissant  $\Lambda_0$ , la première équation,  $T_{11}U_0 + T_{12}U_1 = F_0 + \Lambda_0$  permet d'obtenir le déplacement nodal  $U_1$  à l'instant  $t = t_1$ .

La seconde équation donne  $U_2$ , le déplacement nodal à l'instant  $t = t_2$  et ainsi de suite, nous obtenons tous les déplacements nodaux  $U_i$  aux instants  $t = t_i$ . La dernière équation permet de trouver l'inconnue  $\Lambda_T$ .

Nous verrons que dans le cas de remaillage par a jout de nœuds dans l'espace ou le cas de maillages non stratifiés, le schéma de résolution doit être quelque peu modifié.

# Chapitre 2

# Formulation en vitesses

## 2.1 Introduction

Dans le chapitre précédent, nous avons présenté une formulation en vitesses de la méthode.

Elle a déjà été utilisée par Bajer, Bohatier et Bonthoux dans leurs travaux, [11], [12], [14], [9], [13], [10], [17], et appliquée à des cas de visco-élasticité en dynamique avec les hypothèses H.P.P. et en grandes deformations.

L'objectif de ce chapitre est de tester l'influence du choix des fonctions virtuelles sur la précision des résultats numériques.

Pour mettre en évidence la méthode et tester son efficacité, le premier test proposé est l'étude de l'evolution d'un systeme a un degre de liberte inspire des travaux realises par Bohatier, [17].

Ensuite, nous traiterons un exemple en dimension (spatiale) 1, inspire des travaux realises par Ba jer, Bohatier et Bonthoux, [11], [12], [14], [9], [13], [10], qui donnera les bases de la généralisation de l'algorithme proposé à des problèmes de dimension (spatiale) 2 et 3.

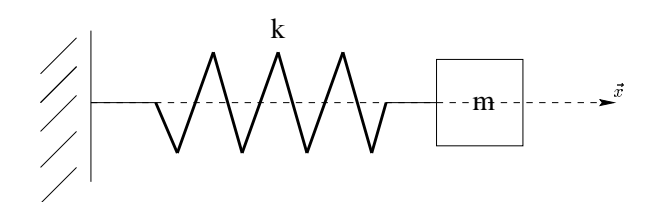

FIG.  $2.1 - system$ e masse ressort

## 2.2 Cas d'un système à un degré de liberté

#### **Introduction** 2.2.1

Nous considérons un système oscillant masse-ressort à un degré de liberté (fig.2.1). Le problème d'évolution sera considéré comme une suite d'équilibres relatifs d'oscillations libres.

De plus avec un système à un degré de liberté, le problème se réduit à un problème à une variable scalaire d'espace sur un intervalle de temps donne, dont on connait la solution analytique.

### 2.2.2 Formulation du problème et résolution analytique

#### Enonce du probleme :

On cherche à décrire le comportement d'un oscillateur élémentaire après un lâcher initial. sans fournir ultérieurement d'énergie par une force extérieure.

On suppose que le point matériel de masse  $m$  peut se déplacer sans frottement selon l'axe choisi, que la pesanteur est négligée et que l'amortissement est nul.

Ce lâcher est défini, à l'instant  $t = 0$ , par une élongation initiale  $u_0 = u(0)$ . La modélisation des oscillations libres d'un point matériel se présente sous la forme générale de l'équation différentielle suivante :

$$
m\ddot{u} + ku = 0,\t\t(2.1)
$$

Avec u le déplacement absolu,  $\dot{u}$  et  $\ddot{u}$  la vitesse et l'accélération correspondantes et k, le coefficient de proportionnalité que l'on appelle souvent rigidité ou raideur du ressort.

Les conditions initiales sont :

$$
\begin{cases}\n u(t_0) = u_0 \\
 \dot{u}(t_0) = v_0\n\end{cases}
$$
\n(2.2)

Le problème d'évolution associé s'écrit alors ainsi :

$$
\begin{cases}\n m\ddot{u} + ku = 0 \ \forall \ t \in ]0, +\infty[, \\
 u(t_0) = u_0, \\
 \dot{u}(t_0) = v_0\n\end{cases}
$$

En supposant que la solution est suffisamment régulière et en tenant compte des relations précédentes  $(2.1)$  et  $(2.2)$ , nous en déduissons la solution analytique suivante :

$$
u(t) = u_0 \cos \omega t + \frac{v_0}{\omega} \sin \omega t \tag{2.3}
$$

 $\sim$  $\frac{m}{m}$  est la pulsation propre du systeme. De l'équation précédente, on en déduit la vitesse  $\vec{u}$  que l'on notera  $v$  :

$$
v(t) = -u_0 \omega \sin \omega t + v_0 \cos \omega t. \tag{2.4}
$$

De plus, on remarque que  $v$  est la solution de l'équation suivante:

$$
m\dot{v} + ku = 0,\t\t(2.5)
$$

Avec  $t \geq t_0$ , on obtient:

$$
u(t) = u_0 + \int_{t_0}^t v(\tau) d\tau.
$$
 (2.6)

#### 2.2.3 Discrétisation du problème

La résolution du problème test proposé ici est réduite à l'étude d'une seule variable espace qui est le déplacement du point matériel de masse  $m$ .

A partir d'une interpolation en temps de la vitesse, nous allons pouvoir comparer la solution de la methode espace-temps a la solution analytique.

A chaque pas de temps, le deplacement initial et la vitesse initiale sont connus, il reste alors à calculer le déplacement final et la vitesse finale.

#### Discrétisation de l'équation du mouvement

A partir du problème d'évolution, le problème aux limites qui lui est associé s'énonce de la sorte :

$$
\begin{cases}\n m\frac{dv}{dt} + ku = 0 \text{ presque partout } (p.p.) \forall t \in ]0, T[ \\
 u(0) = u_0, \\
 v(0^+) = v_0^+ \text{ et } v(0^-) = v_0^-, \\
 v(T^+) = v_T^+ \text{ et } v(T^-) = v_T^-. \n\end{cases}
$$
\n(2.7)

La formulation variationnelle associée au problème aux limites s'écrit :

Trouver la vitesse  $v(t) \in V^{ad}$  sur l'intervalle de temps  $[0, T]$  vérifiant le système cidessous :

$$
\int_0^T (m\frac{dv}{dt} + k \int_0^t v \, d\tau) \cdot v^* \, dt = \lambda_T v_T^* + \lambda_0 v_0^* \ \ \forall \, v^* \in V_0^{ad} \tag{2.8}
$$

où  $V^{ad}$  est l'ensemble des vitesses et  $V_0^{ad}$  est l'ensemble des vitesses virtuelles.

Ecrire l'équation (2.8), revient à écrire celle ci-dessous :

$$
\int_0^T \left(\frac{dv}{dt} + \omega^2 \int_0^t v \, d\tau\right) v^* \, dt = \frac{\lambda_T}{m} v_T^* + \frac{\lambda_0}{m} v_0^* \quad \forall \, v^* \in V_0^{ad} \tag{2.9}
$$

Nous allons, tout d'abord, analyser l'effet du choix du champ des vitesses virtuelles sur les résultats afin de trouver le type de champs de vitesses le plus approprié pour la formulation. Pour pouvoir comparer nos résultats aux résultats analytiques, nous avons pris  $\lambda_0 = 0$  et  $\lambda_T = 0.$ 

#### Interpolation des grandeurs cinématiques

La vitesse sera définie par l'interpolation linéaire suivante :

$$
\forall t \in [t_0, t_1], \quad v(t) = v_0(1 - \tau) + v_1 \tau \tag{2.10}
$$

avec  $\tau = \frac{1}{\tau}$  et  $h = t_1 - t_0$ 

Le déplacement est calculé de la manière suivante :

$$
u(t) = u_0 + \int_{t_0}^t v(t) dt
$$
\n(2.11)

D'après les deux relations ci-dessus  $(2.10)$  et  $(2.11)$ , on obtient :

$$
u(t) = u_0 + \int_0^{\tau} \{v_0(1-\tau) + v_1\tau\} h d\tau
$$
  
=  $u_0 + v_0 \frac{h}{2} (2-\tau)\tau + v_1 \frac{h}{2} \tau^2$ 

Et de plus, après dérivation de la relation  $(2.10)$ , on a :

$$
\frac{dv}{dt} = \frac{v_1 - v_0}{h}
$$

#### Différents types de champs de vitesses virtuelles envisagés

On note

$$
\begin{cases} u_1 = u(h) & \text{et } u_0 = u(0), \\ v_1 = v(h) & \text{et } v_0 = v(0). \end{cases}
$$

#### \* equilibre global:

Nous entendons par équilibre global, le fait que la vitesse virtuelle est considérée comme une constante (égale à 1) durant le pas de temps et nulle aux instants initial et final,  $(fig.2.2).$ 

De ces hypothèses, on en déduit de la formulation précédente sur l'intervalle de temps  $[t_0, t_1] = [0, h]$  que :

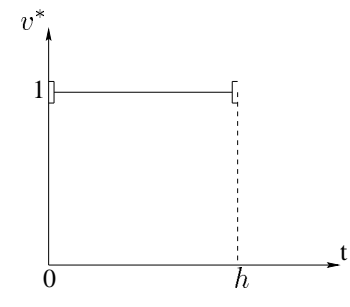

FIG.  $2.2 - Trace$  de la fonction virtuelle

$$
\begin{cases}\nu_1 = u_0(1 - \frac{1}{2}\omega^2 h^2 + \frac{1}{12}\omega^4 h^4) + v_0(h - \frac{1}{4}\omega^2 h^3) + \Theta(h^4), \\
v_1 = v_0(1 - \frac{1}{2}\omega^2 h^2 + \frac{1}{12}\omega^4 h^4) - u_0(\omega^2 h - \frac{1}{6}\omega^4 h^3) + \Theta(h^4).\n\end{cases} (2.12)
$$

\* equilibre au milieu du pas de temps:

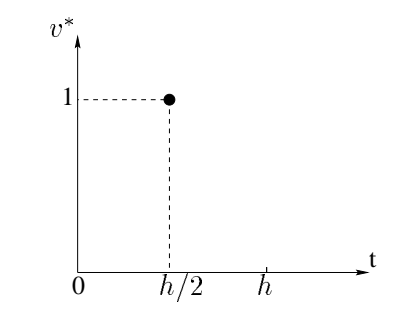

FIG.  $2.3$  – Tracé de la fonction virtuelle

 $D$ ans ce cas, la vitesse virtuelle  $v$  -est localisee au milieu du pas de temps soit a (cette vitesse est representee par une distribution localisee au milieu du pas de temps), qui pas de temps), qu  $(fig.2.3)$ , nous obtenons alors pour le déplacement :

$$
u(\frac{h}{2}) = u_0 + v_0 \frac{h}{2} (2 - \tau) + v_1 \frac{h}{2}
$$
  
or  $\tau = \frac{t - t_0}{h}$  comme  $t_0 = 0$  et  $t = \frac{h}{2}$  alors  $\tau = \frac{1}{2}$   
par conséquent :

$$
u(\frac{h}{2}) = u_0 + \frac{h}{8}(3v_0 + v_1).
$$
 (2.13)

 $\tau^-$ 

Et pour la vitesse, l'expression suivante :

$$
v_1 = v_0(1 - \frac{1}{2}\omega^2 h^2 + \frac{1}{16}\omega^4 h^4) - u_0(\omega^2 h - \frac{1}{8}\omega^4 h^3) + \Theta(h^4).
$$
 (2.14)

## \* fonction test de type "chapeau":

Dans ce cas, nous avons pris la vitesse virtuelle, (fig. 2.4), (satisfaisant la relation (2.9)) de la facon suivante :

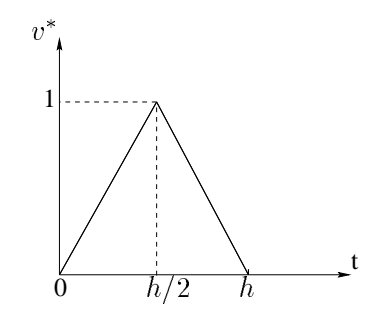

FIG.  $2.4 - Trace$  de la fonction virtuelle

$$
v^* = \begin{bmatrix} 2\frac{t}{h} \operatorname{sur} \left|0, \frac{h}{2}\right| \\ 2(1 - \frac{t}{h}) \operatorname{sur} \left|\frac{h}{2}, h\right| \end{bmatrix}
$$

On obtient :

$$
\begin{cases}\nu_1 = u_0(1 - \frac{1}{2}\omega^2 h^2 + \frac{7}{96}\omega^4 h^4) + v_0(h - \frac{1}{4}\omega^2 h^3) + \Theta(h^4),\\v_1 = v_0(1 - \frac{1}{2}\omega^2 h^2 + \frac{7}{96}\omega^4 h^4) - u_0(\omega^2 h - \frac{7}{48}\omega^4 h^3) + \Theta(h^4).\end{cases}
$$
\n(2.15)

 $\degree$  fonction test non nulle a  $t=n$  et telle que  $v^*=\degree$ sur [0; h] : .

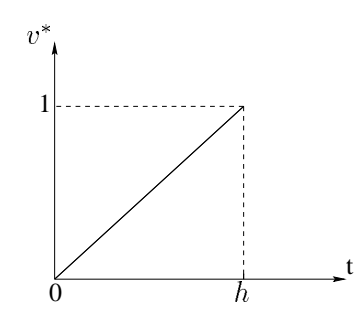

FIG.  $2.5 - Trace$  de la fonction virtuelle

Dans ce dernier cas étudié, la vitesse virtuelle, (fig. 2.5), satisfaisant la relation (2.9) est définie de la façon suivante :

$$
v^* = \frac{t}{h} \text{ sur } ]0, h[ = ]t_0, t_1[
$$

d'après la relation  $(2.9)$ , on en déduit la vitesse et le déplacement, à l'instant  $t = t_1$  du point matériel de la façon suivante :

$$
\begin{cases}\nu_1 = u_0(1 - \frac{1}{2}\omega^2 h^2 + \frac{1}{8}\omega^4 h^4) + v_0(h - \frac{1}{3}\omega^2 h^3) + \Theta(h^4), \\
v_1 = v_0(1 - \frac{2}{3}\omega^2 h^2 + \frac{1}{6}\omega^4 h^4) - u_0(\omega^2 h - \frac{1}{4}\omega^4 h^3) + \Theta(h^4).\n\end{cases} (2.16)
$$

#### Comparaisons et precisions des resultats selon le champ de vitesses choisi

An de trouver quel est le meilleur choix en ce qui concerne le champ de vitesses virtuelles, nous effectuons une évaluation de l'erreur numérique par rapport à la solution analytique, en analysant l'influence du déplacement initial  $u_0$  avec une vitesse initiale  $v_0 = 0$  ainsi que celle de la vitesse initiale  $v_0$  avec un déplacement initial  $u_0 = 0$ . On pose  $\omega^2 = 1$ .

\* Tests avec  $v_0 = 0.1$  et  $u_0 = 0$ 

Nous considérons les 4 algorithmes vus précédemment et nous rassemblons les résultats numériques sur le schéma fig. 2.6.

Parmi ces 4 algorithmes, celui à équilibre à mi-pas de temps donne de meilleurs résultats.

\* Tests avec  $v_0 = 0$  et  $u_0 = 0.1$ 

Les résultats numériques sont rassemblés dans la figure 2.7. De ces 4 algorithmes illustrés dans la figure 2.7, celui à équilibre global donne de meilleurs résultats. Sur l'ensemble des 2 figures 2.6 et 2.7, l'algorithme associé à la fonction "chapeau" est

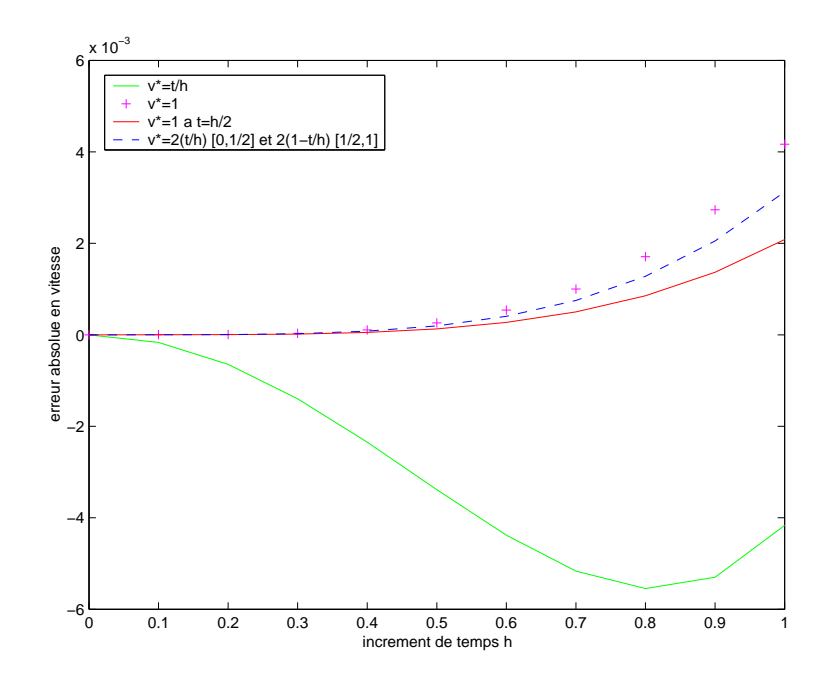

FIG. 2.6 - Différence entre les vitesses des résultats numériques et de la solution analytique en fonction de l'incrément de temps h pour les diverses méthodes vues avec  $u_0 = 0$  et  $v_0 = 0.1$ .

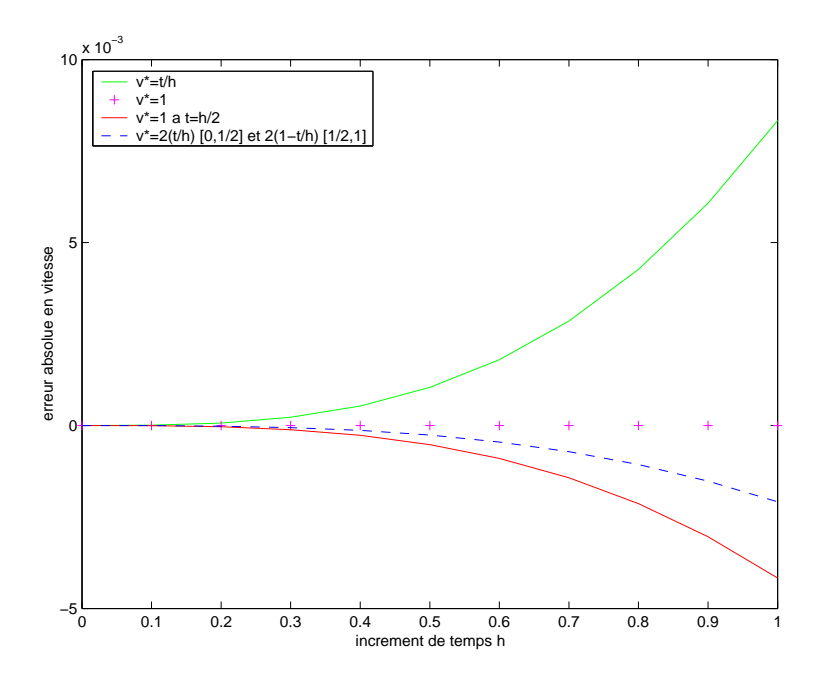

FIG.  $2.7 -$  Différence entre les vitesses des résultats numériques et de la solution analytique en fonction de l'incrément de temps pour les diverses méthodes vues avec  $v_0 = 0$  et  $u_0 = 0.1$ 

#### le meilleur.

Nous pouvons dire que lorsque la vitesse virtuelle est nulle au voisinage des bornes, les résultats sont meilleurs.

### 2.2.4 Conclusion

Dans le cas du système à un degré de liberté, nous avons utilisé différents types de fonctions tests. Nous avons aussi remarqué que celles qui donnaient de meilleurs résultats sont celles qui sont nulles aux bords.

Par conséquent, dans le cadre des fonctions d'interpolation linéaires pour les éléments de type triangulaire d'une barre, les vitesses virtuelles peuvent être choisies et modifiées d'une manière analogue aux procédés utilisés pour l'oscillateur simple.

#### Cas en dimension 1 2.3

#### 2.3.1 Introduction

Nous allons appliquer le même procédé que dans le cas d'un système à un degré de liberté.

Dans le problème test qui va suivre, nous traiterons les vibrations axiales d'une barre encastrée soumise à une exitation en son extrémité libre.

Cette excitation provoque une onde qui se propage le long de la barre.

Le but est de calculer ces vibrations par l'intermediaire de la STFEM et ensuite comparer ces résultats à ceux obtenus par d'autres méthodes.

## 2.3.2 Formulation du probleme

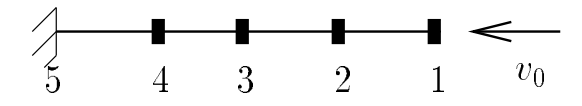

FIG. 2.8 - Barre encastrée et soumise à une impulsion en son extrémité libre

#### Enonce du probleme :

Nous considérons une barre élastique homogène de longueur L, d'axe  $(0, x)$  soumise à une excitation à une de ses extrémités par l'intermédiaire d'une vitesse imposée à l'instant initial  $t = t_0 = 0$  pour perturber son état d'équilibre.

On suppose, dans notre cas, que les vitesses et les efforts transversaux (comme la force de pesanteur) ainsi que tous efforts extérieurs sont négligés. Par conséquent la seule composante
de la vitesse qui est non nulle, c'est son abscisse. Dans ces conditions, la relation fondamentale de la dynamique (en H.P.P) se traduit par :

$$
\frac{\partial N}{\partial x} = \rho \frac{\partial v}{\partial t}
$$

où  $N$  représente l'effort normal réparti dans la section de la barre. Et à partir de la loi de Hooke  $E\varepsilon = \frac{1}{\epsilon_0} = \sigma$ , on obtient :

$$
\frac{\partial N}{\partial x} = ES \frac{\partial^2 u}{\partial x^2}
$$

L'équation du mouvement s'écrit alors

$$
\rho \frac{\partial v}{\partial t} - ES \frac{\partial^2 u}{\partial x^2} = 0.
$$

D'après les hypothèses émises précédemment les conditions initiales sont :

$$
u(L,0) = u_0 \text{ et } v(L,0) = \frac{\partial u}{\partial t}(L,0) = v_0
$$

En supposant que l'autre extrémité est encastrée, les conditions aux limites sont :

$$
u(0, t) = 0 \text{ et } \frac{\partial u}{\partial t}(0, t) = 0
$$

Les différentes caractériques de cette barre sont son module de Young  $E$ , sa densité linéque de masse  $\rho$  et l'aire de sa section S.

En tenant compte des éventuelles discontinuïtés aux instants initial et final, le problème est :

Trouver la vitesse  $v(x, t)$ , solution de :

$$
\begin{cases}\n\frac{\partial v}{\partial t} - c^2 \frac{\partial^2 u}{\partial x^2} = 0 \ p.p. \ \forall (x, t) \in ]0, L[ \times ]0, T[ \text{ où } c = \sqrt{\frac{ES}{\rho}} \\
u(0, t) = 0 \text{ et } \dot{u}(0, t) = 0 \\
u(L, 0) = u_0, \\
v(x, 0^+) = v_0^+ \text{ et } v(x, 0^-) = v_0^- \ \forall x \in ]0, L] \\
v(x, T^+) = v_T^+ \text{ et } v(x, T^-) = v_T^- \ \forall x \in ]0, L]\n\end{cases}
$$
\n(2.17)

Remarque :  $\sqrt{ES/\rho}$  est appelé « célérité » des ondes se propageant par la barre.

La formulation variationnelle associée au problème aux limites se décrit ainsi : Trouver  $v \in V^{ad}$  tel que :

$$
\int_0^T \int_0^L \frac{\partial v}{\partial t} v^* dx dt - c^2 \int_0^T \int_0^L \frac{\partial^2 u}{\partial x^2} v^* dx dt = \int_0^L \frac{\lambda_T(x)}{\rho} v^*(x, T) dx + \int_0^L \frac{\lambda_0(x)}{\rho} v^*(x, 0) dx \quad \forall v^* \in V_0^{ad}
$$
\n(2.18)

Cas en dimension 1 35

Dans la deuxième intégrale, on procède à une intégration par parties. Quand  $v$  est suffisamment régulier, nous obtenons la relation ci-dessous :

$$
\int_0^T \int_0^L \frac{\partial^2 u}{\partial x^2} v^* dx dt = - \int_0^T \int_0^L \frac{\partial u}{\partial x} \frac{\partial v^*}{\partial x} dx dt + \int_0^T \left[ \frac{\partial u}{\partial x} v^* \right]_0^L dt.
$$

Soit,

$$
\int_0^T \int_0^L \frac{\partial^2 u}{\partial x^2} v^* dx dt = - \int_0^T \int_0^L \frac{\partial u}{\partial x} \frac{\partial v^*}{\partial x} dx dt + \int_0^T \left[ \frac{\partial u}{\partial x} (L, t) v^* (L, t) - \frac{\partial u}{\partial x} (0, t) v^* (0, t) \right] dt.
$$

**Puisque**  $v \in V_0$ , on obtient:

$$
\int_0^T \int_0^L \frac{\partial^2 u}{\partial x^2} v^* dx dt = - \int_0^T \int_0^L \frac{\partial u}{\partial x} \frac{\partial v^*}{\partial x} dx dt
$$

d'où la formulation suivante :

$$
\int_0^T \int_0^L \frac{\partial v}{\partial t} v^* dx dt + c^2 \int_0^T \int_0^L \frac{\partial u}{\partial x} \frac{\partial v^*}{\partial x} dx dt
$$
  
= 
$$
\int_0^L \frac{\lambda_T(x)}{\rho} v^*(x, T) dx + \int_0^L \frac{\lambda_0(x)}{\rho} v^*(x, 0) dx \quad \forall v^* \in V_0^{ad}.
$$
 (2.19)

Comme

$$
u(x,t) = u(x,0) + \int_0^t v(x,\tau) d\tau
$$

alors,

$$
\int_0^T \int_0^L \frac{\partial v}{\partial t} v^* dx dt + c^2 \int_0^T \int_0^L \frac{\partial u}{\partial x} (x, 0) \frac{\partial v^*}{\partial x} dx dt + c^2 \int_0^T \int_0^L \frac{\partial}{\partial x} \left[ \int_0^t v(x, \tau) d\tau \right] \frac{\partial v^*}{\partial x} dx dt = \int_0^L \frac{\lambda_T}{\rho} v^* (x, T) dx + \int_0^L \frac{\lambda_0}{\rho} v^* (x, 0) dx \quad \forall v^* \in V_0^{ad}
$$

$$
\int_0^T \int_0^L \frac{\partial v}{\partial t} v^* dx dt + c^2 \int_0^T \int_0^L \varepsilon_0 \frac{\partial v^*}{\partial x} dx dt + c^2 \int_0^T \int_0^L \left[ \frac{\partial}{\partial x} \int_0^t v(x, \tau) d\tau \right] \frac{\partial v^*}{\partial x} dx dt
$$
  
= 
$$
\int_0^L \frac{\lambda_T(x)}{\rho} v^*(x, T) dx + \int_0^L \frac{\lambda_0(x)}{\rho} v^*(x, 0) dx \quad \forall v^* \in V_0^{ad}
$$
(2.20)

où  $\varepsilon_0 = \varepsilon(x, 0)$  est la déformation initiale.

La relation (2.20) représente la formulation variationnelle associée au problème à résoudre  $(2.17).$ 

#### 2.3.3 Interpolation et discrétisation

### Interpolation

Comme dans le chapitre précédent, sur un élément  $E_e$ , l'interpolation de la vitesse est donnée par la relation suivante:  $v(x,t) = N_e(x,t)V_e$ .

où  $N_e$  est la matrice des fonctions d'interpolation et  $V_e$  le vecteur des vitesses nodales.

$$
v(x,t) = \sum_{i=1}^{n_e} N_i(x,t)v_i
$$
où  $n_e$  est le nombre de nœuds par élément.

Par conséquent,

$$
\frac{\partial v}{\partial t}(x,t) = \sum_{i=1}^{n_e} \frac{\partial N_i}{\partial t}(x,t)v_i \text{ et } \frac{\partial v}{\partial x}(x,t) = \sum_{i=1}^{n_e} \frac{\partial N_i}{\partial x}(x,t)v_i.
$$

## Discrétisation du problème

L'interpolation espace temps est faite en utilisant les polynômes de Lagrange. Les éléments finis sont choisis isoparamétriques.

On rappelle que ce n'est pas la même interpolation qui est utilisée pour les vitesses virtuelles  $v^{\ast}.$   $V_{e}^{\ast}$  est appelé le vecteur des vitesses virtuelles.

Soient.

$$
\int_{0}^{T} \int_{0}^{L} \frac{\partial v}{\partial t} v^* dx dt = (V_{e}^{*})^{T} \left[ \int \int_{E_{e}} (\mathcal{N}_{e})^{T} \frac{\partial N_{e}}{\partial t} dx dt \right] V_{e} = (V_{e}^{*})^{T} M_{e} V_{e}
$$
  

$$
\int_{0}^{T} \int_{0}^{L} c^{2} \left[ \frac{\partial}{\partial x} \int_{0}^{t} v(x, t) dt \right] \frac{\partial v^*}{\partial x} dx dt = (V_{e}^{*})^{T} \left[ c^{2} \int \int_{E_{e}} \left( \frac{\partial \mathcal{N}_{e}}{\partial x} \right)^{T} \left( \frac{\partial}{\partial x} \int_{0}^{t} N_{e} d\tau \right) dx dt \right] V_{e}
$$
  

$$
= (V_{e}^{*})^{T} K_{e} V_{e}
$$
  

$$
\int_{0}^{T} \int_{0}^{L} \varepsilon_{0} \frac{\partial v^{*}}{\partial x} dx dt = (V_{e}^{*})^{T} \left[ \int \int_{E_{e}} \left( \frac{\partial \mathcal{N}_{e}}{\partial x} \right)^{T} \varepsilon_{0} dx dt \right] = (V_{e}^{*})^{T} \mathcal{E}_{e}
$$

$$
\int_0^L \frac{\lambda_T}{\rho} v^*(x,T) dx + \int_0^L \frac{\lambda_0}{\rho} v^*(x,0) dx = (V_e^*)^T \int_{E_e} \left[ \left( \mathcal{N}_e(x,T) \right)^T \frac{\lambda_T}{\rho} + \left( \mathcal{N}_e(x,0) \right)^T \frac{\lambda_0}{\rho} \right] dx = (V_e^*)^T \Lambda_e
$$

La discrétisation du problème conduit au système linéaire suivant :

$$
(M+K)V = \mathcal{E} + \Lambda
$$

Nous remarquons que les matrices  $M$  et  $K$  ne sont pas symétriques.

Pour un maillage stratifié (de type fig. 2.9, fig. 2.10 ou fig. 2.14), si la numérotation des nœuds est faite de telle façon que les nœuds qui ont les mêmes coordonnées temporelles aient les numéros les plus proches les uns des autres, alors le système précédent devient sur la première couche temporelle :

$$
(M + K)V = TV = \begin{pmatrix} A & B \\ C & D \end{pmatrix} \begin{pmatrix} V_0 \\ V_1 \end{pmatrix} = \begin{pmatrix} \mathcal{E}_0 + \Lambda_0 \\ \mathcal{E}_1 + \Lambda_1 \end{pmatrix}
$$
 (2.21)

où  $V_i$  est le vecteur vitesse assemblé des nœuds qui ont les mêmes coordonnées temporelles, par exemple si le maillage espace comprend  $k$  nœuds, avec les nœuds numérotés de 1 jusqu'au nœud k alors  $V_0$  s'écrit de la sorte :

$$
V_0 = \left(\begin{array}{c} v_1 \\ v_2 \\ \vdots \\ v_k \end{array}\right)
$$

La variable  $v_i$  est la vitesse du nœud i. En utilisant ce type de numérotation, les matrices A, B, C et D sont bandes.

Comme le cas de l'oscillateur simple, l'interpolation des vitesses choisie est lineaire sur chaque élément et l'accélération est alors constante.

## Maillage en simplex

Pour comprendre le processus, nous allons illustrer l'algorithme par un exemple detaille sur un mailllage simple constitué de 2 éléments espace-temps (fig.2.9).

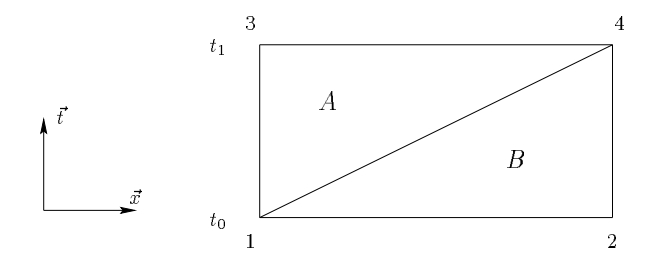

FIG.  $2.9 - \text{barre} \text{ mail}$ lée avec deux simplex

Sur cette exemple, nous commençons par décrire, les fonctions d'interpolation sur l'élément A :

$$
N_A(x,t) = [N_1(x,t), N_2(x,t), N_3(x,t)] = \left[1 - \frac{t}{h}, \frac{x}{L}, \frac{t}{h} - \frac{x}{L}\right]
$$
(2.22)

où  $h$  est le pas de temps.

A partir de ces fonctions d'interpolation, on decrit le champ des vitesses qui est :

$$
v(x, t) = N_A V_A = [N_1, N_2, N_3] \begin{bmatrix} v_1 \\ v_4 \\ v_3 \end{bmatrix}
$$

Le champ des vitesses virtuelles est donné par :

$$
v^*(x, t) = \mathcal{N}_A V_A^*
$$
  

$$
v^*(x, t) = [0, N_2, N_3] \begin{bmatrix} v_1^* \\ v_4^* \\ v_3^* \end{bmatrix}
$$

où  $N_A$  et  $\mathcal{N}_A$  sont les matrices des fonctions d'interpolation réelles et virtuelles sur l'élément A et  $V_A$  et  $V_A^*$  sont les vecteurs vitesses nodales réelles et virtuelles sur l'élément A. On pose :

$$
M_A = \int_0^L \int_{\frac{hx}{L}}^h (\mathcal{N}_A)^T \frac{\partial N_A}{\partial t} dx dt = \int_0^L \int_{\frac{hx}{L}}^h \left[ \begin{array}{c} 0 \\ \frac{x}{L} \\ \frac{t}{h} - \frac{x}{L} \end{array} \right] \left[ -\frac{1}{h}, 0, \frac{1}{h} \right] dx dt = \frac{L}{6} \left[ \begin{array}{ccc} 0 & 0 & 0 \\ -1 & 0 & 1 \\ -1 & 0 & 1 \end{array} \right],
$$

$$
K_A = c^2 \int_0^L \int_{\frac{hx}{L}}^h \left(\frac{\partial \mathcal{N}_A}{\partial x}\right)^T \frac{\partial}{\partial x} \left[\int_0^t \mathcal{N}_A dt\right] dx dt = c^2 \int_0^L \int_{\frac{hx}{L}}^h \left[\begin{array}{c} 0 \\ \frac{1}{L} \\ -\frac{1}{L} \end{array}\right] \left[0, \frac{t}{L}, -\frac{t}{L}\right] dx dt
$$
  
=  $\frac{c^2 h^2}{3L} \left[\begin{array}{ccc} 0 & 0 & 0 \\ 0 & 1 & -1 \\ 0 & -1 & 1 \end{array}\right],$ 

<sup>2</sup>

- 3

$$
\mathcal{E}_A = -c^2 \int_0^L \int_{\frac{hx}{L}}^h \left(\frac{\partial \mathcal{N}_A}{\partial x}\right)^T \varepsilon_0 dx dt = -c^2 \int_0^L \int_{\frac{hx}{L}}^h \left[\begin{array}{c} 0\\ \frac{1}{L} \\ -\frac{1}{L} \end{array}\right] \varepsilon_0 dx dt = -\frac{c^2 h}{2} \varepsilon_0 \left[\begin{array}{c} 0\\ 1\\ -1 \end{array}\right].
$$

où  $M_A$ ,  $K_A$  et  $\mathcal{E}_A$  sont respectivement les matrices relatives aux termes d'inertie et aux efforts intérieurs et le vecteur des «déformations initiales» sur l'élément A.

Les fonctions d'interpolation réelles et virtuelles sur l'élément  $B$  sont :

$$
N_B(x,t) = [N_1(x,t), N_2(x,t), N_3(x,t)] = \left[1 - \frac{x}{L}, \frac{x}{L} - \frac{t}{h}, \frac{t}{h}\right]
$$
(2.23)

 $\cos$  en dimension 1 39

et

$$
\mathcal{N}_B(x,t) = [0,0,N_3(x,t)] = \left[0,0,\frac{t}{h}\right]
$$
\n(2.24)

Ainsi, on note :

$$
M_B = \int_0^L \int_0^{\frac{hx}{L}} (\mathcal{N}_B)^T \frac{\partial N_B}{\partial t} dx dt = \int_0^L \int_0^{\frac{hx}{L}} \begin{bmatrix} 0 \\ 0 \\ \frac{t}{h} \end{bmatrix} \begin{bmatrix} 0 \\ 0 \\ -\frac{1}{h}, \frac{1}{h} \end{bmatrix} dx dt,
$$

$$
K_B = c^2 \int_0^L \int_0^{\frac{hx}{L}} \left(\frac{\partial \mathcal{N}_B}{\partial x}\right)^T \frac{\partial}{\partial x} \left[\int_0^t N_B dt\right] dx dt = c^2 \int_0^L \int_0^{\frac{hx}{L}} \left[\begin{array}{c} 0\\0\\0 \end{array}\right] \left[-\frac{t}{L}, \frac{t}{L}, 0\right] dx dt,
$$

$$
\mathcal{E}_B = -c^2 \int_0^L \int_0^{\frac{h x}{L}} \left(\frac{\partial \mathcal{N}_B}{\partial x}\right)^T \varepsilon_0 dx dt = -c^2 \int_0^L \int_0^{\frac{h x}{L}} \begin{bmatrix} 0\\0\\0 \end{bmatrix} \varepsilon_0 dx dt. \tag{2.25}
$$

Soit

$$
M_B = \frac{L}{6} \begin{bmatrix} 0 & 0 & 0 \\ 0 & 0 & 0 \\ 0 & -1 & 1 \end{bmatrix}, \quad K_B = \begin{bmatrix} 0 & 0 & 0 \\ 0 & 0 & 0 \\ 0 & 0 & 0 \end{bmatrix} \quad et \quad \mathcal{E}_B = \begin{bmatrix} 0 \\ 0 \\ 0 \end{bmatrix}, \tag{2.26}
$$

où  $M_B$ ,  $K_B$  et  $\mathcal{E}_B$  sont respectivement les matrices relatives aux termes d'inertie et aux efforts intérieurs et le vecteur relatif aux déformations initiales sur l'élément B.

Apres assemblage, nous obtenons :

$$
MV + KV = \mathcal{E} \Longleftrightarrow \frac{L}{6} \begin{bmatrix} 0 & 0 & 0 & 0 \\ 0 & 0 & 0 & 0 \\ -1 & 0 & 1 & 0 \\ -1 & -1 & 1 & 1 \end{bmatrix} V + \frac{c^2 h^2}{L} \begin{bmatrix} 0 & 0 & 0 & 0 \\ 0 & 0 & 0 & 0 \\ 0 & 0 & \frac{1}{3} & -\frac{1}{3} \\ 0 & 0 & -\frac{1}{3} & \frac{1}{3} \end{bmatrix} V = \frac{c^2 h L}{2} \varepsilon_0 \begin{bmatrix} 0 \\ 0 \\ -1 \\ 1 \end{bmatrix}
$$

$$
\Longleftrightarrow TV = \mathcal{E} \Longleftrightarrow \begin{bmatrix} 0 & 0 & 0 & 0 \\ 0 & 0 & 0 & 0 \\ -\frac{L}{6} & 0 & \frac{L}{6} + \frac{c^2 h^2}{3L} & -\frac{c^2 h^2}{3L} \\ -\frac{L}{6} & -\frac{L}{6} & \frac{L}{6} - \frac{c^2 h^2}{3L} & \frac{L}{6} + \frac{c^2 h^2}{3L} \end{bmatrix} V = \frac{c^2 h}{2} \varepsilon_0 \begin{bmatrix} 0 \\ 0 \\ -1 \\ 1 \end{bmatrix}.
$$

Notons  $A_1^{\dagger}$  et  $B_1^{\dagger}$  les deux sous-matrices :

$$
A_1^c = \begin{bmatrix} -\frac{L}{6} & 0\\ -\frac{L}{6} & -\frac{L}{6} \end{bmatrix} \text{ et } B_1^c = \begin{bmatrix} \frac{L}{6} + \frac{c^2 h^2}{3L} & -\frac{c^2 h^2}{3L} \\ \frac{L}{6} - \frac{c^2 h^2}{3L} & \frac{L}{6} + \frac{c^2 h^2}{3L} \end{bmatrix}
$$

D'où le nouveau système :

$$
\left(\begin{array}{cc} 0 & 0 \\ A_1^c & B_1^c \end{array}\right)\left(\begin{array}{c} V_0 \\ V_1 \end{array}\right)=\left(\begin{array}{c} 0 \\ \mathcal{E}_1 \end{array}\right).
$$

En supposant que la deformation initiale est nulle, la deuxieme equation devient :

$$
A_1^c V_0 + B_1^c V_1 = 0.
$$

Cette équation donne  $V_1$ , la vitesse nodale à l'instant  $t_1$  constituée des vitesses nodales  $v_3$  et  $v_4$ .

Pour trouver les autres vitesses nodales aux instants suivants, on applique l'algorithme cidessous:

$$
\begin{cases}\nA_1^c V_0 + B_1^c V_1 = 0 \\
A_i^c V_{i-1} + B_i^c V_i = \mathcal{E}_i\n\end{cases}
$$
\n(2.27)

où  $\mathcal{E}_i$  est calculé à la fin du pas  $i-1$ . En pratique, la matrice totale n'est jamais assemblée, seulement les matrices  $A_i$  et  $D_i$  le sont.

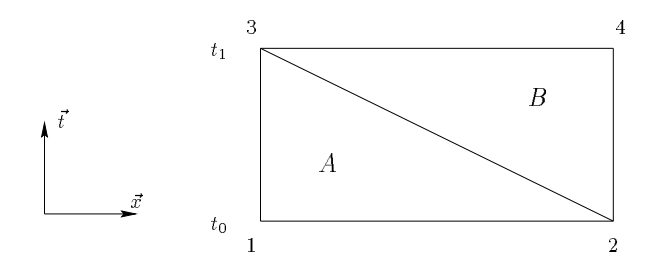

FIG.  $2.10 - \text{barre} \text{ maillée avec deux simplex}$ 

Dans le cas, où le maillage est choisi comme dans la figure 2.10, on obtient les deux sous-matrices non nulles qui suivent :

$$
A_1^c = \begin{bmatrix} -\frac{L}{6} & -\frac{L}{6} \\ 0 & -\frac{L}{6} \end{bmatrix} \text{ et } B_1^c = \begin{bmatrix} \frac{L}{6} + \frac{c^2 h^2}{3L} & \frac{L}{6} - \frac{c^2 h^2}{3L} \\ -\frac{h^2}{3L} & \frac{L}{6} + \frac{c^2 h^2}{3L} \end{bmatrix}
$$

Pour avoir une idée du profil des matrices dans le cas de plus de nœuds, on suppose que le maillage espace contient 12 nœuds. Avec un maillage du type fig. 2.9, on constate que la matrice  $A_1^*$  est triangulaire inferieure lig.2.12 et la matrices  $B_1^*$  est tri-diagonale lig.2.11. Et avec un mainage du type lig.2.10, on constate que la matrice  $A_1$  est triangulaire superieure  $\rm ng. z. 15$  et la matrice  $D_1^+$  est tri-diagonale ng.2.11.

Il faut donc une résolution linéaire pour résoudre le système  $(2.27)$ .

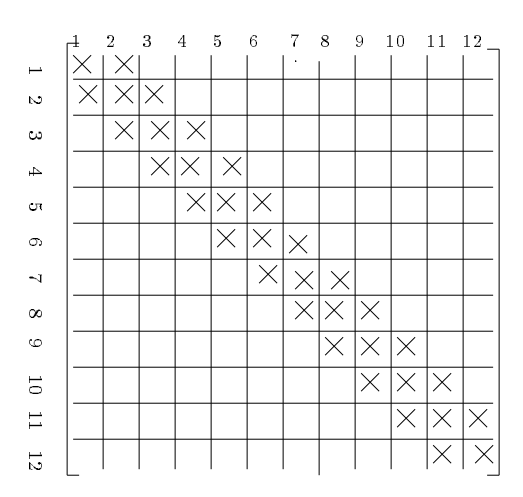

 $_{\rm F1G.~Z.11}$  – proju de la matrice  $_{\rm D1}^{\rm T}$  quelque soit le type au mattiage

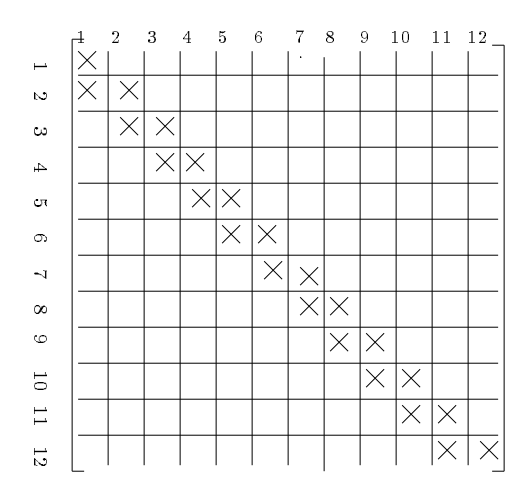

FIG. 2.12 – profil de la matrice  $A_1^c$  à partir d'un maillage du type de la figure (2.9)

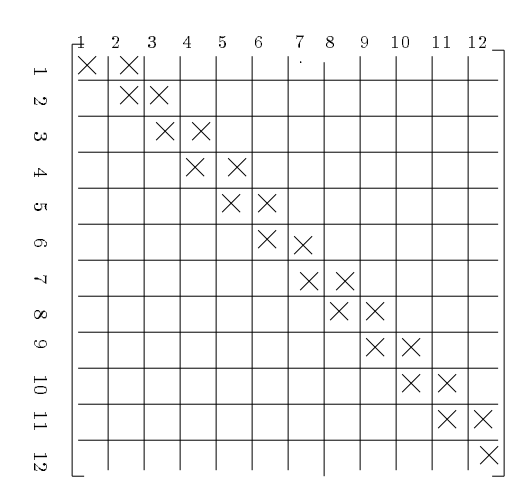

FIG. 2.13 – profil de la matrice  $A_1^c$  à partir d'un maillage du type de la figure (2.10)

## Maillage en multiplex

Dans ce paragraphe, nous allons traiter le même exemple cette fois-ci avec des multiplex  $(fig.2.14).$ 

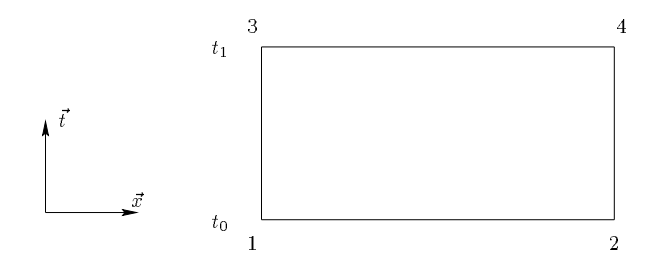

FIG.  $2.14 - \text{barre} \text{ mail}$ lée avec un multiplex

On utilise une barre avec les mêmes caractéristiques, un pas de temps  $h$  et une longueur, L. Dans ce cas, le maillage est constitué d'un seul élément rectangulaire. Les fonctions d'interpolation associées à cet élément sont définies par :

$$
N(x,t) = [N_1(x,t), N_2(x,t), N_3(x,t), N_4(x,t)] \qquad (2.28)
$$

$$
= \left[ (1 - \frac{t}{h})(1 - \frac{x}{L}), (1 - \frac{t}{h})\frac{x}{L}, \frac{t}{h}(1 - \frac{x}{L}), \frac{t}{h}\frac{x}{L} \right].
$$
 (2.29)

A partir de ces fonctions d'interpolation, on décrit le champ de vitesses qui est :

$$
v(x,t) = NV = [N_1, N_2, N_3, N_4] \begin{bmatrix} v_1 \\ v_2 \\ v_4 \\ v_3 \end{bmatrix}
$$

Le champ de vitesses virtuelles est donné par :

$$
v^*(x,t) = \mathcal{N}V^*
$$
  

$$
v^*(x,t) = [0,0,N_3,N_4] \begin{bmatrix} v_1^* \\ v_2^* \\ v_4^* \\ v_3^* \end{bmatrix}.
$$

On pose :

$$
M = \int_0^L \int_0^h \left(\mathcal{N}\right)^T \frac{\partial N}{\partial t} dx dt = \frac{1}{h} \int_0^L \int_0^h \begin{bmatrix} 0 \\ 0 \\ \left(1 - \frac{x}{L}\right) \frac{t}{h} \end{bmatrix} \left[ -(1 - \frac{x}{L}), -\frac{x}{L}, 1 - \frac{x}{L}, \frac{x}{L} \right] dx dt,
$$

$$
K = c^2 \int_0^L \int_0^h \left(\frac{\partial \mathcal{N}}{\partial x}\right)^T \frac{\partial}{\partial x} \left[\int_0^t \mathcal{N} dt\right] dx dt
$$
  

$$
= \frac{c^2}{L^2} \int_0^L \int_0^h \left[\begin{array}{c} 0\\0\\-\frac{t}{h}\\ \frac{t}{h} \end{array}\right] \left[-t(1-\frac{t}{2h}), t(1-\frac{t}{2h}), -\frac{t^2}{2h}, \frac{t^2}{2h}\right] dx dt,
$$

$$
\mathcal{E} = -c^2 \int_0^L \int_0^h \left(\frac{\partial \mathcal{N}}{\partial x}\right)^T \varepsilon_0 dx dt = -\frac{c^2}{L} \int_0^L \int_0^h \left[\begin{array}{c} 0 \\ 0 \\ -\frac{t}{h} \end{array}\right] \varepsilon_0 dx dt.
$$

Soit,

$$
M = \frac{L}{6} \begin{bmatrix} 0 & 0 & 0 & 0 \\ 0 & 0 & 0 & 0 \\ -1 & -\frac{1}{2} & 1 & \frac{1}{2} \\ -\frac{1}{2} & -1 & \frac{1}{2} & 1 \end{bmatrix}
$$

$$
K = \frac{c^2 h^2}{8L} \begin{bmatrix} 0 & 0 & 0 & 0 \\ 0 & 0 & 0 & 0 \\ \frac{5}{3} & -\frac{5}{3} & 1 & -1 \\ -\frac{5}{3} & \frac{5}{3} & -1 & 1 \end{bmatrix}
$$

$$
\mathcal{E} = -\frac{c^2 h}{2} \varepsilon_0 \begin{bmatrix} 0 \\ 0 \\ -1 \\ 1 \end{bmatrix}
$$

Par conséquent, pour le vecteur vitesse nodale  $V = (v_1, v_2, v_3, v_4)$  et après assemblage, on  $\mathbf{a}$  :

$$
\begin{pmatrix}\n0 & 0 \\
A_1^c & B_1^c\n\end{pmatrix}\n\begin{pmatrix}\nV_0 \\
V_1\n\end{pmatrix} = \begin{pmatrix}\n0 \\
\mathcal{E}_1\n\end{pmatrix}.
$$
\n
$$
A_1^c = \begin{bmatrix}\n-\frac{L}{6} + \frac{5}{24} \frac{c^2 h^2}{L} & -\frac{L}{12} - \frac{5}{24} \frac{c^2 h^2}{L} \\
-\frac{L}{12} - \frac{5}{24} \frac{c^2 h^2}{L} & -\frac{L}{6} + \frac{5}{24} \frac{c^2 h^2}{L}\n\end{bmatrix} \text{ et } B_1^c = \begin{bmatrix}\n\frac{L}{6} + \frac{c^2 h^2}{8L} & \frac{L}{12} - \frac{c^2 h^2}{8L} \\
\frac{L}{12} - \frac{c^2 h^2}{8L} & \frac{L}{6} + \frac{c^2 h^2}{8L}\n\end{bmatrix}
$$

 $\dot{\rm{ou}}$ 

On aboutit au même algorithme, à savoir :

$$
\begin{cases}\nA_1^c V_0 + B_1^c V_1 = 0 \\
A_i^c V_{i-1} + B_i^c V_i = \mathcal{E}_i\n\end{cases}
$$
\n(2.30)

On peut constater que dans ce cas, les matrices  $A_1^c$  et  $B_1^c$  sont symetriques.

 $\mathfrak{so}% _{k}(G)$  le mainage espace contient 12 nœuds, les matrices  $A_{1}$  et  $D_{1}$  restent symetriques et sont en plus tri-diagonales fig. 2.15

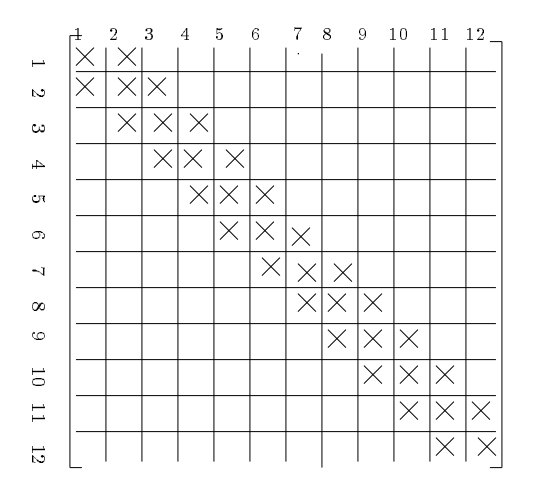

 $\Gamma$ 1G. 2.15  $\equiv$  proju des matrices  $A_1$  et  $D_1$  $\overline{\phantom{a}}$ 

#### 2.3.4 Résultats Numériques

Dans la suite du chapitre, nous effectuerons tous nos calculs sur des maillages réguliers en simplex et en multiplex.

Pour faciliter les calculs, nous posons  $c^+ = 1$ . Cette evaluation est faite avec une longueur  $L = 1 m$ . La vitesse initiale  $v_0$  et le pas de temps h varierons à notre convenance, pour déceler à partir de quelle valeur ou pour quelles valeurs les résultats s'améliorent ou sont suffisants.

Les figures 2.16a, 2.16b, 2.17, 2.18 et 2.19 montrent les résultats obtenus en faisant varier certains paramètres, la finesse du maillage, la vitesse initiale ainsi que le pas de temps. Les déplacements sont observés au bout libre de la barre et sur une période.

On définit les simplex2.9 comme étant du même type que ceux de la figure 2.9 et les simplex2.10 comme étant du même type que ceux sur la figure 2.10.

Dans les figures 2.16a et 2.16b, nous avons rassemblé les résultats numériques concernant les déplacements et les vitesses du point extrémité de la barre pour un maillage grossier de deux  $\acute{e}$ léments espace. Dans les figures 2.16a, 2.17, 2.18, 2.19, nous avons rassemblé les résultats numériques concernant les déplacements du point extrémité de la barre pour des maillages de plus en plus fin et pour des pas de temps différents. Les multiplex, les simplex et CAS-TEM donnent des resultats comparables. L'amplitude des vibrations entre le deplacement issu d'un maillage a base de multiplex, d'un maillage a base de simplex2.10 et d'un maillage

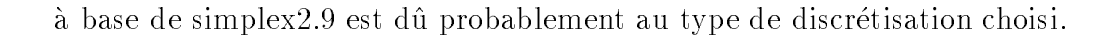

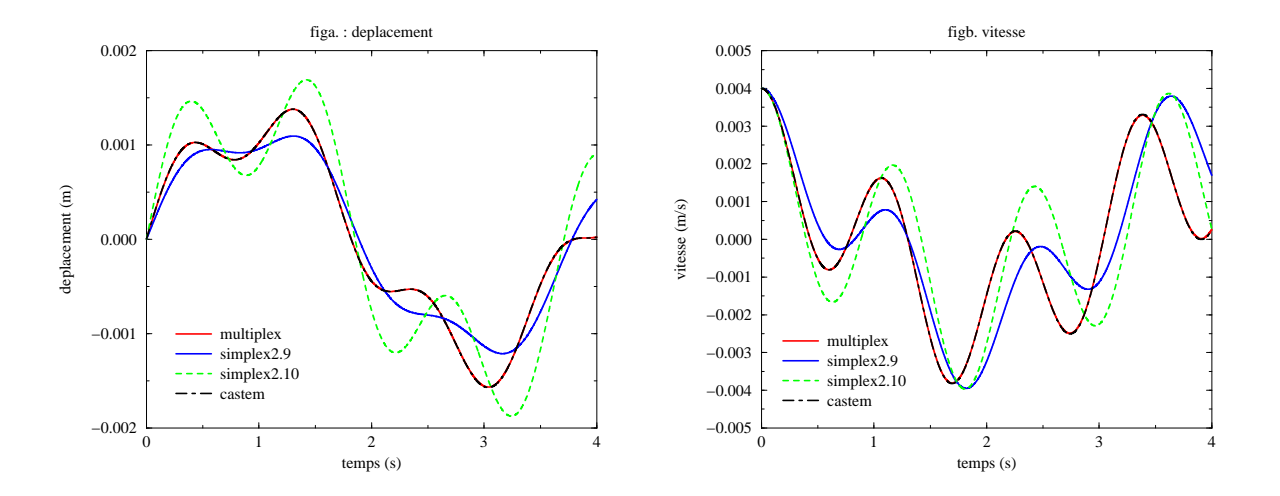

FIG. 2.16 - Déplacement et vitesse avec 2 éléments espace, un pas de temps  $h = 0.001s$  et une vitesse initiale  $v_0 = 0.004 \, m.s^{-1}$ 

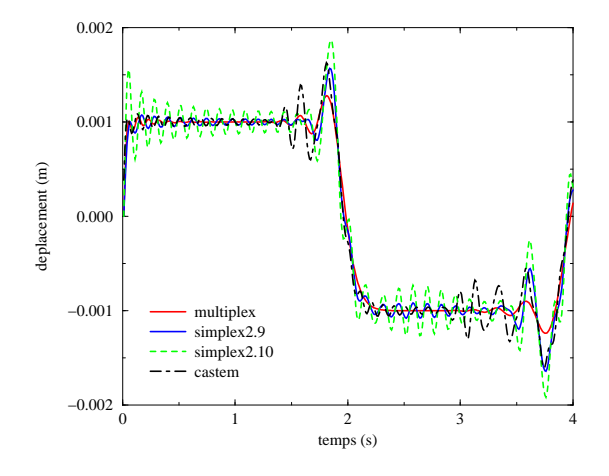

FIG. 2.17 - Déplacement avec 20 éléments espace, un pas de temps  $h = 0.01s$  et une vitesse *initiale*  $v_0 = 0.04 \, m.s^{-1}$ 

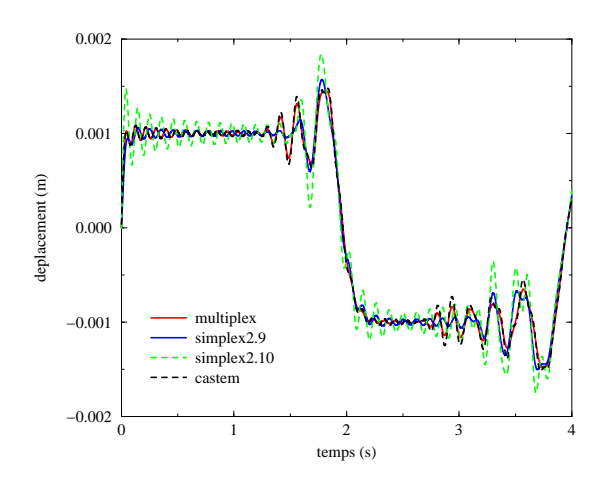

FIG. 2.18 - Déplacement avec 20 éléments espace, un pas de temps  $h = 0.001s$  et une vitesse *initiale*  $v_0 = 0.04 \, m.s^{-1}$ 

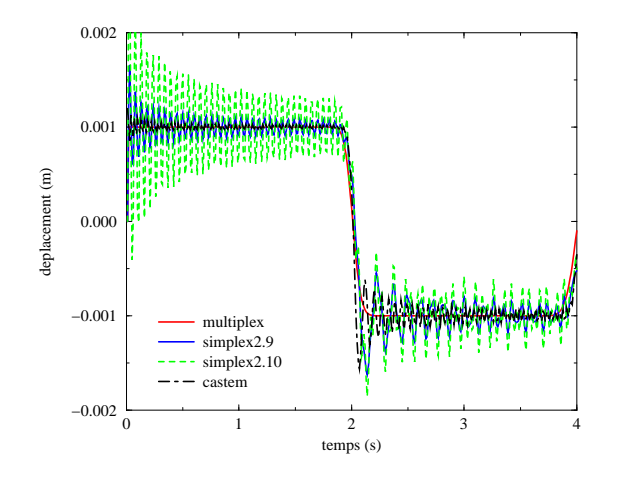

FIG. 2.19 - Déplacement avec 100 éléments espace, un pas de temps  $h = 0.01s$  et une vitesse *initiale*  $v_0 = 0.2 m.s^{-1}$ 

## 2.4 Conclusion

Différents types d'interpolation pour la vitesse virtuelle ont été testés. Parmi les cas traités, il apparaît, que les cas où les vitesses virtuelles sont prises nulles aux bords des intervalles de temps  $[t_i, t_{i+1}]$  donnent les meilleurs résultats. Le cas où les fonctions virtuelles sont interpolées de la même manière que les fonctions réelles sera traité au chapitre suivant. Les résultats numériques obtenus dans ce chapitre sont en bonne adéquation avec les résultats analytiques et ceux obtenus par le logiciel CASTEM.

# Chapitre 3

# Formulation en déplacements

#### 3.1 **Introduction**

Dans le chapitre précédent nous avons signalé les limites de la formulation en vitesses. Nous avons constaté que le système linéaire obtenu en utilisant la formulation en vitesses n'a pas de propriétés intéressantes. De plus le calcul du déplacement conduit à des problèmes techniques pour des maillages non reguliers dans un espace de dimension de plus en plus grande.

En consequence, nous allons nous pencher sur la formulation en deplacements.

Nous allons reprendre les mêmes tests vus dans le chapitre précédent c'est-à-dire les tests sur l'oscillateur et la barre. Des exemples de remaillages espace et temps sont présentés sur des problèmes en 1D espace. Une généralisation de la méthode est proposée aux cas 2D et 3D espace.

## 3.2 Cas d'un système à un degré de liberté

#### $3.2.1$ **Introduction**

L'intérêt de ce test  $(f_1g_1g_2, 1)$  est de pouvoir comparer nos résultats à la solution analytique et à ceux obtenus par différences finies.

## Problème aux limites

Rappelons que le problème d'évolution s'écrit :

$$
\begin{cases}\n m\ddot{u} + ku = 0 \forall t \in [0, +\infty], \\
 u(t_0) = u_0, \\
 \dot{u}(t_0) = v_0\n\end{cases}
$$

A partir du probleme d'evolution, le probleme aux limites qui lui est associe s'enonce de la sorte :

$$
\begin{cases}\n m\ddot{u} + ku dt = 0 p.p. \forall t \in ]0, T[ \\
 u(0) = u_0, \\
 v(0^+) = v_0^+ \ et \ v(0^-) = v_0^-, \\
 v(T^+) = v_T^+ \ et \ v(T^-) = v_T^-. \n\end{cases} (3.1)
$$

#### Probleme variationnel associe

**8. 20 AM** 

La formulation variationnelle associée au problème aux limites précédent s'écrit :

Trouver les déplacements  $u(t) \in U^{ad}$  sur l'intervalle de temps [0, T] vérifiant l'équation ci-dessous :

$$
\int_{t_0}^{t_1} (-m\dot{u}\dot{u}^* + kuu^*) dt = m\lambda_T u_T^* + m\lambda_0 u_0^* \ \forall u^* \in U_0^{ad}
$$
 (3.2)

où  $U^{ad}$  est l'ensemble des déplacements vérifiant les conditions aux limites cinématiques, les conditions initiales et imales,  $u$  est le champ de deplacements virtuels et  $U_0^{\pi^*}$  est l'ensemble du champ de déplacements virtuels et  $\lambda_T = v_T^+ - v_T^-$  et  $\lambda_0 = v_0^+ - v_0^-$  sont les sauts de vitesses respectivement aux instants  $t = 0$  et  $t = T$ .

Dans la formulation variationnelle, nous avons pris en compte les discontinuïtés de par les termes  $\lambda_T$  et  $\lambda_0$ .

Ecrire l'équation  $(3.2)$ , c'est écrire aussi :

$$
\int_{t_0}^{t_1} (-\dot{u}.\dot{u}^* + \omega^2 u.u^*) dt = \lambda_T u_T^* + \lambda_0 u_0^* \ \forall u^* \in U_0^{ad}
$$
\n(3.3)

## 3.2.2 Discretisation du probleme

Interpolation

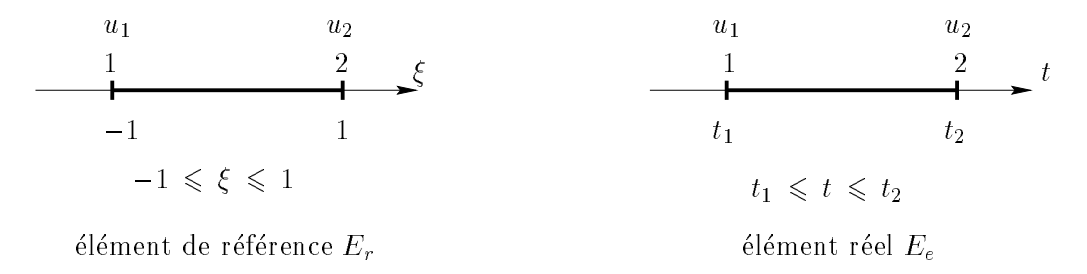

FIG.  $3.1 -$  Définition des éléments de référence et réel

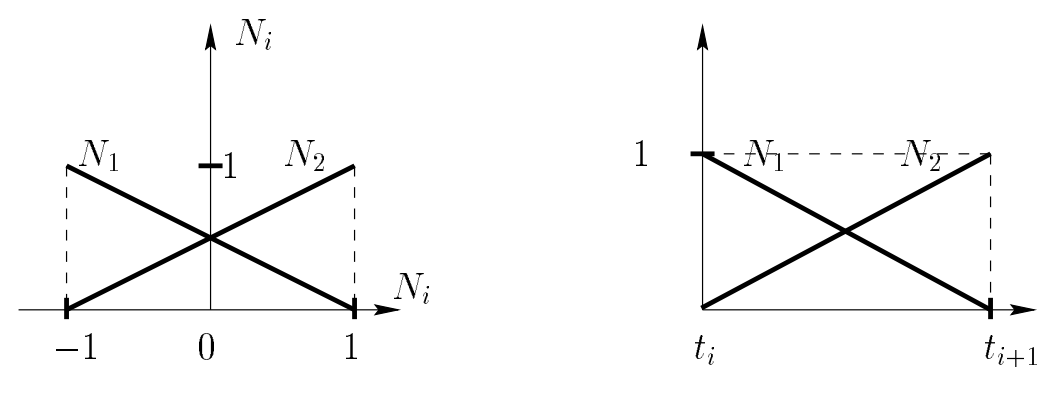

Elément de référence

Elément réel

FIG.  $3.2 -$  Représentation des fonctions d'interpolation linéaires de référence et réelles

Comme dans le chapitre precedent, nous choisissons une interpolation lineaire pour le champ des déplacements. Sur l'élément de référence, le déplacement est donné par :

$$
u(\xi) = N_r(\xi)U_r = \left[\frac{1}{2}(1-\xi), \frac{1}{2}(1+\xi)\right]U_r
$$

où  $N_r$  et  $U_r$  sont respectivement la matrice des fonctions d'interpolation et le vecteur des déplacements nodaux sur l'élément de référence.

Sur l'élément réel, le déplacement a la forme suivante :

$$
u(t) = N_e(t)U_e = \left[\frac{t_2 - t}{t_{21}}, \frac{t - t_1}{t_{21}}\right]U_e
$$

où  $t_{21} = t_2 - t_1$ .

Remarque : les fontions u et  $\frac{\partial u}{\partial t}$  sont continues sur l'élément mais seule u est continue sur la frontière de l'élément.

Comme dans le premier chapitre, sur un élément  $E_e$ , l'interpolation du champ de déplacements est donnée par la relation suivante :  $u(t) = N_e(t)U_e$ .

$$
u(t) = \sum_{i=1}^{n_e} N_i(t) u_i
$$
où  $n_e$  est le nombre de ne  
uds par élément.

Par conséquent, la dérivée première du déplacement par rapport à la variable temps est exprimée par la relation suivante :

$$
v = \dot{u} = \frac{\partial u}{\partial t}(t) = \sum_{i=1}^{n_e} \frac{\partial N_i}{\partial t}(t) u_i.
$$

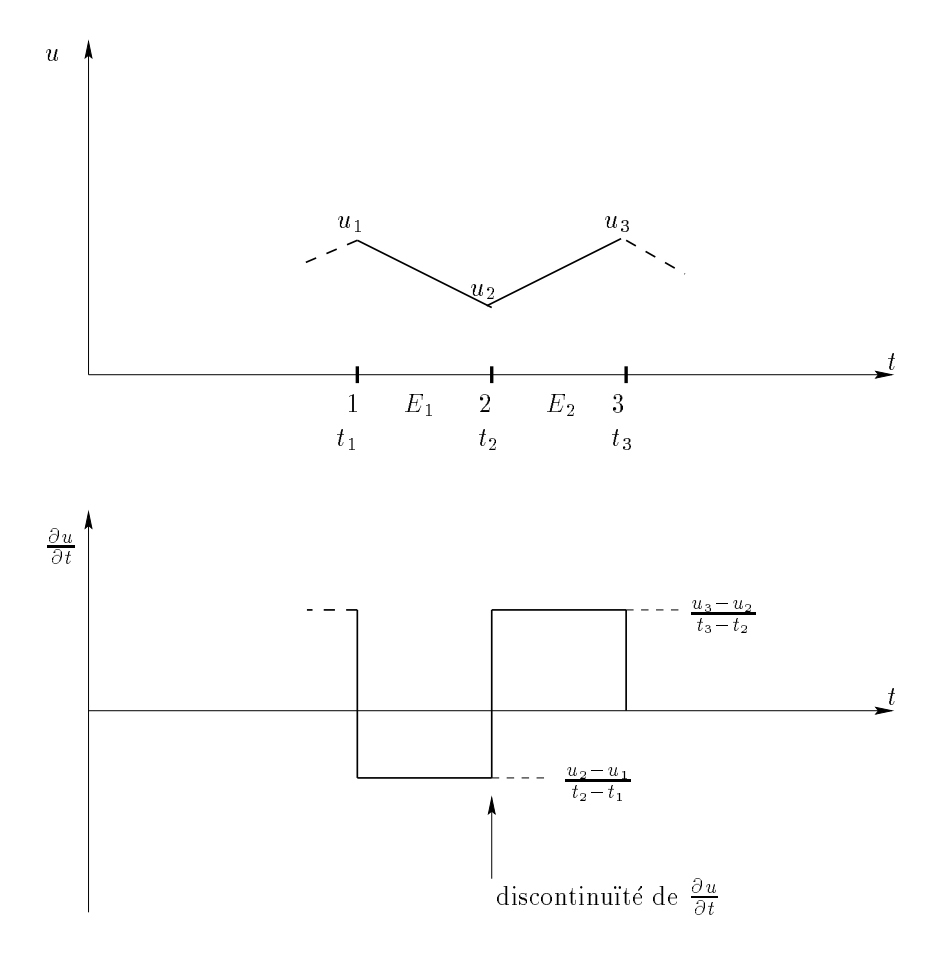

FIG. 3.3 - Allure des fonctions u et de sa dérivée par rapport au temps

De plus, si  $N_i$  est deux fois dérivable, l'accélération  $\ddot{u}$  a pour expression:

$$
\ddot{u}(t) = \frac{\partial^2 u}{\partial t^2}(t) = \sum_{i=1}^{n_e} \frac{\partial^2 N_i}{\partial t^2}(t) u_i.
$$

Remarque : Le déplacement est donc supposé être linéaire sur chaque élément alors la vitesse est constante et l'accélération est nulle sauf sur les frontières de l'élément.

De plus, le champ des deplacements virtuels  $u$  –est choisi de telle façon que leurs fonctions d'interpolation soient égales à ceux du champ de déplacements réels.

L'interpolation du champ des déplacements virtuels est donnée par la relation suivante :

$$
u^*(t) = N_e(t)U_e^* \iff u^*(t) = \sum_{i=1}^{n_e} N_i(t)u_i^*.
$$

## **Discrétisation**

Les matrices élémentaires ainsi que le second membre élémentaire sont obtenus de la maniere suivante :

$$
-\int_0^T \dot{u}\dot{u}^*dt = (U_e^*)^T \left[ -\int_{E_e} \left(\frac{\partial N_e}{\partial t}\right)^T \frac{\partial N_e}{\partial t} dt \right] U_e = (U_e^*)^T M_e U_e
$$

$$
\int_0^T \omega^2 u u^* dt = (U_e^*)^T \left[ \omega^2 (N_e)^T N_e dt \right] U_e = (U_e^*)^T K_e U_e
$$

$$
\lambda_0 u^*(0) + \lambda_T u^*(T) = (U_e^*)^T \left[ (N_e(0))^T \lambda_0 + (N_e(T))^T \lambda_T \right] = (U_e^*)^T \Lambda_e
$$

La discrétisation du problème conduit au système matriciel suivant :

$$
(M + K)U = \Lambda \tag{3.4}
$$

Avec ce type d'interpolation et un maillage régulier, les matrices et seconds membres élémentaires s'écrivent :

$$
K_e = \begin{pmatrix} \frac{\omega^2 h}{3} & \frac{\omega^2 h}{6} \\ \frac{\omega^2 h}{6} & \frac{\omega^2 h}{3} \end{pmatrix} et M_e = \begin{pmatrix} -\frac{1}{h} & \frac{1}{h} \\ \frac{1}{h} & -\frac{1}{h} \end{pmatrix} \forall \text{ l'élément } E_e.
$$

$$
\Lambda_1 = \begin{pmatrix} \lambda_0 \\ 0 \end{pmatrix}, \quad \Lambda_T = \begin{pmatrix} 0 \\ \lambda_T \end{pmatrix} \text{ et } \Lambda_e = \begin{pmatrix} 0 \\ 0 \end{pmatrix} \ \forall \ \text{l'élément } \ E_e \text{ avec } e \neq 1 \text{ et } e \neq n.
$$

Après assemblage sur un exemple de  $n$  éléments finis espace-temps (temps), le système linéaire devient :

$$
\begin{pmatrix}\na & b & 0 & 0 & \cdots & \cdots \\
b & 2a & b & 0 & \cdots & \cdots \\
0 & b & 2a & b & \cdots & \cdots \\
\vdots & \ddots & \ddots & \ddots & \ddots & \vdots \\
\vdots & \cdots & \cdots & b & 2a & b \\
\vdots & \cdots & \cdots & 0 & b & a\n\end{pmatrix}\n\begin{pmatrix}\nu_0 \\ u_1 \\ u_2 \\ \vdots \\ \vdots \\ \vdots \\ u_n\n\end{pmatrix} = \begin{pmatrix}\n\lambda_0 \\ 0 \\ 0 \\ \vdots \\ \vdots \\ \lambda_T\n\end{pmatrix}
$$
\n(3.5)

### 3 - Formulation en déplacements

 $52$ 

Où  $a = -\frac{1}{h} + \frac{\omega^2 h}{3}$ ,  $b = \frac{1}{h} + \frac{\omega^2 h}{6}$ , h est la longueur de chaque élément du maillage espace-temps et  $n$  est le nombre de pas de temps ce qui est égale au nombre d'éléments espace-temps. Notons que dans cet exemple, un élément espace-temps est seulement un élément à une dimension, la dimension temps. La première équation du système linéaire précédent a seulement une inconnue  $u_1$  qui peut être calculée.

La seconde équation donne  $u_2$  et ainsi de suite. Finalement, l'inconnue  $\lambda_T$  est calculée à partir de la dernière équation.

Il faut noter que cette matrice totale n'est jamais assemblée. Seules les termes a et b sont calculés.

#### Remarque:

Pour faire un parallèle avec la méthode FEM classique, considérons une barre composée de  $n$  éléments (fig. 3.4).

La solution du problème est donnée par la résolution d'un système tri-diagonale de la forme de l'équation  $(3.6)$ :

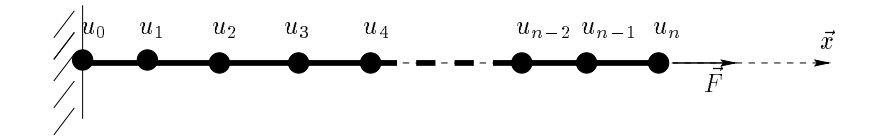

FIG. 3.4 – Schéma d'une barre composée de n éléments

$$
\frac{nES}{L} \begin{pmatrix} 1 & -1 & 0 & 0 & \dots & \dots \\ -1 & 2 & -1 & 0 & \dots & \dots \\ \vdots & \ddots & \ddots & \ddots & \ddots & \vdots \\ \vdots & \ddots & \ddots & \ddots & \ddots & \vdots \\ \vdots & \ddots & \ddots & \ddots & \ddots & \vdots \\ \vdots & \ddots & \ddots & \ddots & 0 & -1 & 1 \end{pmatrix} \begin{pmatrix} u_0 \\ u_1 \\ \vdots \\ \vdots \\ u_n \end{pmatrix} = \begin{pmatrix} \lambda_0 \\ \vdots \\ \vdots \\ \vdots \\ \vdots \\ F \end{pmatrix}
$$
(3.6)

Contrairement, à notre problème espace-temps, ici  $\lambda_0$  est une inconnue, c'est la force de réaction du support. Ce sont les  $n$  dernières équations qui donnent le déplacement des nœuds  $u_1, \ldots, u_n$  et c'est la première équation qui donne  $\lambda_0$ 

#### 3.2.3 Différents schémas de résolution utilisés

Dans cette partie, nous présentons différents schémas de résolution afin de comparer les résultats numériques.

La simulation numérique des problèmes dynamiques est traitée classiquement par des méthodes d'intégration directe explicites ou implicites comme la méthode de Houbolt, les méthodes d'Euler (Implicite, Explicite,...), les méthodes de type Newmark (Accélération linéaire, différences finies centrales,...) etc...

Avec un choix aussi vaste, nous avons opte pour trois methodes, celle d'Euler Implicite, celle de l'accélération linéaire ainsi que celle des différences finies centrales.

Le premier et le second schémas sont implicites alors que le troisième est explicite. De plus, il s'agit d'un probleme du second ordre de propagation d'onde a un degre de liberte, dont nous connaissons la solution analytique.

Les résultats obtenus par ces différentes méthodes sont comparés à ceux obtenus par la méthode STFEM. Pour pouvoir comparer tous ces resultats a la solution analytique, nous avons pris  $\lambda_0 = 0$ .

## Généralités sur les méthodes explicites et implicites:

Ce type de méthodes est généralement utilisé pour la résolution d'équations différentielles. Tout d'abord l'intervalle de temps est décomposé en un nombre fini de pas de temps. La valeur des variables cinematiques (deplacement, vitesse et acceleration), sont des inconnues et cherchées à chaque pas de temps.

Des hypothèses sont effectuées sur les variations de vitesses et/ou d'accélérations à chaque pas de temps et l'expression des différentes variations conduisent aux diverses méthodes (explicites ou implicites).

Rappelons qu'une méthode est dite explicite lorsque le déplacement est calculé à partir des variables cinématiques au pas de temps précédent.

Alors qu'une méthode est dite implicite lorsque le calcul du déplacement fait appel à des variables à l'instant  $t$  et à l'instant précédent.

Les méthodes explicites ont l'inconvénient de nécessiter un pas de temps inférieur à un pas critique a cause d'apparition d'instabilites, par contre les methodes implicites acceptent des temps de calcul plus grands.

## La solution exacte :

Si les conditions initiales sont :

$$
\left\{\begin{array}{ll} u(t_0) = u_0\\ \dot u(t_0) = 0 \end{array}\right.
$$

où  $t_0 = 0$ , l'instant initial, la solution exacte du problème aux limites précédent (3.1) est :

$$
u(t) = u_0 \cos(\omega t) \tag{3.7}
$$

## Le schéma d'Euler Implicite:

Cette méthode consiste à construire la solution du problème (le déplacement) à l'instant  $t + \Delta t$  à partir des expressions approchées et connues du déplacement  $u(t)$ , de la vitesse  $\dot{u}(t)$  et de l'accélération  $\ddot{u}(t)$ . Pour cela, on utilise les formules suivantes :

### $54$   $3 - Formula$   $10$   $4$   $54$

$$
\begin{cases}\n\ddot{u}(t + \Delta t) = \frac{\dot{u}(t + \Delta t) - \dot{u}(t)}{\Delta t} \\
\dot{u}(t + \Delta t) = \frac{u(t + \Delta t) - u(t)}{\Delta t}\n\end{cases}
$$
\n(3.8)

Sachant que l'on doit vérifier

 $u(t + \Delta t) + \omega^2 u(t + \Delta t) = 0.$ 

En notant  $h = \Delta t$  le pas de temps,  $u_k$  est noté  $u(t)$ ,  $u_{k+1}$  est noté  $u(t + h)$ ,  $\ddot{u}(t + h)$  est noté  $\ddot{u}_{k+1}$ ,  $\dot{u}(t + h)$  est noté  $\dot{u}_{k+1}$ ,  $\ddot{u}(t)$  est noté  $\ddot{u}_k$  et u $(t)$  est noté  $\dot{u}_k$ , on obtient :

$$
\ddot{u}_{k+1} = \frac{\dot{u}_{k+1} - \dot{u}_k}{h} \tag{3.9}
$$

$$
\dot{u}_{k+1} = \frac{u_{k+1} - u_k}{h} \tag{3.10}
$$

$$
\ddot{u}_{k+1} = -\omega^2 u_{k+1} \tag{3.11}
$$

En reportant les expressions  $(3.9), (3.10)$  et  $(3.11)$  dans la relation  $(3.7),$  on obtient:

$$
u_{k+1} = \frac{2}{1 + \omega^2 h^2} u_k - \frac{1}{1 + \omega^2 h^2} u_{k-1} \quad \forall k \geq 1
$$
\n(3.12)

### Les schémas de type Newmark:

Les méthodes de type Newmark s'écrivent de la façon suivante, à chaque pas de temps, on calcule le déplacement  $u(t)$ , la vitesse  $\dot{u}(t)$  et l'accélération  $\ddot{u}(t)$  par les formules suivantes :

$$
\begin{cases}\n\ddot{u}(t+h) = -\omega^2 u(t+h) \\
\dot{u}(t+h) = \dot{u}(t) + h [(1-\delta)\ddot{u}(t) + \delta \ddot{u}(t+h)] \\
u(t+h) = u(t) + h\dot{u}(t) + h^2 [(\frac{1}{2} - \theta)\ddot{u}(t) + \theta \ddot{u}(t+h)]\n\end{cases}
$$
\n(3.13)

Théorème de stabilité:

Dans le cas où  $\delta \geq 1/2$ , le schéma précédent est tel que : si  $2\theta \geq \delta$ , il est stable quel que soit h, si 2 $\sigma < \sigma$ , il est stable sous la condition  $\omega^+ n^- \approx 4/(2\sigma - 4\sigma)$ . sauf pour  $\delta = 1/2$  et  $\omega^2 h^2 = 4/(1 - 4\theta)$ . Dans le cas où  $\delta < 1/2$ , le schéma n'est pas stable lorsque  $h \to 0$ ;

Avec les mêmes notations que dans la partie qui précède, on a :

$$
\ddot{u}_{k+1} = -\omega^2 u_{k+1} \tag{3.14}
$$

$$
\dot{u}_{k+1} = \dot{u}_k + h \left[ (1 - \delta) \ddot{u}_k + \delta \ddot{u}_{k+1} \right] \tag{3.15}
$$

$$
u_{k+1} = u_k + h\dot{u}_k + h^2 \left[ \left( \frac{1}{2} - \theta \right) \ddot{u}_k + \theta \ddot{u}_{k+1} \right] \tag{3.16}
$$

on en déduit l'expression suivante du déplacement au pas de temps  $k + 1$  en fonction des déplacements aux pas  $k-1$  et k:

$$
u_{k+1} = \frac{2 - (\frac{1}{2} + \delta - 2\theta)\omega^2 h^2}{1 + \theta\omega^2 h^2} u_k - \frac{1 + (\frac{1}{2} + \theta - \delta)\omega^2 h^2}{1 + \theta\omega^2 h^2} u_{k-1} \quad \forall k \geq 1
$$
 (3.17)

#### <u>schéma d'accélération linéaire :</u>

Posons  $\theta = \frac{1}{6}$  et  $\theta = \frac{1}{2}$ D'après le théorème vu précédemment, cette méthode est stable si  $h \leq 2\sqrt{k}$  $-1$ 

 ${\rm Le}$ schéma ${\rm est}$  :

$$
\begin{cases}\n\ddot{u}_{k+1} + \omega^2 u_{k+1} = 0 \\
\dot{u}_{k+1} = \dot{u}_k + \frac{h}{2}(\ddot{u}_k + \ddot{u}_{k+1}) \\
u_{k+1} = u_k + h\dot{u}_k + \frac{h^2}{6}(2\ddot{u}_k + \ddot{u}_{k+1})\n\end{cases}\n\Rightarrow\n\begin{cases}\n\ddot{u}(t+h) = -\frac{\omega^2}{1+\frac{\omega^2h^2}{6}} \left[u(t) + hu(t) + \frac{2h^2}{6}\ddot{u}(t)\right] \\
\dot{u}(t+h) = \dot{u}(t) + \frac{h}{2} \left[\ddot{u}(t) + \ddot{u}(t+h)\right] \\
u(t+h) = u(t) + hu(t) + \frac{h^2}{6} \left[2\ddot{u}(t) + \ddot{u}(t+h)\right]\n\end{cases}\n\tag{3.18}
$$

Ce schéma peut aussi s'écrit sous la forme suivante, c'est l'expression du déplacement au pas de temps  $k + 1$ :

$$
u_{k+1} = \frac{2 - \frac{2}{3}\omega^2 h^2}{1 + \frac{\omega^2 h^2}{6}} u_k - u_{k-1} \quad \forall k \geq 1
$$
\n(3.19)

#### schéma des différences finies centrales :

Posons  $v = 0$  et  $o = \frac{1}{2}$ Le schéma est :

$$
\begin{cases} \n\ddot{u}_{k+1} + \omega^2 u_{k+1} = 0 \\
\dot{u}_{k+1} = \dot{u}_k + \frac{h}{2}(\ddot{u}_k + \ddot{u}_{k+1}) \iff \n\begin{cases} \n\ddot{u}(t+h) = -\omega^2 \left[ u(t) + h\dot{u}(t) + \frac{h^2}{2}\ddot{u}(t) \right] \\
\dot{u}(t+h) = \dot{u}(t) + \frac{h}{2}\left[ \ddot{u}(t) + \ddot{u}(t+h) \right] \\
u(t+h) = u(t) + h\dot{u}(t) + \frac{h^2}{2}\ddot{u}(t)\n\end{cases} \tag{3.20}
$$

Ce schema peut aussi s'ecrit sous la forme suivante :

$$
u_{k+1} = (2 - \omega^2 h^2) u_k - u_{k-1} \quad \forall k \geq 1 \tag{3.21}
$$

#### Algorithme de la STFEM :

## En linéaire:

Le système linéaire (3.5), vu précédemment peut s'écrire :

$$
\begin{cases}\nau_0 + bu_1 = \lambda_0 \\
u_{k+1} = -u_{k-1} - \frac{2a}{b}u_k \,\forall k \in \{1, ..., n-1\} \\
bu_{n-1} + au_n = \lambda_T\n\end{cases}
$$
\n(3.22)

Dans le cas où  $\lambda_0 = 0$ , l'algorithme précédent se met sous la forme suivante :

$$
\begin{cases}\n u_1 = -\frac{(-1 + \frac{\omega^2 h^2}{3})}{(1 + \frac{\omega^2 h^2}{6})} u_0 \\
 u_{k+1} = -2 \frac{(-1 + \frac{\omega^2 h^2}{3})}{(1 + \frac{\omega^2 h^2}{6})} u_k - u_{k-1} \quad \forall \, 1 \leq k \leq n.\n\end{cases} \tag{3.23}
$$

#### Remarque :

Nous remarquons que les expressions (3.19) et (3.23) sont identiques ce qui veut dire que dans le cas de l'oscillateur, la méthode des éléments finis espace-temps en linéaire est une méthode d'accélération linéaire.

#### En quadratique :

Par une interpolation quadratique sur l'élément de référence, le déplacement est interpolé comme suit :

$$
u(\xi) = N_r(\xi)U_r = \left[ -\frac{1}{2}\xi(1-\xi), 1-\xi^2, \frac{1}{2}\xi(1+\xi) \right]U_r
$$

où  $N_r$  et  $U_r$  sont respectivement la matrice des fonctions d'interpolation quadratique et le vecteur des déplacements nodaux sur l'élément de référence.

Sur l'élément réel, le déplacement a la forme suivante :

$$
u(t) = N_e(t)U_e = \left[\frac{2(t - t_2)(t - t_3)}{t_{31}^2}, 1 - \frac{4(t - t_2)^2}{t_{31}^2}, \frac{2(t - t_2)(t - t_1)}{t_{31}^2}\right]U_e
$$

où  $t_{31} = t_3 - t_1$ .

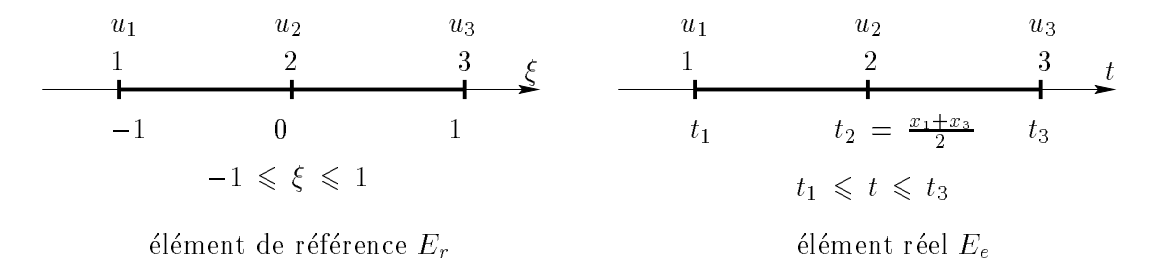

FIG. 3.5 - Définition des éléments de référence et réel

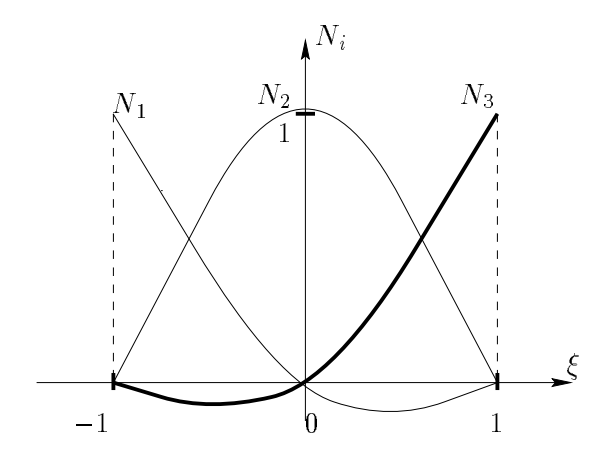

Elément de référence

FIG.  $3.6$  - Représentation des fonctions d'interpolation quadratique sur l'élément de référence

Donnons l'expression des matrices et seconds membres élémentaires en utilisant ce type d'interpolation :

$$
K_e = \begin{pmatrix} \frac{4\omega^2 h}{15} & \frac{2\omega^2 h}{15} & \frac{-\omega^2 h}{15} \\ \frac{2\omega^2 h}{15} & \frac{16\omega^2 h}{15} & \frac{2\omega^2 h}{15} \\ \frac{-\omega^2 h}{15} & \frac{2\omega^2 h}{15} & \frac{4\omega^2 h}{15} \end{pmatrix} et M_e = \begin{pmatrix} -\frac{7}{6h} & -\frac{4}{3h} & -\frac{1}{6h} \\ -\frac{4}{3h} & -\frac{8}{3h} & \frac{4}{3h} \\ -\frac{4}{6h} & \frac{4}{3h} & -\frac{7}{6h} \end{pmatrix} \forall \text{ l'élement } E_e.
$$

$$
\Lambda_1 = \begin{pmatrix} \lambda_0 \\ 0 \\ 0 \end{pmatrix} \Lambda_n = \begin{pmatrix} 0 \\ 0 \\ \lambda_T \end{pmatrix} et \Lambda_e = \begin{pmatrix} 0 \\ 0 \\ 0 \end{pmatrix} \forall \text{ l'élément } E_e \text{ avec } e \neq 1 \text{ et } e \neq m.
$$

Après assemblage sur un exemple de  $m$  éléments finis espace-temps (temps), le système linéaire obtenu est de la forme :

$$
\begin{pmatrix}\naq & bq & cq & 0 & 0 & 0 & 0 & \dots & \dots \\
bq & dq & bq & bq & 0 & 0 & 0 & \dots & \dots \\
cq & bq & 2aq & bq & cq & 0 & 0 & \dots & \dots \\
0 & 0 & bq & dq & dq & 0 & 0 & \dots & \dots \\
\vdots & \vdots & \vdots & \vdots & \vdots & \vdots & \vdots & \vdots \\
\vdots & \vdots & \vdots & \vdots & \vdots & \vdots & \vdots \\
\vdots & \vdots & \vdots & \vdots & \vdots & \vdots & \vdots \\
\vdots & \vdots & \vdots & \vdots & \vdots & \vdots & \vdots \\
\vdots & \vdots & \vdots & \vdots & \vdots & \vdots \\
\vdots & \vdots & \vdots & \vdots & \vdots & \vdots \\
\vdots & \vdots & \vdots & \vdots & \vdots & \vdots \\
\vdots & \vdots & \vdots & \vdots & \vdots & \vdots \\
\vdots & \vdots & \vdots & \vdots & \vdots \\
\vdots & \vdots & \vdots & \vdots & \vdots \\
\vdots & \vdots & \vdots & \vdots & \vdots \\
\vdots & \vdots & \vdots & \vdots & \vdots \\
\vdots & \vdots & \vdots & \vdots & \vdots \\
\vdots & \vdots & \vdots & \vdots & \vdots \\
\vdots & \vdots & \vdots & \vdots & \vdots \\
\vdots & \vdots & \vdots & \vdots & \vdots \\
\vdots & \vdots & \vdots & \vdots & \vdots \\
\vdots & \vdots & \vdots & \vdots & \vdots \\
\vdots & \vdots & \vdots & \vdots & \vdots \\
\vdots & \vdots & \vdots & \vdots & \vdots \\
\vdots & \vdots & \vdots & \vdots & \vdots \\
\vdots & \vdots & \vdots & \vdots & \vdots \\
\vdots & \vdots & \vdots & \vdots & \vdots \\
\vdots & \vdots & \vdots & \vdots & \vdots \\
\vdots & \vdots & \vdots & \vdots & \vdots \\
\vdots & \vdots & \vdots & \vdots & \vdots \\
\vdots & \vdots & \vdots & \vdots & \vdots \\
\vdots & \vdots & \vdots & \vdots & \vdots \\
\vdots & \vdots & \vdots & \vdots & \vdots \\
\vdots & \vdots & \vdots & \vdots & \vdots \\
\vdots & \vd
$$

Où *h* est la longueur de chaque élément du maillage,  $aq = -\frac{7}{6h} + \frac{4\omega^2 h}{15}$ ,  $bq = \frac{4}{3h} + \frac{2\omega^2 h}{15}$ ,  $cq = -\frac{1}{6h} - \frac{\omega^2 h}{15}$  et  $dq = -\frac{8}{3h} + \frac{16\omega^2 h}{15}$ .<br>Les deux premières équations du système permettent

suivantes, on obtient  $u_3$  et  $u_4$ , ainsi de suite. En résumé le système se résoud, deux équations par deux équations. Et la dernière équation servira à calculer l'inconnue  $\lambda_T$ . Une manière de décrire l'algorithme assez simplement est la suivante :

$$
\begin{aligned}\n\frac{\text{Initialisation}}{u_0 \text{ solution } initiale},\\ \n\frac{\text{Première } \text{itération } (k = 1)}{\text{f}_1 = -C' \times u_0} \\
\begin{pmatrix} u_1 \\ u_2 \end{pmatrix} &= A^{-1} \times f_1 \\
\frac{\text{Itération}}{\text{Pour } 2 \leqslant k \leqslant m} \\
\text{four } 2 \leqslant k \leqslant m \\
\text{f}_k = -C \times \begin{pmatrix} u_{k-2} \\ u_{k-1} \\ u_k \end{pmatrix} &\implies \begin{pmatrix} u_{k+1} \\ u_{k+2} \end{pmatrix} &= A^{-1} \times f_k\n\end{aligned}
$$

 $En$  posant:

$$
C' = \left(\begin{array}{c} aq \\ bq \end{array}\right), \quad C = \left(\begin{array}{cc} cq & bq & 2aq \\ 0 & 0 & bq \end{array}\right) \quad et \quad A = \left(\begin{array}{cc} bq & cq \\ dq & bq \end{array}\right)
$$

#### 3.2.4 Résultats numériques

L'exemple choisi permet de comparer les résultats numériques obtenus par la méthode des différences finies centrales, celle d'Euler implicite et celle de l'accélération linéaire à ceux obtenus par la méthode des éléments finis espace-temps (en linéaire et en quadratique). Pour procéder à ces comparaisons numériques, nous prenons un déplacement initial  $u_0 =$ 

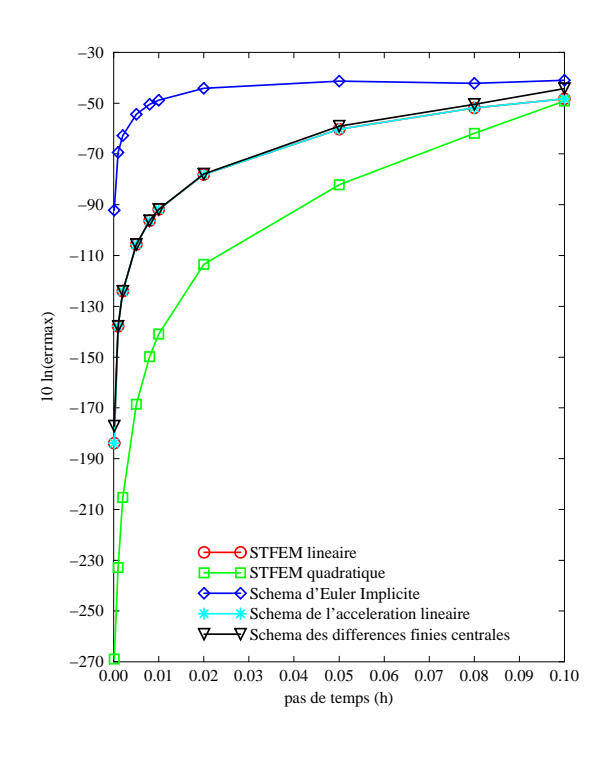

FIG.  $3.7 -$  Erreur absolue maximum sur une période

 $-0.019047$  mm, une vitesse angulaire  $\omega = 16.4$  rad.s<sup>-1</sup> et un pas de temps variant sur l'intervalle de temps  $I = [0, 0.40s]$ .

Pour chaque methode, le maximum de l'erreur absolue est calcule, sur l'intervalle de temps I correspondant à un période, pour différents pas de temps, h (variant de  $0.001s$  à  $0.1s$ ). Les résultats obtenus sont rassemblés dans le tableau 3.1.

Pour mieux se rendre compte des différences entre les diverses méthodes, nous avons tracé les courbes d'erreur absolue maximum sur une echelle logarithmique en fonction du temps pour chaque méthode (fig. 3.7).

Ces comparaisons numériques montrent que la STFEM avec une interpolation linéaire est plus précise que la méthode d'Euler Implicite et des différences finies centrales.

Le maillage pris en compte, avec une interpolation quadratique admet le même nombre de nœuds que celui construit pour le calcul avec une interpolation linéaire. L'erreur obtenue par la STFEM avec une interpolation quadratique est bien plus petite que celle obtenue par les autres méthodes. Elle est à peu près dix fois plus petite, pour le même nombre de nœuds que celle obtenue par l'accélération linéaire.

#### Remarque :

Avec une interpolation quadratique du déplacement, on obtient des accélérations constantes par morceaux et nous obtenons des résultats environ dix fois meilleurs qu'avec la méthode

### 3 - Formulation en déplacements

de l'accélération linéaire qui par définition adopte un approximation linéaire de l'accélération. En fait, il faut noter que la STFEM résoud un problème variationnel donc de degré supérieur, car on intègre dans le temps. Ce qui ramène les deux méthodes au même degré d'interpolation. Malgre cela, les resultats de la STFEM sont dix fois meilleurs.

| Pas de temps | Maximum de l'erreur absolue (errmax) |                |                 |                    |
|--------------|--------------------------------------|----------------|-----------------|--------------------|
|              | STFEM                                |                | Euler Implicite | Différences finies |
|              | linéaire                             | Quadratique    |                 | centrales          |
| $h = 0.1s$   | $7.9710^{-3}$                        | $7.3510^{-3}$  | $1.65\,10^{-2}$ | $1.210^{-2}$       |
| $h = 0.01s$  | $1.025\,10^{-4}$                     | $7.6110^{-7}$  | $7.5910^{-3}$   | $1.03\,10^{-4}$    |
| $h = 0.001s$ | $1.03\ 10^{-6}$                      | $7.6810^{-11}$ | $9.6610^{-4}$   | $1.03110^{-6}$     |

TAB.  $3.1 - Comparations$  numériques sur un oscillateur simple

#### 3.2.5 Conclusion

Comme dans les autres méthodes, l'approche proposée est basée sur un calcul pas par pas. Ainsi la taille du systeme lineaire est egale au nombre de pas de temps choisi. Grâce à cet exemple, nous avons pu valider la méthode en déplacements et de plus nous avons pu constater la performance de la methode avec une interpolation quadratique. Nous constatons aussi que la STFEM avec une interpolation linéaire n'est autre que la méthode de l'accélération linéaire.

#### Formulation Variationnelle en 1D 3.3

#### $3.3.1$ **Introduction**

Dans cette partie, nous allons généraliser la méthode à des problèmes à une dimension espace.

Dans ce cas, nous traitons le même exemple vu dans la partie 2.3. du chapitre II, qui est l'exemple en dynamique d'une barre encastrée, soumise à une excitation en son extrémité libre.

Pour cela, nous énoncerons la nouvelle formulation du problème qui est cette fois en déplacements ensuite, nous donnerons l'interpolation utilisée, puis nous parlerons du remaillage en espace-temps et pour valider le tout, des tests numériques seront présentés.

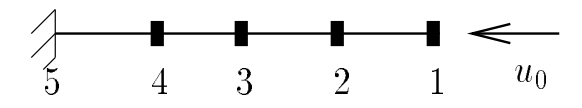

FIG.  $3.8 -$  Barre encastrée soumise à un déplacement en son extrémité libre

#### 3.3.2 3.3.2 Formulation du probleme

Nous considérons une barre élastique homogène de longueur  $L$ , de section  $S$  soumise à une excitation à une de ses extrémités par l'intermédiaire d'un déplacement imposé à l'instant initial  $t = t_0 = 0$  pour perturber son état d'équilibre.

De plus, en cette extrémité, on applique une force  $F_d$  dépendant du temps.

On suppose, dans notre cas, que les déplacements et les efforts sont longitudinaux.

Dans ces conditions (en H.P.P), l'équation du mouvement s'écrit :

$$
\rho \frac{\partial^2 u}{\partial t^2} - ES \frac{\partial^2 u}{\partial x^2} = F_d
$$

où E est le module de Young et  $\rho$  la densité linéque de masse.

Nous choisissons les conditions initiales suivantes :

$$
u(L, 0) = u_0
$$
 et  $v(L, 0) = \frac{\partial u}{\partial t}(L, 0) = v_0$ 

En supposant que l'autre extrémité est encastrée, les conditions aux limites sont :

$$
u(0,t) = 0 \text{ et } \frac{\partial u}{\partial t}(0,t) = 0 \quad \forall t \in [0,T]
$$

En tenant compte des éventuelles discontinuïtés aux instants initial et final, le problème aux limites est :

Trouver le déplacement  $u(x, t)$ , solution de :

$$
\begin{cases}\n\rho \ddot{u} - ES \frac{\partial^2 u}{\partial x^2} = F_d \text{ presque partout } (p.p.) \quad \forall (x, t) \in [0, L] \times [0, T] \\
u(0, t) = 0 \text{ et } \dot{u}(0, t) = 0 \\
u(L, 0) = u_0, \\
v(x, 0^+) = v_0^+ \text{ et } v(x, 0^-) = v_0^- \\
v(x, T^+) = v_T^+ \text{ et } v(x, T^-) = v_T^-\n\end{cases}
$$
\n(3.25)

La formulation variationnelle associée au problème aux limites est : Trouver  $u \in U^{ad}$  tel que :

$$
-\rho \int_0^T \int_0^L \dot{u} \dot{u}^* dx dt + ES \int_0^T \int_0^L \frac{\partial u}{\partial x} \frac{\partial u^*}{\partial x} dx dt =
$$
  

$$
\int_0^L \lambda_T u^*(x, T) dx + \int_0^L \lambda_0 u^*(x, 0) dx \ \forall u^* \in U_0^{ad}
$$
 (3.26)

#### 3.3.3 Interpolation

L'interpolation espace-temps des déplacements est faite en utilisant les polynômes de Lagrange linéaires et des éléments isoparamétriques.

Sur un élément  $E_e$  de barre espace-temps, l'interpolation du déplacement est donnée par la relation suivante:  $u(x,t) = N_e(x,t)U_e$ .

$$
u(x,t) = \sum_{i=1}^{n_e} N_i^e(x,t) u_i^e.
$$

où  $n_e$  est le nombre de nœuds de l'élément  $E_e$  et  $u_i^e$  représente les déplacements nodaux. La vitesse est supposée être constante sur chaque élément du fait de la linéarité du déplacement.

Par conséquent,

$$
v(x,t) = \frac{\partial u}{\partial t}(x,t) = \sum_{i=1}^{n_e} \frac{\partial N_i^e}{\partial t}(x,t) u_i^e \quad et \quad \gamma(x,t) = \frac{\partial^2 u}{\partial t^2}(x,t) = \sum_{i=1}^{n_e} \frac{\partial^2 N_i^e}{\partial t^2}(x,t) u_i^e
$$

où  $v(x, t)$  est le champ de vitesses et  $\gamma(x, t)$ , le champ d'accélération.

La même interpolation est utilisée pour les déplacements virtuels  $u^*, u^*(x,t) = N_e(x,t)U_e^*$ . De plus,

$$
u^*(x,t) = \sum_{i=1}^{n_e} N_i^e(x,t) u_i^{e*}.
$$

où  $u_i^{\varepsilon*}$  représente le déplacement nodal virtuel associé au nœud i.

#### Discrétisation du problème 3.3.4

On pose,

$$
M_e = -\rho \int \int_{E_e} \left(\frac{\partial N_e}{\partial t}\right)^T \frac{\partial N_e}{\partial t} dx dt \qquad (3.27)
$$

$$
K_e = ES \int \int_{E_e} \left(\frac{\partial N_e}{\partial x}\right)^T \frac{\partial N_e}{\partial x} dx dt
$$
\n(3.28)

$$
\Lambda_e = \int_{E_e} \left( N_e^*(x, 0) \right)^T \lambda_0(x) dx + \int_{E_e} \left( N_e^*(x, T) \right)^T \lambda_T(x) u^*(x, T) dx \tag{3.29}
$$

L'assemblage conduit au systeme lineaire suivant :

$$
(M + K)U = \begin{pmatrix} \Lambda_0 \\ 0 \\ \vdots \\ \vdots \\ 0 \\ \Lambda_T \end{pmatrix}
$$
 (3.30)

Nous remarquons que les matrices  $M$  et  $K$  sont symétriques.

### Maillages structurés

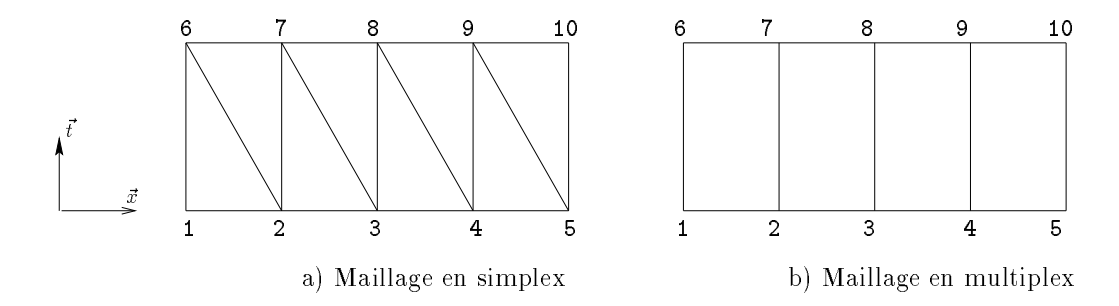

FIG.  $3.9 - Deux$  types de maillage d'une barre avec numérotation

La structure du problème est présentée sur un maillage régulier espace-temps type fig. 3.9. Cette gure contient deux types de maillages, celui de gauche a base de simplex et celui de droite à base de multiplex. Ces deux maillages ont été effectués sur une couche temporelle, c'est-a-dire sur un pas de temps.

Le déplacement est supposé être linéaire sur chaque élément, la vitesse est constante et l'accélération est nulle sauf sur les éléments frontières.

Sur plusieurs pas de temps, nous avons le système linéaire suivant à résoudre:

$$
TU = \begin{pmatrix} A & B & 0 & 0 & \dots & \dots \\ B^T & 2A & B & 0 & \dots & \dots \\ 0 & B^T & 2A & B & \dots & \dots \\ \vdots & \vdots & \ddots & \ddots & \vdots & \vdots \\ \vdots & \vdots & \ddots & \ddots & \ddots & \vdots \\ \vdots & \dots & \dots & B^T & 2A & B \\ \vdots & \dots & \dots & 0 & B^T & A \end{pmatrix} \begin{pmatrix} U_0 \\ U_1 \\ U_2 \\ \vdots \\ \vdots \\ U_n \end{pmatrix} = \begin{pmatrix} \Lambda_0 \\ 0 \\ 0 \\ \vdots \\ \Lambda_T \end{pmatrix}
$$

#### 3 - Formulation en déplacements

 $U_i$  est le vecteur déplacement assemblé des nœuds qui ont les mêmes coordonnées temporelles, par exemple, si le maillage espace comprend  $k$  nœuds, numérotés de 1 jusqu'au  $k$ alors  $U_0$  s'écrira de la sorte:

 $\overline{\phantom{a}}$ 

 $\sim$ 

$$
U_0 = \left(\begin{array}{c} u_1 \\ u_2 \\ \vdots \\ u_k \end{array}\right)
$$

La variable  $u_i$  est le déplacement du nœud i suivant l'axe de la barre. En utilisant une numérotation optimisée, qui consiste à donner aux nœuds qui ont les mêmes coordonnées temporelles les numéros les plus proches les uns des autres, les matrices  $A$  et  $B$  sont bandes de même largeur que dans la méthode FEM classique. Si l'impulsion est nulle, la première equation devient :

#### $AU_0 + BU_1 = 0$

Cette équation donne  $U_1$ , le déplacement de tous les nœuds du maillage 1D à l'instant  $t = h$ . La seconde équation donne,  $U_2$  représentant les déplacements nodaux à l'instant  $t = 2h$ , ainsi de suite. La dernière équation sert à calculer  $\Lambda_T$  qui est une inconnue,  $U_n$ ayant été calculé au pas d'avant. L'avantage de cette approche, est que les matrices  $A$  et  $B$ ont un profil avantageux pour la résolution.

En pratique, la matrice totale  $T$  n'est jamais assemblée, seules les matrices  $A$  et  $B$  sont calculées.

Dans un premier temps, une évaluation de la méthode des éléments finis espace-temps est faite en utilisant des maillages reguliers et structures. Dans ce probleme, nous utilisons les simplex et les multiplex.

#### Maillages en simplex :

La figure 3.10 montre le profil de la matrice totale sur une couche temporelle à partir du maillage effectué en simplex fig.3.11.

On constate que la matrice B est une matrice bi-diagonale superieure. De plus, le calcul montre que les termes extra-diagonaux sont nuls, ce qui conduit à dire qu'il n'y a pas résolution. On peut a jouter alors que  $B<sup>T</sup> = B$ . On remarque aussi que la matrice A est tridiagonale.

Les maillages à base de simplex peuvent donner différents maillages structurés (fig. 3.12). Nous allons traiter quelques exemples tests en utilisant l'algorithme de resolution decrit auparavant.

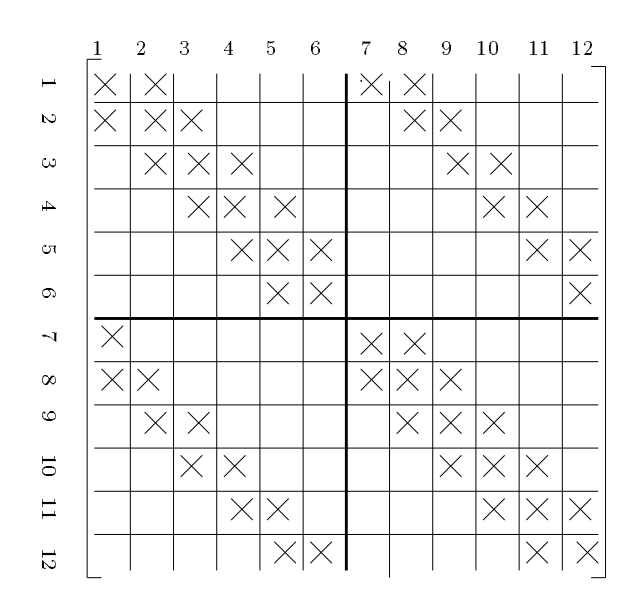

FIG.  $3.10$  – Exemple du profil d'une matrice totale assemblée pour une couche espace-temps construite à partir de triangles

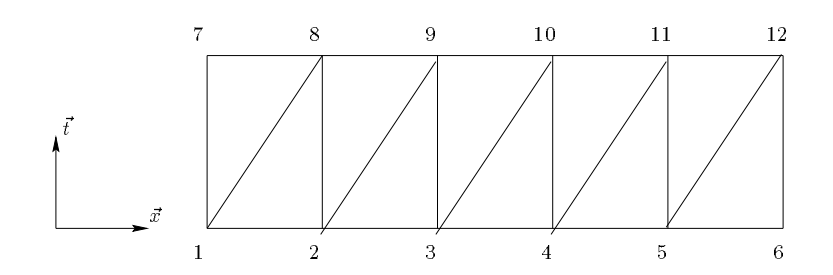

FIG.  $3.11$  - Exemple d'un maillage espace-temps à base de triangles

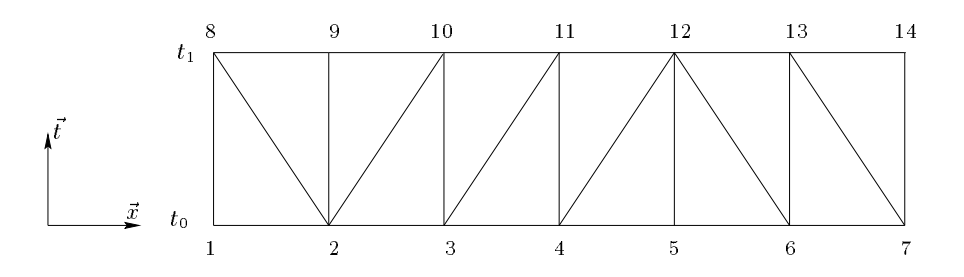

FIG.  $3.12$  - Exemple d'un maillage en simplex stratifié mais non régulier

#### Maillage en multiplex :

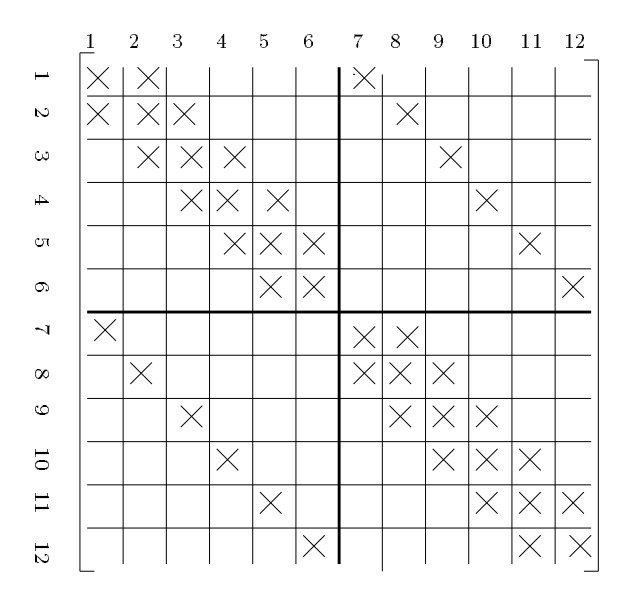

FIG. 3.13 - Exemple du profil d'une matrice assemblé pour une couche espace-temps  $constructe$  à partir de quadrilatères fig. 3.14

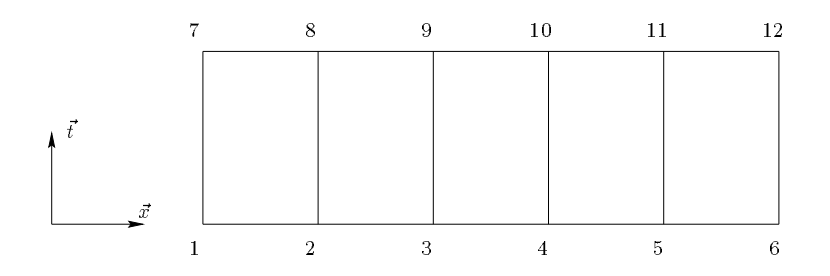

FIG.  $3.14$  – Exemple d'un maillage espace-temps à base de quadrilatères

Sur la figure 3.13, on peut dire que la matrice  $B$  est une matrice diagonale ce qui veut dire qu'il n'y a pas de résolution, en plus la matrice  $A$  est tridiagonale.

#### Tests numériques :

Des tests numériques, ont été réalisés en faisant varier le pas de temps ainsi que la finesse du maillage.

Nous choisissons de traiter les mêmes exemples tests pour pouvoir comparer les résutats obtenus avec un maillage a base de simplex et de multiplex.

Les résultats numériques ont été comparés aux résultats obtenus avec CASTEM (version 99), logiciel developpe par le C.E.A. (Commissariat a l'Energie Atomique).

Les premiers tests sont réalisés avec un déplacement initial  $u_0 = -0.01904 \, mm$ , un pas de temps  $n = 5.10 \degree s$ . Le module de Young  $E = 210000 \space Mpc$ , la section  $S = 3.14 \space mm^{-1}$ , la densité linéque de masse  $\rho = 2.46 \cdot 10^{-5} Kg/mm$ , la longueur  $L = 50 mm$  et un pas de temps

h. A differents instants,  $t = 2n = 1.10$  s,  $t = 6n = 3.10$  s et  $t = 10n = 3.10$  s, on représente les déplacements des nœuds de la barre, fig.3.15, fig.3.16 et fig.3.17.

A vec des pas de temps suffisamment petits  $n = 5.10$  – s, on constate que sur les figures 3.15, 3.16 et 3.17, les resultats obtenus par CASTEM et EFET avec les multiplex donnent des résultats quasiment identiques. On en déduit que lorsque l'on adopte des fonctions de bases comme produit du temps et de l'espace, cela revient a faire une discretisation temporelle par différences finies couplée à une discrétisation de type éléments finis classique dans l'espace. D'autre part, nous avons vu dans le cas de l'oscillateur que lorsque les fonctions d'interpolation du temps sont linéaires, cela revient à appliquer une méthode des différences finis de type accélération linéaire. Cela laisse penser qu'utiliser des multiplex dans la STFEM revient à utiliser une discrétisation temporelle de type accélération linéaire (même schéma numérique que  $CASTEM$ ). Cependant, on constate que lorsque le pas de temps h augmente, EFET diverge alors que CASTEM converge. En fait, dans le cas de la barre, utiliser la ST-FEM avec des multiplex, revient à utiliser une discrétisation temporelle explicite de type différences finies centrales. Pour s'en rendre compte, nous allons faire une parallèle entre les deux algorithmes avec un nombre quelconque d'éléments.

Dans le cas où le maillage est régulier et structuré à base de multiplex, l'algorithme s'ecrit :

$$
\begin{cases}\nAU_0 + BU_1 = \Lambda_0 \\
BU_{i+1} = -BU_{i-1} - 2AU_i \,\forall \, i \in \{1, ..., n-1\} \\
BU_{n-1} + AU_n = \Lambda_T\n\end{cases}
$$
\n(3.31)

Dans le cas où  $\Lambda_0 = 0$ , l'algorithme précédent se met sous la forme suivante :

$$
\begin{cases}\nAU_0 + BU_1 = 0 \\
BU_{i+1} = -BU_{i-1} - 2AU_i \,\forall \, i \in \{1, ..., n-1\} \\
BU_{n-1} + AU_n = \Lambda_T\n\end{cases}
$$
\n(3.32)

En faisant apparaître, les matrices de masse et de rigidité classiques respectivement  $M$ et K, dans les expressions des matrices  $A$  et  $B$  comme suit :

$$
\begin{cases}\nB = \frac{1}{h}M \\
A = -\frac{1}{h}M + B\frac{h}{2}K\n\end{cases}
$$
\n(3.33)

L'algorithme se réécrit :

$$
\begin{cases} \forall i \in \{1, ..., n-1\} \\ MU_{i+1} = (2M - h^2 K)U_i - MU_{i-1} \end{cases}
$$
 (3.34)

Comparons ces résultats à ceux obtenus par la méthode couplant la méthode des éléments finis pour une discrétisation spatiale avec la méthode des différences finies centrales pour une

## 3 - Formulation en déplacements

discretisation temporelle. On doit alors resoudre l'equation suivante (discretisee par la FEM en espace), par la méthode des différences finies centrales en temps :

$$
MU_i + KU_i = 0 \quad \forall t_i
$$

Le schéma de la méthode est (cf annexe II):

$$
\begin{cases}\nMU_{i+1} + KU_{i+1} = 0 \\
\dot{U}_{i+1} = \dot{U}_i + \frac{h}{2}(\ddot{U}_i + \ddot{U}_{i+1}) \\
U_{i+1} = U_i + h\dot{U}_i + \frac{h^2}{2}\ddot{U}_i\n\end{cases}
$$
\n(3.35)

Ce schéma peut aussi s'écrit sous la forme suivante :

$$
MU_{i+1} = (2M - h^2 K)U_i - MU_{i-1} \quad \forall i \in \{1, ..., n-1\}
$$
\n(3.36)

On constate que les deux algorithmes sont identiques et cela justie le fait que les matrices B sont diagonales dans le cas d'une discretisation par multiplex en 1D espace.

En ce qui concerne les simplex, nous constatons une différence, qui est due à l'interpolation qui lie les variables temps et espace.

Mais nous pouvons dire que nous obtenons des résultats comparables.

Les figures 3.18 et 3.19 montrent la déformée de la barre maillée respectivement en simplex et en multiplex sur 10 pas de temps avec le m^eme pas de temps et le m^eme nombre de nuds.

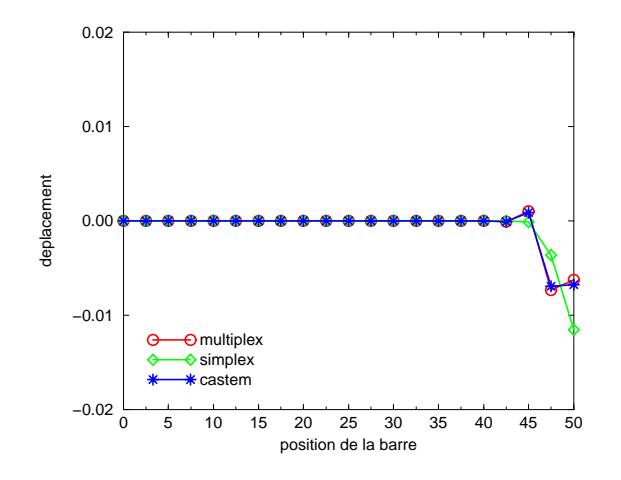

FIG. 3.15 - Comparaison sur une barre de 20 éléments espace et un pas de temps  $h =$  $5.10^{-6}s$  à l'instant  $t = 2h$ 

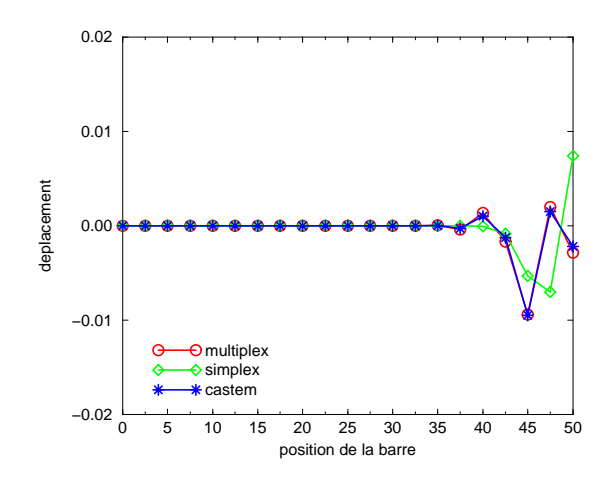

FIG. 3.16 - Comparaison sur une barre de 20 éléments espace et un pas de temps  $h =$  $5.10^{-6}$ s à l'instant t = 6h

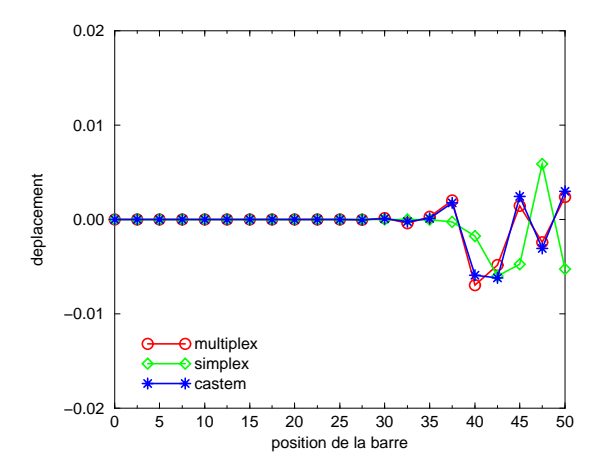

FIG. 3.17 - Comparaison sur une barre de 20 éléments espace et un pas de temps  $h =$  $5.10^{-6}$ s à l'instant t = 10h
FIG. 3.18 - Déformée d'une barre maillée en simplex sur 10 pas de temps où en abscisses, l'axe de la variable espace et en ordonnées, l'axe de la variable temporelle

FIG.  $3.19 - Déformé e d'une barre mailé e en multiplex sur 10 pas de temps où en abscisses,$ l'axe de la variable espace et en ordonnées, l'axe de la variable temporelle

#### Maillages non structurés

Nous avons des avantages certains lorsque le maillage est structure mais, quand est-il lorsqu'il s'agit d'un maillage non structuré en simplex? Une étude a été menée pour en savoir plus.

Plusieurs maillages ont été créés pour examiner le profil des matrices (fig. 3.22 et fig. 3.23). Nous constatons que nous perdons la structure diagonale ou triangulaire. Ces maillages correspondent à un exemple de remaillge par a jout de nœuds dans l'espace et leur traitement fait l'ob jet du paragraphe suivant.

## 3.3.5 Remaillage

## Ajout de nœuds dans l'espace

Le remaillage est une des difficultés de la méthode des éléments finis, spécialement quand les problemes sont non stationnaires, comme dans le processus de simulation de mises en forme des métaux. Le remaillage est nécessaire à des pas de temps donnés, particulièrement quand on est en grandes deformations.

La difficulté est de calculer la solution sur le nouveau maillage en utilisant les résultats de l'ancien. Quand la résolution est sensible aux perturbations, par exemple dans des cas en dynamique, les approximations que nous appellerons re-projections affectent les calculs. Alors, l'amelioration de la precision attendue par le remaillage est faussee.

La méthode des éléments finis espace-temps présentée ici, propose une résolution pour les problemes de remaillage.

Les résultats numériques présentés concernent le remaillage d'une barre en dynamique encastrée et soumise à une excitation en son extrémité libre.

L'idée est de raffiner le maillage, tout en suivant l'onde de propagation, le long de la barre. Ensuite des comparaisons seront effectuées entre des maillages réguliers à base de simplex et des maillages non réguliers c'est-à-dire des maillages auxquels des nœuds sont rajoutés au cours du temps.

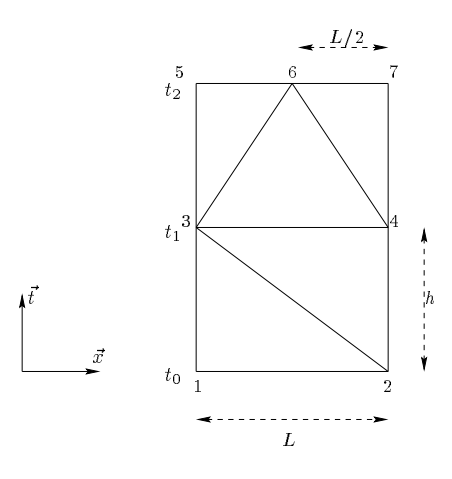

FIG. 3.20 - Exemple d'un remaillage espace-temps sur deux pas de temps

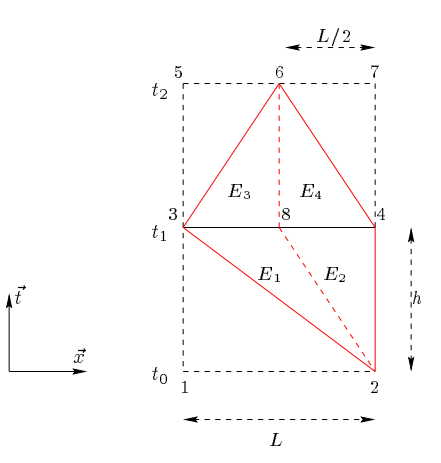

FIG.  $3.21 - Domaine$  de la fonction virtuelle spécifique

Dans cet exemple, nous traitons l'ajout d'un nœud espace, l'ajout de nœuds dans le temps sera traiter dans le paragraphe suivant. Nous considerons deux pas de temps (g.3.20). Le nœud 6 est ajouté entre les nœuds 5 et 7. En utilisant l'expression (3.30), nous obtenons le système linéaire vérifiant :

ou

$$
\begin{pmatrix}\nT_{11} & T_{12} & 0 \\
T_{21} & T_{22} & T_{23} \\
0 & T_{32} & T_{33}\n\end{pmatrix}\n\begin{pmatrix}\nU_0 \\
U_1 \\
U_2\n\end{pmatrix} =\n\begin{pmatrix}\n\Lambda_0 \\
0 \\
\Lambda_2\n\end{pmatrix}
$$
\n
$$
U_0 = \begin{pmatrix}\nu_1 \\
u_2\n\end{pmatrix}, U_1 = \begin{pmatrix}\nu_3 \\
u_4\n\end{pmatrix}, U_2 = \begin{pmatrix}\nu_5 \\
u_6 \\
u_7\n\end{pmatrix}
$$

<sup>1</sup> <sup>0</sup> <sup>1</sup>

 $\overline{\phantom{0}}$ 

 $\sim$ 

Si  $\Lambda_0 = 0$ , nous devrons résoudre ce nouveau système :

<sup>0</sup>

$$
\left(\begin{array}{ccc} T_{11} & T_{12} & 0 \\ T_{21} & T_{22} & T_{23} \\ 0 & T_{32} & T_{33} \end{array}\right) \left(\begin{array}{c} U_0 \\ U_1 \\ U_2 \end{array}\right) = \left(\begin{array}{c} 0 \\ 0 \\ \Lambda_2 \end{array}\right)
$$

La première équation du système linéaire  $T_{11}U_0 + T_{12}U_1 = 0$  donne  $U_1$ . L'équation suivante  $T_{21}U_0 + T_{22}U_1 + T_{23}U_2 = 0$  devrait permettre d'obtenir  $U_2$ , mais on constate que cette relation est un système de deux équations contenant trois inconnues.

Le nombre d'équations n'est pas suffisant pour déterminer  $U_2$ . Une autre équation est nécessaire. Nous pourrions penser prendre une equation parmi les trois equations du systeme  $T_{32}U_1 + T_{33}U_2 = \Lambda_2$ , mais  $\Lambda_2$  est une inconnue et ses composantes apparaissent dans les trois equations.

Il faut donc trouver un moyen pour obtenir l'equation manquante. Une procedure qui permettra de surmonter ce problème, est d'utiliser une fonction virtuelle  $u_8^*$ , linéaire par morceaux sur les éléments (virtuels)  $E_1, E_2, E_3$  et  $E_4$  figure 3.21 dans l'équation (3.26). Cette fonction virtuelle  $u_8$  verifie  $u_8 = 1$  au point 8 et 0 aux noeuds 2, 3, 4 et 6. Il faut noter que l'on ne rajoute pas de points au maillage, seulement une fonction virtuelle  $u_{\bf 8}^*$  qui donne des informations sur l'accélération du nœud ajouté 6.

Alors cela nous mène à une équation supplémentaire (3.37) qui ajoutée au système, permet de calculer  $U_2$ .

$$
\sum_{i=1}^{4} \left[ -\rho \int \int_{E_i} \frac{\partial u}{\partial t} \frac{\partial u_s^*}{\partial t} dx dt + ES \int \int_{E_i} \frac{\partial u}{\partial x} \frac{\partial u_s^*}{\partial x} dx dt \right] = 0 \tag{3.37}
$$

L'équation (3.37) est alors équivalente à l'équation  $T_0U_0 + T_1U_1 + T_2U_2 = 0$  où  $T_0$ ,  $T_1$ esite des matrices 1 - 1 - et 1 - est une matrice 1 - est c'este equation supprementant a joutee à l'équation  $T_{21}U_0 + T_{22}U_1 + T_{23}U_2 = 0$ , permet d'obtenir  $U_2$ . En utilisant une renumérotation judicieuse, la matrice  $T_{23}$  avec sa ligne supplémentaire reste bande, mais perd sa structure triangulaire.

Remarque :

Avec ce procédé, nous pouvons faire évoluer notre maillage à chaque pas de temps si nécessaire.

Le profil du maillage 1 fig.3.23 correspond au profil 1 de la fig.3.22 et celui du maillage 2 fig.3.23 au profil  $2$  de la fig.3.22.

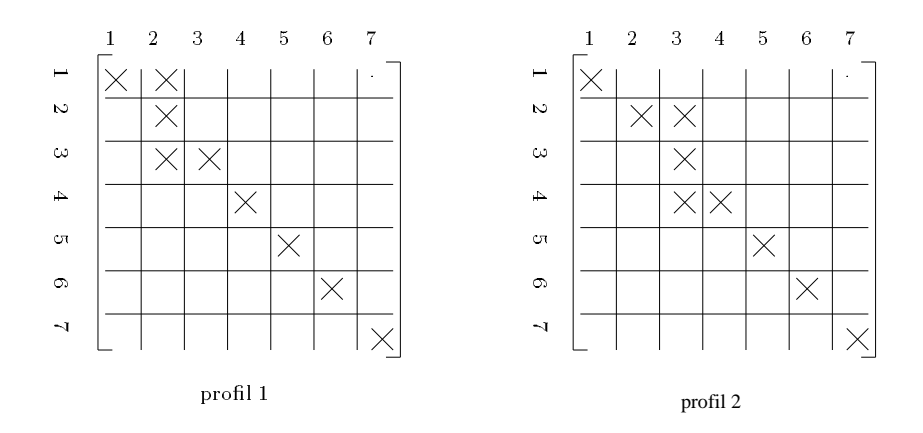

FIG. 3.22 - profils des matrices B du maillage 1 et maillage 2 de la figure 3.23.

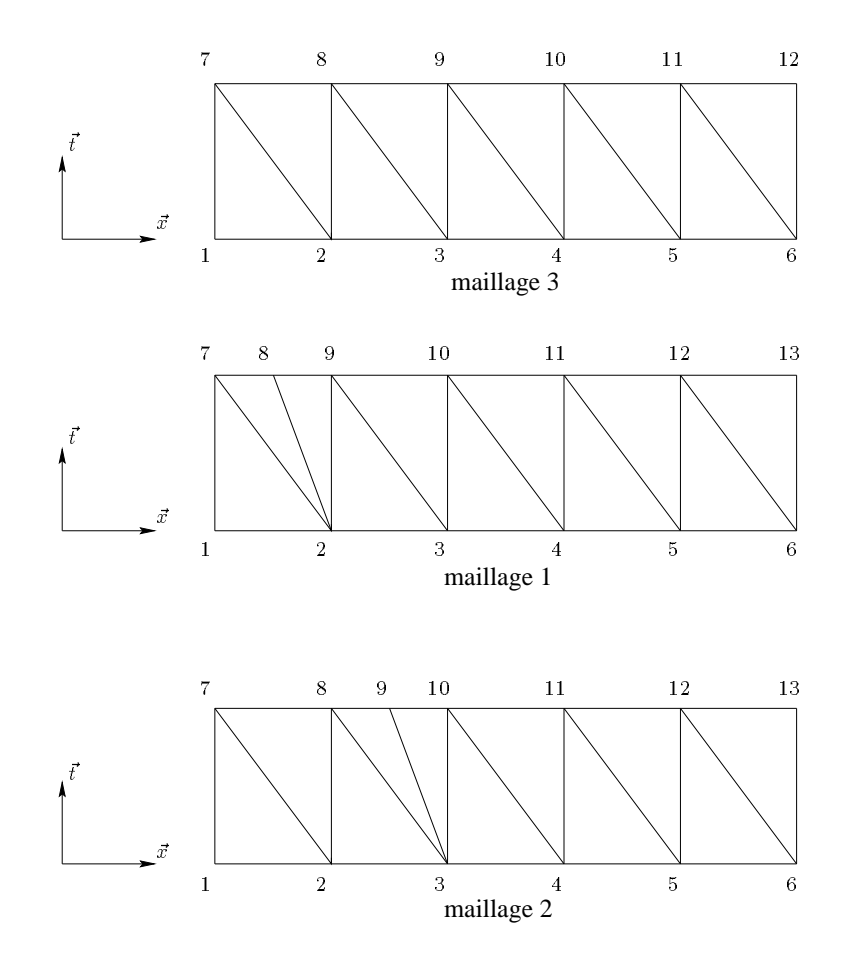

FIG.  $3.23$  - maillage avec ajout de nœud dans l'espace

FIG. 3.24 - Exemple d'un maillage espace-temps non régulier en simplex d'une barre où en abscisses, l'axe de la variable espace et en ordonnées, l'axe de la variable temporelle

FIG.  $3.25$  - Exemple du maillage espace-temps régulier comparatif d'une barre où en abscisses, l'axe de la variable espace et en ordonnées, l'axe de la variable temporelle

On constate que la matrice B n'est plus diagonale, il vient s'a jouter deux termes extradiagonaux.

La figure 3.24, montre un maillage espace-temps qui suit la progression de l'onde sur 10

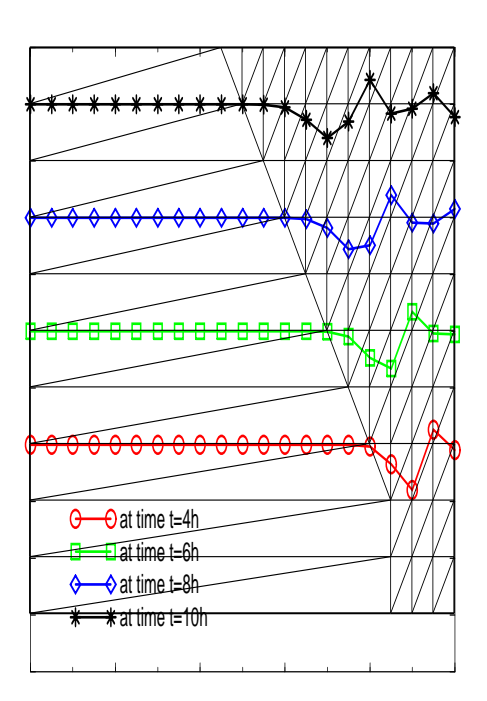

FIG.  $3.26$  – Evolution de l'onde dans la barre à différents pas de temps

pas de temps. Nous avons compare les resultats obtenus avec remaillage et ceux obtenus avec un maillage fin et restant inchangé au cours du temps (fig. 3.25).

On choisit un pas de temps  $h = 1.10^{-5} s$ , un nombre d'éléments espaces  $ne = 20$  pour le maillage régulier et un déplacement initial  $u_0 = -0.01904 \, mm$  pour les figures 3.26, 3.27 et  $3.28a$ . Pour la ngure  $3.28b$ , on a choisit un pas de temps  $h~=~0.5~10^{-5}\ s$  avec un nombre d'éléments espace de 40 et un même déplacement initial.

Sur la figure 3.26, nous montrons l'évolution de l'onde avec le maillage de la figure 3.24. Les déplacements obtenus sont quasiment semblables à ceux obtenus avec un maillage fin dès le départ. Et cela quelque soit le pas de temps h suffisamment petit et le nombre d'éléments espaces  $ne$  (fig. 3.28a et fig. 3.28b).

Sur l'exemple de la figure 3.24, l'erreur maximum est de  $0.5\%$  par rapport aux résultats du maillage figure 3.25. Avec environ 2.5 fois moins de nœuds, on a un temps de calcul divisé par trois, alors que les methodes de resolutions des systemes lineaires utilisees ne sont pas optimisées. Dans le cas du remaillage fig. 3.24, la méthode utilisée est la méthode du double gradient conjugué qui est une méthode itérative et dans le cas sans remaillage fig. 3.25, la méthode utilisée est une méthode directe utilisant un algorithme de Gauss utilisée pour ré-

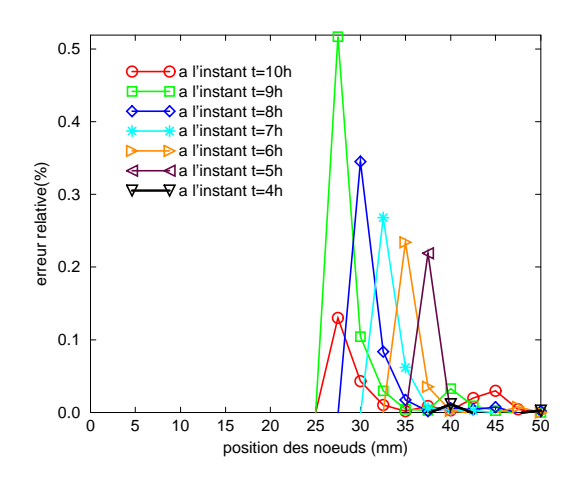

FIG.  $3.27 -$  Erreur relative entre les déplacements calculés à partir d'un maillage régulier et non régulier à différents pas de temps

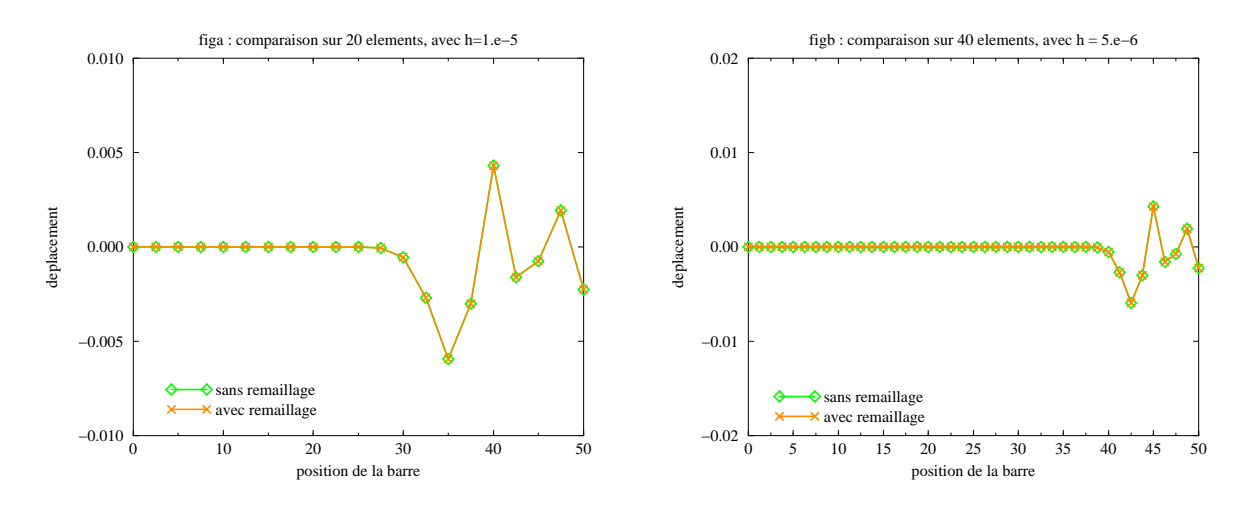

FIG. 3.28 - Comparaison entre maillage et remaillage à l'instant  $t = 10h$ 

soudre les systèmes linéaires non symétriques. Avec des méthodes de résolution tenant compte des profils des matrices de résolution, il devrait être possible d'obtenir un gain de temps bien supérieur.

Quelques remarques importantes :

\* il n'y a pas d'approximations pour le calcul du déplacement des nœuds supplémentaires. Leurs déplacements sont calculés à partir d'une interpolation des déplacements des nœuds à l'instant **actuel** et précédent.

- $^*$  l'utilisation de cette fonction virtuelle  $u_8^*$  n'est nécessaire que parce que nous sommes en dynamique. Elle conduit au calcul de l'accélération du nœud supplémentaire. En quasi-statique, comme il n'y a pas d'effets dynamiques, les impulsions  $\Lambda_0$  et  $\Lambda_T$  sont nulles, ainsi les équations supplémentaires pour le calcul de  $U_2$  ne sont pas nécessaires.
- \* Dans cette exemple, les nuds ont ete a joutes au prealable parce que la vitesse de propagation de l'onde est connue. Nous verrons dans le chapitre IV, une technique d'adaptation de maillage basée sur une prédiction de l'erreur.

#### Ajout de nœuds à des temps intermédiaires

Un des avantages de la methode est de pouvoir remailler pas seulement dans l'espace durant un pas de temps mais aussi dans le temps.

Ainsi il sera possible de connaître à n'importe quel instant le déplacement d'un nœud ou même de plusieurs nœuds du maillage. Pour fixer les idées, nous traitons un exemple élémentaire, celui de la barre.

Avant cela, définissons la notion de « front espace-temps » durant un pas de temps qu'on appellera macro-pas.

Sur la figure 3.29, est représenté un macro-pas sur lequel la résolution se fait par front espacetemps. Resoudre par front espace-temps revient a calculer l'ensemble des deplacements des nœuds qui sont directement reliés aux nœuds dont les déplacements sont connus. Sur ce macro-pas, le premier front espace-temps, en rouge est constitué des nœuds  $(8, 9, 10, 11)$ . 12, 13, 14). Leurs déplacements sont calculés à partir de ceux des nœuds de l'instant  $t_0$ . Le deuxième front espace-temps, en vert est constitué des nœuds (15, 16, 17, 18, 19, 20). Leurs déplacements sont calculés à partir des déplacements du premier ainsi de suite jusqu'à ce que l'on obtienne tous les déplacements à l'instant  $t_1$ .

Les résultats obtenus avec remaillage espace-temps  $(f_1g_1, g_2g_3)$  sont comparés à ceux obtenus sur un maillages régulier fig. 3.31. Le pas de temps que l'on qualifira de macro-pas est h et le pas de temps intermédiaire considéré est  $h/2$ . La résolution faite sur le maillage de la fig.3.30 sur un macro pas se fait par front espace-temps. Le maillage de la fig.3.31 est basé sur un pas de temps constant  $h/2$ .

D'après le tableau 3.2, on constate que les résultats donnés lors de l'utilisation d'une résolution par front espace-temps sont tres proches de ceux obtenus avec un pas de temps deux fois plus petit (c'est-à-dire à partir du maillage fig. 3.31). L'erreur relative maximum est de  $4.35\,10^{-3}$  %. Grâce à cette approche il n'est plus nécessaire de faire de très petits pas si l'on veut calculer le déplacement de quelques nœuds à un pas intermédiaire, il suffit de procéder par front espace-temps.

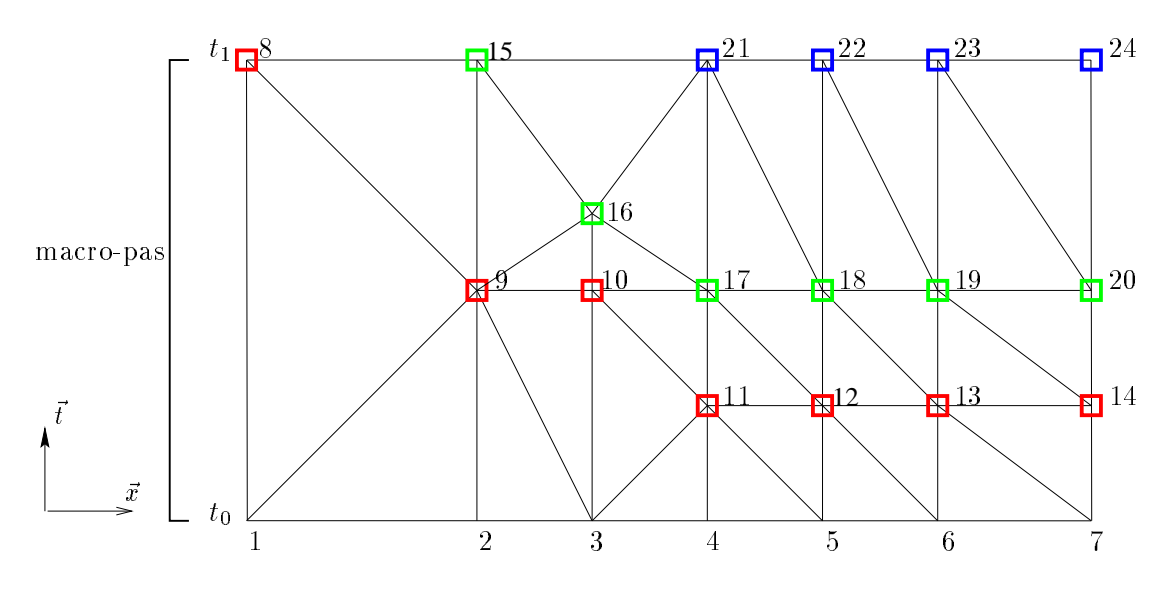

FIG.  $3.29 - Exemple$  d'un front espace-temps

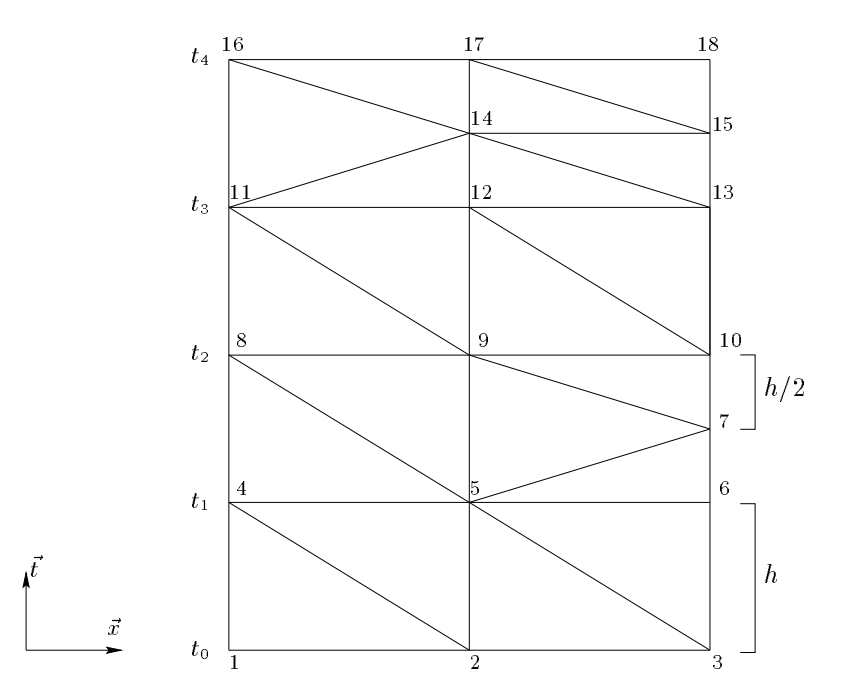

FIG.  $3.30 - Un$  exemple de remaillage dans le temps sur quatre macro-pas

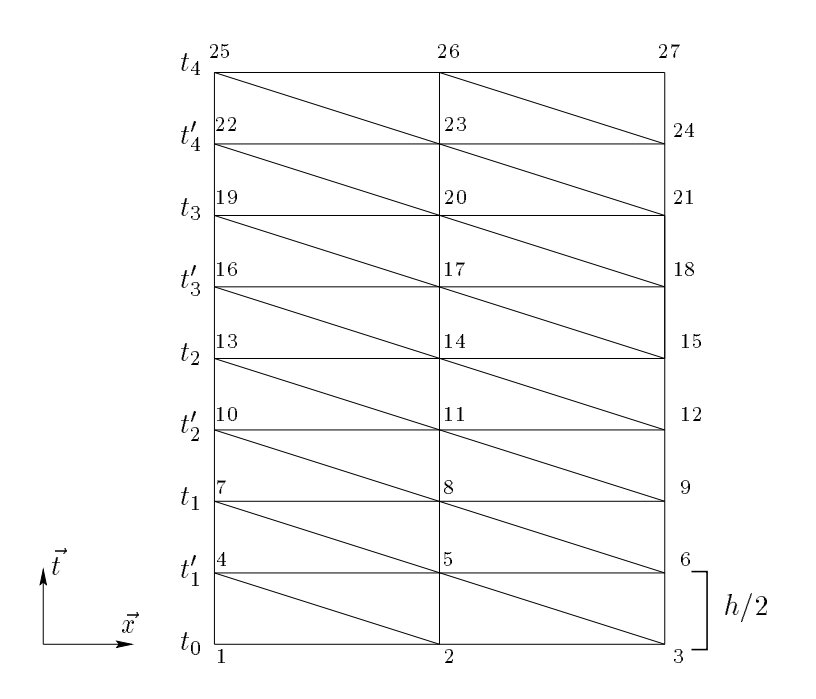

FIG.  $3.31 -$  Maillage avec pas de temps constant

|              | Déplacements       |                      |                    |                            |
|--------------|--------------------|----------------------|--------------------|----------------------------|
| Pas de temps | maillage fig. 3.31 |                      | maillage fig. 3.32 |                            |
|              | nœud du milieu     | nœud extrémité libre | nœud du milieu     | nœud extrémité libre       |
| $t = h/2$    |                    |                      | $-6.379510^{-7}$   | $-1.903810^{-2}$           |
| $t = h$      | $-2.551810^{-6}$   | $-1.903410^{-2}$     | $-2.551610^{-6}$   | $-1.903410^{-2}$           |
| $t = 3h/2$   |                    | $-1.902810^{-2}$     | $-5.740510^{-6}$   | $-1.9028$ 10 <sup>-2</sup> |
| $t = 2h$     | $-1.020310^{-5}$   | $-1.901910^{-2}$     | $-1.020310^{-5}$   | $-1.901910^{-2}$           |
| $t = 5h/2$   |                    |                      | $-1.594010^{-5}$   | $-1.900810^{-2}$           |
| $t = 3h$     | $-2.294910^{-5}$   | $-1.899410^{-2}$     | $-2.294810^{-5}$   | $-1.899410^{-2}$           |
| $t = 7h/2$   | $-3.1226\ 10^{-5}$ | $-1.897710^{-2}$     | $-3.122610^{-5}$   | $-1.8977$ 10 <sup>-2</sup> |
| $t = 4h$     | $-4.0771910^{-5}$  | $-1.895810^{-2}$     | $-4.0771710^{-5}$  | $-1.895810^{-2}$           |

TAB.  $3.2 - Comparaisons numériques sur le remain a large dans le temps$ 

Avec le remaillage espace-temps que nous venons de développer, il est possible de prendre en compte certains phénomènes qui surviennent durant un calcul tels que la fissuration ou la rupture.

Pour illustrer ce que nous avancons, voici un exemple de problemes de rupture d'une barre dont le maillage est constitué de quatre éléments triangulaires espace-temps sur une couche  $temporelle (fig.3.32).$ 

Dans cet exemple, nous n'avons pas utilisé de critère de rupture. L'objectif, est d'illustrer le remaillage. Les caractéristiques de la barre sont les mêmes qu'au précédent paragraphe. Les nœuds 8 et 9 sont confondus dans le maillage initial. A  $t = t_0$ , la barre est mise sous tension par des déplacements initiaux  $-u_0$  au nœud 1 et  $u_0$  au nœud 3. Les résultats des déplacements des nœuds sont rassemblés dans le tableau 3.3. Il faut retenir que ces résultats ont été obtenus lors d'une résolution par front espace-temps.

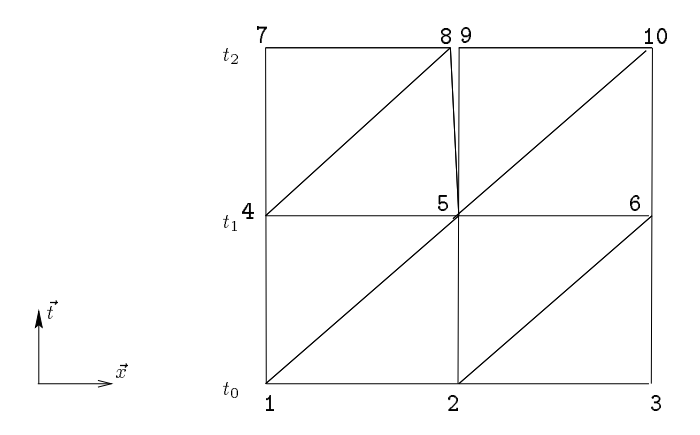

FIG.  $3.32 -$  Maillage espace-temps de la barre durant la rupture

| numéro des nœuds | déplacements       |
|------------------|--------------------|
|                  | $-u_0$             |
| 2                |                    |
| 3                | $u_0$              |
| 4                | $-0.9989u_0$       |
| 5                |                    |
| 6                | $0.9989u_0$        |
|                  | $-0.9956u_0$       |
| Я                | $-1.07.10^{-3}u_0$ |
| g                |                    |
|                  | $0.9972u_0$        |

TAB.  $3.3 -$  Résultats numériques dans le cas de la barre en rupture

## 3.3.6 Conclusion

Comme dans la méthode des différences finies, l'approche proposée, est basée sur un calcul pas a pas. Ainsi la taille du systeme lineaire est la m^eme pour les deux methodes. De plus, les matrices  $B$  servant à la résolution sont diagonales quand des nœuds ne sont pas ajoutés sinon elles sont tri-diagonales.

La précision des résultats numériques obtenus après remaillage, avec un nombre minimum de nœuds, permet de proposer un moyen d'économiser du temps de calculs et le nombre d'opérations à effectuer.

Le principal interêt de cette approche est qu'il n'est pas nécessaire de faire d'approximations. De plus, il est possible d'étendre cette méthode à l'ajout de nœuds à des pas de temps intermediaires en utilisant une resolution par front espace-temps.

Nous pouvons ainsi définir le concept de remaillage espace-temps.

Nous avons fait le choix de travailler avec des simplex car ils sont mieux adaptés au remaillage que les multiplex. Dans la suite, nous allons etudier le comportement de la methode en 2D espace.

#### Formulation en 2D et en 3D 3.4

Dans la suite, nous considérons un problème plan en élasto-dynamique, homogène. Nous faisons l'hypothese des deformations planes en H.P.P.

## 3.4.1 Interpolation

Sur chaque élément  $E_e$ , L'interpolation du déplacement  $u(\mathbf{x}, t)$  est décrite de la manière suivante :

$$
u(\mathbf{x},t) = N_e(\mathbf{x},t)U_e.
$$

<sup>8</sup>

Avec une écriture matricielle, on obtient :

$$
u(\mathbf{x},t) = \begin{bmatrix} N_1^e & 0 & \dots & \dots & N_{n_e}^e & 0 \\ 0 & N_1^e & \dots & \dots & 0 & N_{n_e}^e \end{bmatrix} \left\{ \begin{array}{c} U_1^e \\ \vdots \\ \vdots \\ \vdots \\ U_{n_e}^e \end{array} \right\}
$$

où  $n_e$  est le nombre total de nœuds de l'élément  $E_e$ . La même interpolation est utilisée pour les deplacements virtuels u .

#### Maillage regulier

Les sous-matrices  $\mathcal{L}_{ij}$  de la matrices totales T sont de dimension 2ni  $\mathcal{L}_{ij}$  , which are not defined nombre de nœuds espaces à l'instant  $t_k$ .

En utilisant ce type de numérotation, la matrice totale T est une matrice bande par blocs. Sur une couche temporelle, la matrice totale s'écrit :

### $82$   $3 -$  Formulation en déplacements

$$
T = \left(\begin{array}{cc} A & B \\ B^T & A \end{array}\right)
$$

Ces sous-matrices ne sont carrées et de même dimension que dans le cas où le maillage espace est le même à chaque pas de temps.

D'ou,

$$
T = \begin{pmatrix} A & B & 0 & & & \\ B^T & 2A & B & 0 & & \\ 0 & B^T & 2A & B & 0 & \\ 0 & 0 & B^T & 2A & B & \\ \vdots & \vdots & \vdots & \ddots & \vdots & \vdots & \\ \vdots & \vdots & \vdots & \ddots & B^T & 2A & B \\ \vdots & \vdots & \vdots & \vdots & 0 & B^T & A \end{pmatrix}
$$

Résoudre le système linéaire (1.19) dans ce cas, revient à résoudre les équations suivantes, en prenant  $\Lambda_0 = 0$  (la vitesse est supposée continue à l'instant initial  $t = 0$ ):

$$
\begin{cases}\nAU_0 + BU_1 = 0 \\
B^T U_{i-1} + 2AU_i + BU_{i+1} = 0 \\
BU_{n-1} + AU_n = \Lambda_T\n\end{cases}
$$
\n(3.38)

Avec *i* variant de 1 à  $n-1$ .

Les matrices  $A$  et  $B$  ont des profils particuliers (fig. 3.33 issue du maillage espace fig. 3.34). On constate que la matrice A est bande par blocs 2 - 2 et la matrice B est triangulaire inferieure par blocs 2 - 2 ce qui conduit a une resolution directe par descente.

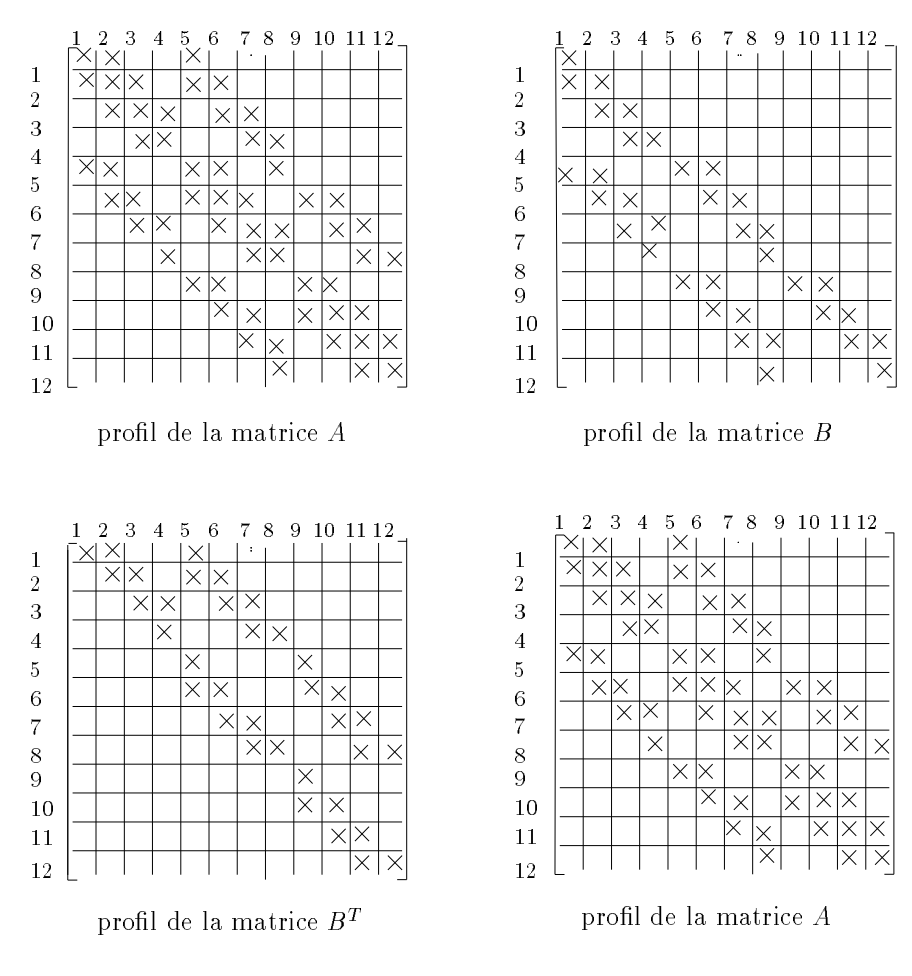

FIG. 3.33 - Profil de la matrice issue du maillage fig. 3.34

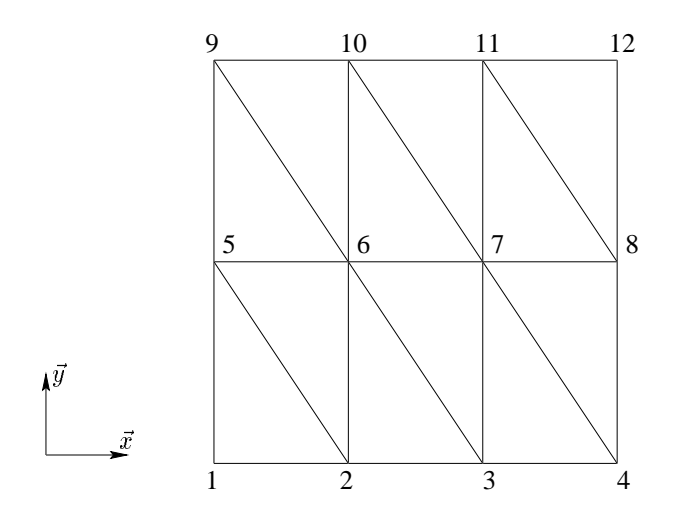

FIG.  $3.34 -$  Exemple d'un maillage espace en 2D

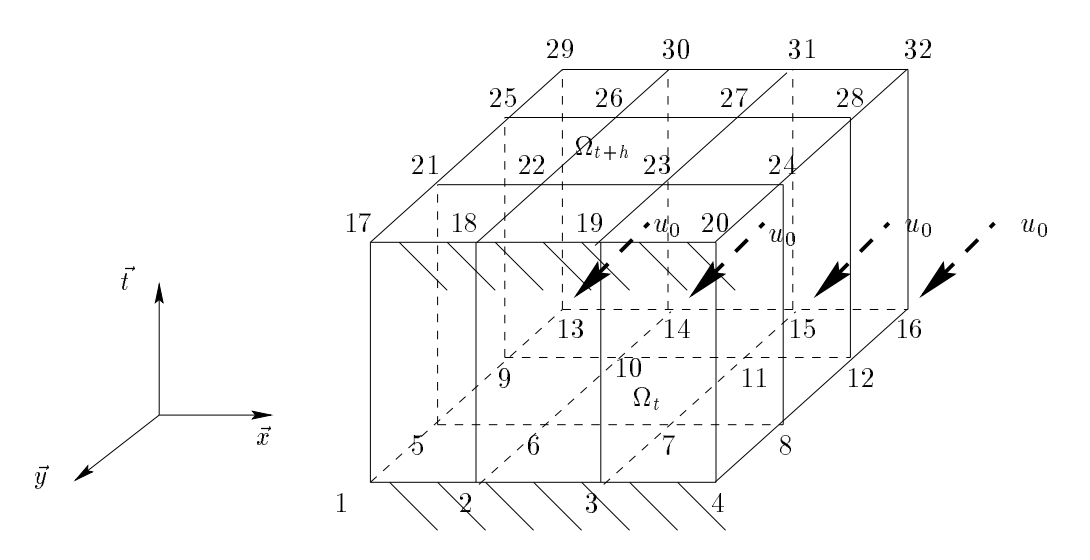

FIG. 3.35 - Exemple d'une structure de forme rectangulaire 2D espace, encastrée sur un de ses côtés, avec un déplacement initial sur le côté libre, opposé à l'encastrement, représentée en 3D espace-temps

#### Remaillage

Nous utilisons la même technique que celle présentée dans le cas 1D espace. Si nous voulons remailler, par exemple en a joutant un noeud dans l'espace au deuxième pas de temps (fig.  $3.36$  et fig.  $3.37$ ).

Le système linéaire vérifie :

$$
\left(\begin{array}{ccc} T_{11} & T_{12} & 0 \\ T_{21} & T_{22} & T_{23} \\ 0 & T_{32} & T_{33} \end{array}\right) \left(\begin{array}{c} U_0 \\ U_1 \\ U_2 \end{array}\right) = \left(\begin{array}{c} 0 \\ 0 \\ \Lambda_T \end{array}\right)
$$

ou

$$
U_0 = \begin{pmatrix} u_1 \\ v_1 \\ u_2 \\ v_2 \\ u_3 \\ v_4 \\ u_4 \\ v_4 \end{pmatrix}, U_1 = \begin{pmatrix} u_5 \\ v_5 \\ u_6 \\ v_6 \\ u_7 \\ u_7 \\ v_8 \\ u_8 \end{pmatrix}, U_2 = \begin{pmatrix} u_9 \\ v_9 \\ u_{10} \\ v_{10} \\ v_{11} \\ v_{11} \\ v_{12} \\ v_{13} \\ u_{13} \\ v_{13} \end{pmatrix}
$$

Comme dans le cas 1D espace, il convient d'ajouter une fonction virtuelle  $u_{14}^*$ , linéaire par morceaux sur les elements (virtuels)  $E_1, E_2, E_3$  et  $E_4,$  (ng.3.37) telle que  $u_{14} = 1$  au point 14 et vaut zéro aux nœuds qui sont 3, 6, 7, 8 et 12.

Alors cela mène à un système d'équations supplémentaires (3.39) qui ajouté au système précédent, donnera  $U_2$ .

$$
\sum_{i=1}^{4} \left[ -\int_{0}^{T} \int_{E_{i}} \rho \dot{u} \dot{u}_{14}^{*} dx dt + \int_{0}^{T} \int_{E_{i}} a\varepsilon(u) : \varepsilon(u_{14}^{*}) dx dt \right] = 0 \qquad (3.39)
$$

En utilisant une renumérotation judicieuse, la matrice  $T_{23}$  avec ses lignes supplémentaires reste bande mais n'est plus triangulaire par blocs.

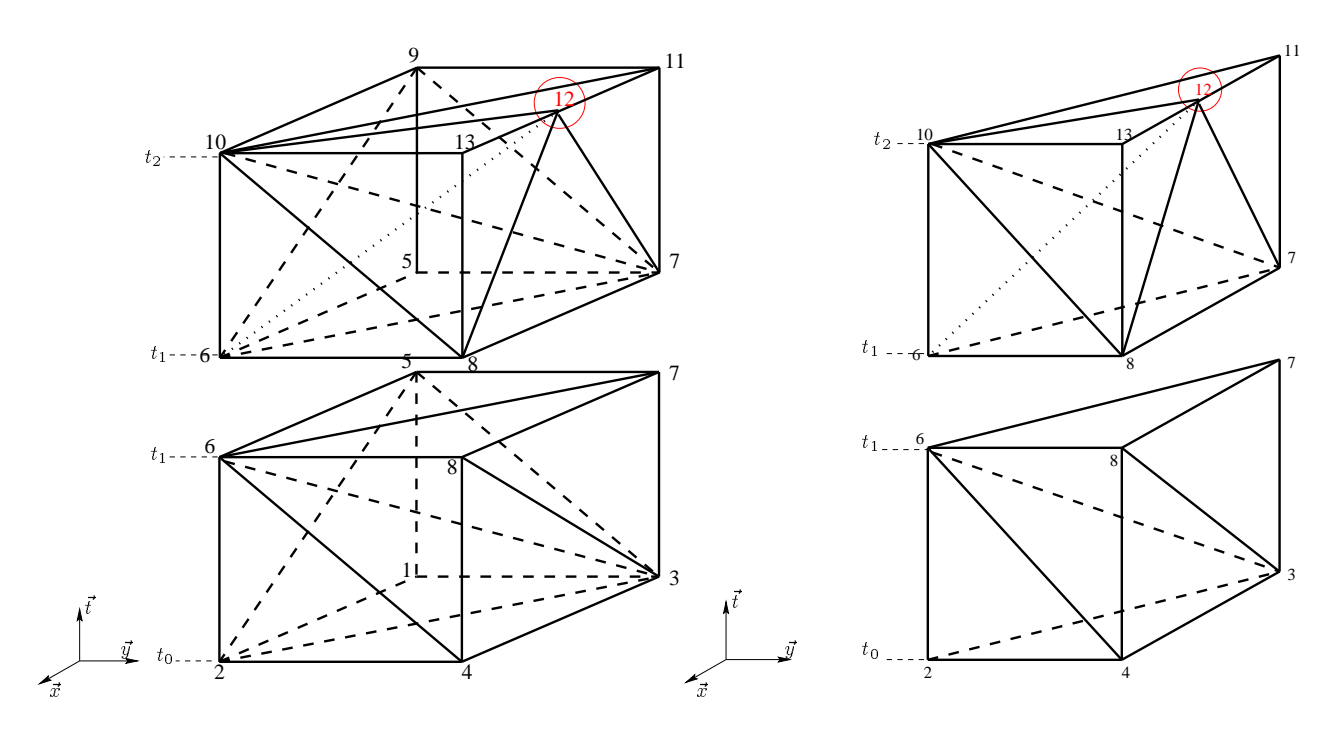

FIG. 3.36 - Exemple d'un remaillage espace-temps sur deux pas de temps à partir d'un carré maillé en triangles et d'un triangle

Pour montrer l'avantage et le profit de la technique, des exemples de remaillage en 2D espace seront présentés au chapitre IV.

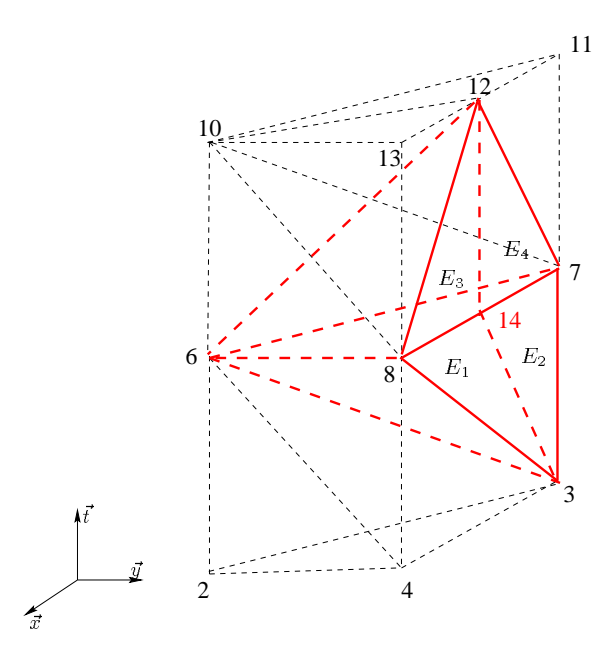

 $FIG. 3.37 - Domaine de la fonction virtuelle spécifique$ 

# 3.4.3 Maillage espace-temps 4D

Nous n'avons pas traite de problemes volumiques 3D espace par manque de temps. En effet, cela devient très technique lorsque l'on souhaite utiliser des simplex. Construire un maillage espace-temps 4D en multiplex est relativement facile a faire. Par contre construire un maillage espace-temps en simplex est beaucoup plus dicile. Nous avons cependant, un début de réponse. Pour cela, nous nous inspirons de ce qui est fait en dimension inférieure. Lorsque l'on considère un élément fini 2D espace triangulaire fig. 3.38a, on peut construire trois éléments finis espace-temps de type simplex fig. 3.38b, dont les connectivités sont :

$$
\begin{cases}\n1, & 2, 3, 1 + n_i \\
2, & 3, 1 + n_i, 2 + n_i \\
3, & 1 + n_i, 2 + n_i, 3 + n_i\n\end{cases}
$$
\n(3.40)

où  $n_i$  est le nombre total de nœuds du maillage espace.

On peut généraliser cette approche à la construction d'un maillage espace-temps 4D. Lorsque l'on considère un élément fini volumique de type tétraèdre fig.3.39a, on peut construire un maillage espace-temps 4D fig.3.39b constitué de quatre simplex 4D dont les connectivités sont :

$$
\begin{cases}\n1, & 2, 3, 4, 1 + n_i \\
2, & 3, 4, 1 + n_i, 2 + n_i \\
3, & 4, 1 + n_i, 2 + n_i, 3 + n_i \\
4, & 1 + n_i, 2 + n_i, 3 + n_i, 4 + n_i\n\end{cases}
$$
\n(3.41)

Ainsi, en partant d'un maillage espace constitue de plusieurs tetraedres, on peut construire un maillage espace-temps 4D en suivant la technique precedente. Le probleme technique auquel on se trouve confronté, est de respecter le fait que deux simplex 4D adjacents doivent

avoir un tétraèdre en commun. Cela ne présente pas de problème conceptuel majeur mais demande de gros efforts de programmation. Cela fait partie des perspectives de l'étude.

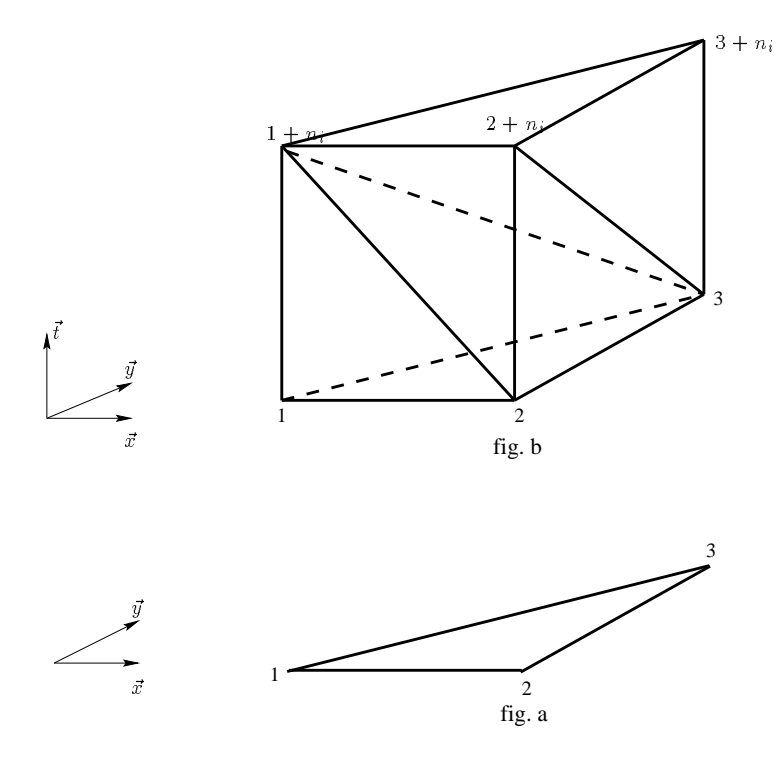

FIG.  $3.38 - P$ assage d'un maillage 2D espace à un maillage 3D espace-temps de type simplex

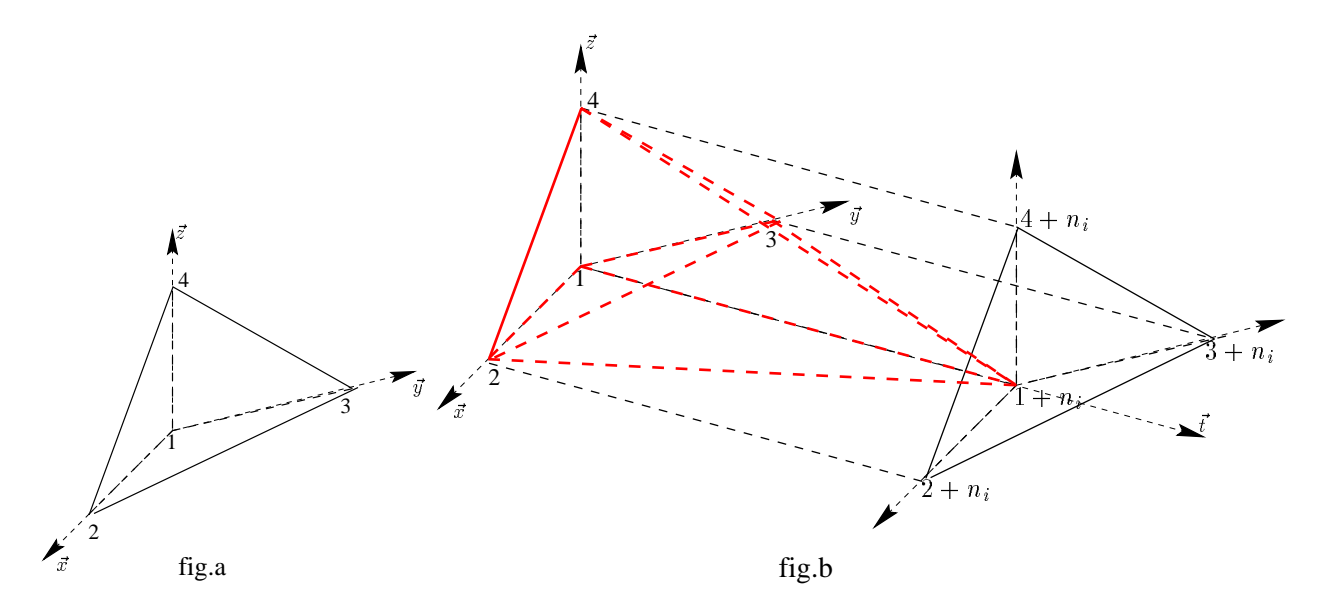

FIG. 3.39 - Passage d'un maillage 3D espace à un maillage  $\overline{4D}$  espace-temps de type simplex

# 3.5 Conclusion

Dans le cas de l'oscillateur, l'emploi de la STFEM avec une interpolation lineaire, revient a utiliser une discretisation temporelle de type acceleration lineaire alors que dans le cas 1D espace, nous avons constate que l'utilisation des multiplex revient a faire une discretisation temporelle explicite par un algorithme des différences finies centrales.

Les simplex ont été préférés aux multiplex de par leur géométrie pour le remaillage et la facilité de calcul de leurs fonctions d'interpolation.

Nous avons pu remarquer un gain de temps lorsque l'on raffine le maillage au cours du temps sans l'utilisation d'une methode de resolution optimisee. Comme nous l'avons vu dans le cas du système à un degré de liberté, en 1D et en 2D, nous obtenons une précision relativement satisfaisante. Des tests ont été effectués avec  $\lambda_0 \neq 0$  mais les résultats n'ont pas pu être compares a la solution analytique.

Cette approche ayant donne satisfaction, nous allons nous pencher sur un probleme non lineaire de contact frottant.

Notre ob jectif etant de remailler le long de la zone de contact.

# Chapitre 4

# Contact et Frottement en elasto-dynamique HPP

L'objectif du chapitre est d'utiliser la méthode des éléments finis espace-temps dans le cadre de la résolution de problèmes non linéaires.

Nous allons nous intéresser à des problèmes de contact unilatéral avec frottement de Coulomb en élasto-dynamique et en petites perturbations.

Ces non linéarités sont locales et caractérisées au niveau de la surface de contact.

Le contact frottant est modélisé dans la suite par les lois de Signorini et de Coulomb.

Notre résolution non linéaire s'inspire du traitement du contact avec frottement développé par M. Jean et J.J. Moreau, [33], [34], [35], [36], [49], [20], [50]. Il s'agit d'une methode de type Gauss-Seidel non linéaire par blocs, [5], [6], [7], [39].

Notre étude se limitera au contact entre un corps déformable et un solide rigide.

# 4.1 Rappels sur les lois de contact et de frottement

Dans cette section, nous énoncerons les lois, puis la formulation adoptée. Et nous poursuivrons par une description de la methode de resolution en espace-temps. Des tests numériques seront présentés pour valider notre approche.

#### 4.1.1 Loi de contact unilatéral

On considere un corps rigide susceptible de rentrer en contact avec un corps deformable. Le corps rigide (ou l'obstacle) joue le rôle du corps antagoniste et le corps déformable celui du candidat.

Dans la suite, nous utiliserons une terminologie définie par M. Jean définissant un « contact » comme une paire candidat - antagoniste. Soient  $M$  , le point materiel candidat et  $M$  , le point matériel antagoniste qui est la projection de  $M$  sur la surface de l'obstacle.

On note  $\vec{n}$ , le vecteur dirigé de l'antagoniste  $M'$  vers le candidat  $M$ .

Il est normal à la surface de l'obstacle, supposée suffisamment régulière pour admettre une

normale unique.

On adjoint au vecteur  $\vec{n}$ , deux autres vecteurs pour ainsi constituer une base orthonormée directe (en 2D, cette base est constituée de deux vecteurs  $\vec{n}$  et  $\vec{t}$  avec comme origine, le point  $M$ ). Le repere (  $M$   $R$ ,  $t_{1}$ ,  $t_{2}$ ) est appele repere local.

Dans la suite, on désignera par des indices grecs, les points candidats au contact. On désigne par  $x_n$ , la distance algebrique *m m* , plus communement appelee *intersit*ice. Cette valeur est strictement positive si les deux corps ne se touchent pas, nulle s'ils sont en contact. Si elle est négative, c'est qu'il y a pénétration.

On appelle  $r$ , la réaction exercée sur le candidat  $M$  par l'obstacle.

On note  $\delta$ , le déplacement relatif, à savoir la différence entre le déplacement u du candidat M et le déplacement  $u^0$  de l'antagoniste M', soit  $\delta = u - u^0$ .

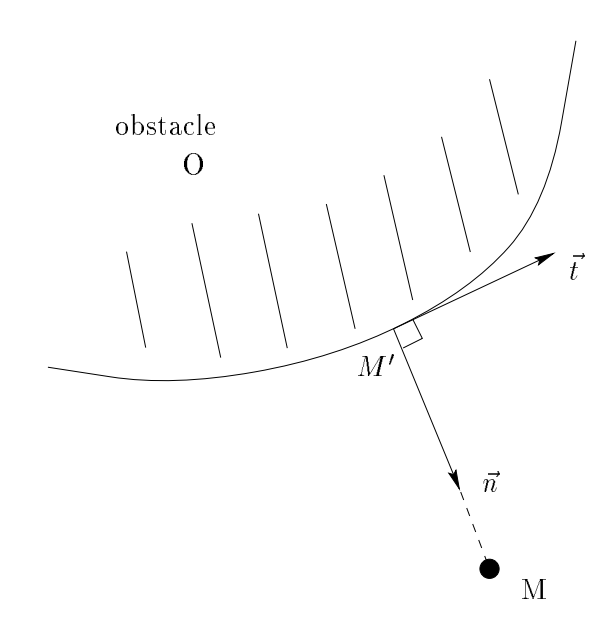

FIG.  $4.1$  - repère local

Dans le repère local,

- \* le déplacement relatif,  $\delta$  a pour composantes  $(\delta_N, \delta_T)$
- $*$  en cas de contact, la réaction de l'obstacle sur le corps déformable  $r$  a pour composante  $(r_N, r_T)$

#### Remarque :

En  $\overline{3D}$ , les composantes  $r<sub>T</sub>$  et  $\delta<sub>T</sub>$  désignent des vecteurs du plan tangent au point de contact. Par unilatéralité, on entend que les deux corps ne se pénètrent pas. Le contact unilatéral se traduit sous forme d'une relation de complémentarité, dite « Conditions de Signorini » où  $x_N$  et  $r_N$  doivent vérifier les trois relations suivantes :

$$
\begin{cases}\nr_N \geq 0 & \text{non adhésion} \\
x_N \geq 0 & \text{impénétrabilité} \\
r_N.x_N = 0 & \text{complémentarité}\n\end{cases}
$$
\n(4.1)

Les Conditions de Signorini peuvent s'écrire de manière équivalente, sous la forme d'une égalité avec projection.

$$
\forall \rho_N > 0, \ r_N = \text{proj}_{\mathbb{R}^+}(r_N - \rho_N x_N) \tag{4.2}
$$

où  $proj_{\mathbb{R}^+}$ (.) représente la projection sur l'ensemble des réels positifs. Les conditions de Signorini peuvent être représentées par le graphe de multiapplication  $(fig.4.2)$ .

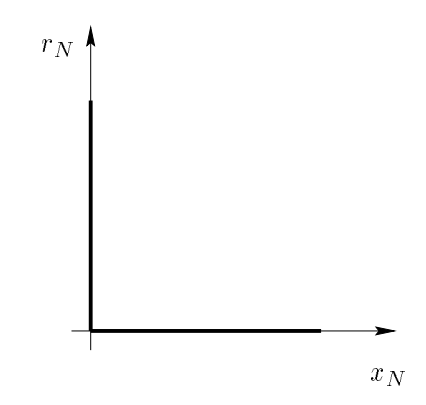

FIG.  $4.2 - Loi du$  contact unilatéral : Conditions de Signorini

#### 4.1.2 Loi de frottement

La loi de frottement est une relation entre la réaction tangentielle,  $r<sub>T</sub>$  et le glissement. On peut distinguer grossierement deux classes de lois de frottement. Le frottement visqueux ou lubrifié et le frottement sec. Nous nous restreindrons au cas du frottement sec. Ce frottement a pour caractéristique le fait que la force tangentielle doit dépasser un certain seuil pour provoquer le glissement. Pour decrire le frottement sec, nous adopterons la loi de Coulomb. Cette loi peut s'écrit de la manière suivante :

$$
\begin{cases} \|r_T\| \leqslant \mu r_N \\ \|r_T\| < \mu r_N \implies v_T = 0 \\ \delta_T \neq 0 \implies r_T = \mu r_N \frac{v_T}{\|v_T\|} \quad \text{g lissement} \end{cases} \tag{4.3}
$$

où  $v_T$  est la vitesse de glissement et  $\mu$ , le coefficient de frottement. Il est supposé constant et positif. Nous nous limiterons au cas du frottement isotrope.

La première relation exprime, qu'en dimension 2, la réaction tangentielle  $r_T \in [-\mu r_N, \mu r_N]$ , et en dimension 3,  $r<sub>T</sub>$  appartient au disque de rayon  $\mu r<sub>N</sub>$ , ce qui veut dire que  $r<sub>T</sub>$  appartient

à un cône appelé cône de Coulomb.

La troisième relation quant à elle, montre que s'il y a glissement, la composante tangentielle  $r_T$  de r est proportionnelle à la réaction normale  $r_N$  et de plus  $r_T$  s'oppose à  $v_T$  c'est-à-dire au mouvement.

On peut remplacer la vitesse de glissement par la composante tangentielle du deplacement relatif [20], [39].

Le graphe de ces relations en dimension 2 est présenté dans la figure 4.3. On peut aussi mettre cette loi sous la forme suivante :

$$
\forall \rho_T > 0, \ r_T = \text{proj}_{C(r_N)}(r_T - \rho_T \delta_T) \tag{4.4}
$$

où l'opérateur  $proj_{C(r_N)}(.)$  représente la projection sur la section du cône de Coulomb  $C(r_N)$ . En 2D,  $C(r_N) = [\mu r_N, \mu r_N] \subset \mathbb{R}$ .

 $\text{En } \mathfrak{D}$ ,  $\bigcup (r_N) = \{r_T \mid tq \mid ||r_T|| \leq \mu r_N\} \subseteq \mathbb{R}^-.$ 

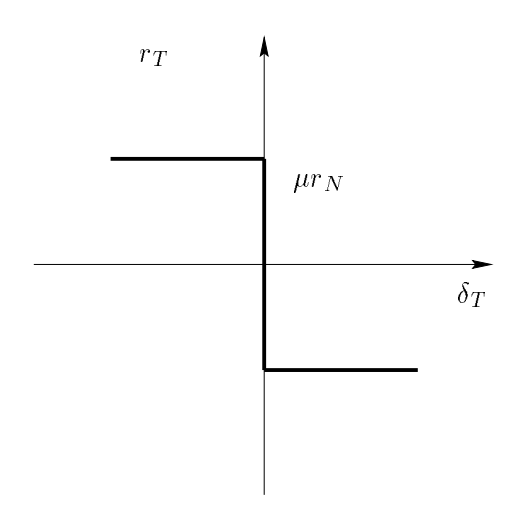

FIG. 4.3 - Loi du frottement sec de Coulomb en 2D

#### 4.1.3 Equations du problème avec contact frottant

On considère un corps élastique occupant l'ouvert  $\Omega$  de  $\mathbb{R}^3$  et [0, T] un intervalle de temps. Le corps est soumis à :

\* une densité d'efforts volumiques  $f_d$  imposée sur  $\Omega$ ,

- \* une densité d'efforts surfaciques  $g_d$  imposée sur  $\partial_1 \Omega = \Gamma_1$ ,
- \* des deplacements imposes ud sur la frontiere @0 = 0,
- $-$  decontact surfact surfact surfact surfact surfact surfact surfact surfact surfact surfact surfact surfact surfact surfact surfact surfact surfact surfact surfact surfact surfact surfact surfact surfact surfact surfact

 $\alpha$  from the distribution of  $\alpha$  . The solider est sound  $\alpha$  is a unit solid extension of  $\alpha$ densité surfacique de forces de réaction inconnue r, due à l'obstacle.

#### Equations du probleme avec prise en compte du contact frottant

Le problème aux limites s'écrit :

Trouver le déplacement u, le tenseur des contraintes de Cauchy  $\sigma$  et la réaction r vérifiant  $(1.9)$  du chap. 1 tels que:

$$
\begin{cases}\nr_N(x,t) \geq 0 & \forall (x,t) \in \Gamma_C \times [0,T] \text{ non adhésion} \\
u_N(x,t) \geq 0 & \forall (x,t) \in \Gamma_C \times [0,T] \text{ impénétrabilité} \\
r_N(x,t).u_N(x,t) = 0 & \forall (x,t) \in \Gamma_C \times [0,T] \text{ complementarité} \\
||r_T|| \leq \mu r_N & \forall (x,t) \in \Gamma_C \times [0,T] \text{ conditions de type foravec si } ||r_T|| < \mu r_N \Rightarrow \delta_T = 0 \quad \forall (x,t) \in \Gamma_C \times [0,T] \text{ adhérence} \\
\text{si } \delta_T \neq 0 \Rightarrow r_T = \mu r_N \frac{\delta_T}{||\delta_T||} \quad \forall (x,t) \in \Gamma_C \times [0,T] \text{ glissement}\n\end{cases}
$$
\n(4.5)

La formulation variationnelle associée au problème précédent s'écrit : Trouver le déplacement  $u \in U^{ad}$  tel que :

$$
-\int_0^T \int_{\Omega} \rho \dot{u} \dot{u}^* dx dt + \int_0^T \int_{\Omega} a\varepsilon(u) : \varepsilon(u^*) dx dt - \int_0^T \int_{\Gamma_c} ru^* ds dt = \int_0^T \int_{\Omega} fu^* dx dt + \int_0^T \int_{\Gamma_1} g_d u^* ds dt + \int_{\Omega} \lambda_T(x) u^*(x, T) dx + \int_{\Omega} \lambda_0(x) u^*(x, 0) dx \quad \forall u^* \in U_0^{ad} \quad (4.6)
$$

vérifiant les conditions de contact avec frottement. Le terme  $\int_{a}^{T}$ <sup>R</sup>  $_{\Gamma_c}$ *ru asat* represente la contribution des efforts de contact.

# 4.1.4 Discretisation du probleme

#### Interpolation espace-temps :

Le déplacement reste interpolé de la même façon qu'aux chapitres précédents. Cependant, en ce qui concerne, la discretisation des lois de contact et de frottement, nous supposons que les repères locaux restent inchangés durant chaque pas de temps, que les réactions sont concentrées aux nœuds et qu'elles restent constantes durant un pas de temps.

Cette interpolation, qui apparaît assez grossière est celle qui est la plus généralement utilisée [5], [6], [7], [39]. Au même instant que U, on définit un vecteur R correspondant au vecteur assemblé des réactions de tous les nœuds candidats au contact ou non.

#### Equations discrétisées:

En utilisant l'interpolation developpee ci-dessus, le probleme discretise s'ecrit : Trouver le couple (U,R) tels que :

$$
TU - CR = F + \Lambda \tag{4.7}
$$

avec

$$
CR = \left(\begin{array}{cccc} C_{11} & 0 & 0 & \dots & 0 & 0 \\ 0 & C_{22} & 0 & \dots & 0 & 0 \\ \vdots & \vdots & \vdots & \vdots & \vdots & \vdots \\ 0 & 0 & 0 & \dots & C_{n-1/n-1} & 0 \\ 0 & 0 & 0 & \dots & 0 & C_{nn} \end{array}\right) \left(\begin{array}{c} R_1 \\ R_2 \\ \vdots \\ R_n \\ R_{n+1} \end{array}\right)
$$

où  $C$  est une matrice diagonale par blocs. Chaque bloc diagonal est nul c'est-à-dire,

$$
C_{ii} = \left(\begin{array}{ccc} 0 & 0 & 0 \\ 0 & 0 & 0 \\ 0 & 0 & 0 \end{array}\right),
$$

si le nœud est libre et est égale à  $h \times I_3$ , c'est-à-dire

$$
C_{ii} = \left(\begin{array}{ccc} h & 0 & 0 \\ 0 & h & 0 \\ 0 & 0 & h \end{array}\right)
$$

si le nœud est candidat au contact. Pour chaque nœud  $\alpha$  candidat au contact, les relations suivantes doivent être vérifiées :

$$
\begin{cases}\n r_N^{\alpha} = \text{proj}_{\mathbb{R}} + (r_N^{\alpha} - \rho_N x_N^{\alpha}) \\
 r_T^{\alpha} = \text{proj}_{C(r_N^{\alpha})} (r_T^{\alpha} - \rho_T \delta_T^{\alpha})\n\end{cases} \tag{4.8}
$$

ou  $r = (r_N, r_T)$ , est la reaction de contact exercee sur le nœud  $\alpha, \delta = (\delta_N, \delta_T)$ , est le déplacement relatif du nœud  $\alpha$  par rapport à l'obstacle,  $\rho_N$  et  $\rho_T$  sont des réels strictement positifs.

On remarque que les lois de contact et de frottement sont exprimées dans les repères locaux, ainsi pour faciliter les calculs, l'équation (4.7) sera exprimée dans les repères locaux. L'équation (4.7) à un pas de temps  $t_i$ , s'écrit de la manière suivante :

$$
T_{i/i+1}U_i - C_{ii}R_i = F_{i-1} + \Lambda_{i-1} - T_{i/i-1}U_{i-2} - T_{ii}U_{i-1}
$$
\n(4.9)

A cette équation, doit être a joutées les équations de contact avec frottement  $(4.2)$  et  $(4.4)$ . Soit  $n_i$  le nombre total de nœuds du maillage espace à l'instant considéré. On note  $U^{Obs} \in$  $\mathbb{R}^{n+1}$  en 3D (ou  $\mathbb{R}^{n+1}$  en 2D), le vecteur assemble des deplacements des projections des nœuds candidats au contact. Notons que pour les nœuds libres les composantes de  $U^{Obs}$  sont nulles. L'équation précédente s'écrit alors :

$$
T_{i/i+1}\Delta_i - C_{ii}R_i = L_i \tag{4.10}
$$

ou  $\Delta_i = U_i - U_i$  est appele le vecteur assemble du deplacement relatif par rapport a l'obstacle à l'instant  $t_i$  et

$$
L_i = F_{i-1} + \Lambda_{i-1} - T_{i/i-1}U_{i-2} - T_{ii}U_{i-1} - T_{i/i+1}U_i^{Obs}
$$

est le second membre. On considere <sup>H</sup> i la matrice assemblee des matrices de changement de bases  $\mathbb{m}_i$  et on note par  $\mathbb{m}_i$  sa transposee. Ainsi  $\mathbb{m}_i$  est la matrice diagonale par blocs egale a <sup>0</sup>  $\sim$ 

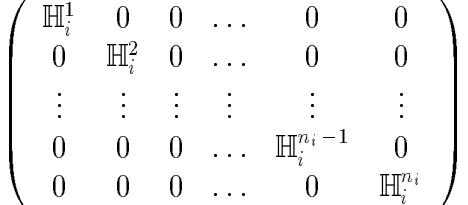

Pour un nœud  $\alpha$  intre, la matrice de changement de bases  $m_i^{\perp}$  est la matrice identite. Ce qui veut dire qu'en ce qui concerne les nœuds libres leurs repères local et global sont les mêmes. L'équation (4.10) s'écrit de la manière suivante dans les repères locaux :

$$
\mathbb{H}_i^T T_{i/i+1} \mathbb{H}_i \, \delta_i \, - \, \mathbb{H}_i^T C_{ii} \mathbb{H}_i \, r_i \, = \, \mathbb{H}_i^T L_i \iff \tilde{T}_{i/i+1} \, \delta_i \, - \, \tilde{C}_{ii} \, r_{i-1} \, = \, l_i \tag{4.11}
$$

ou  $\sigma_i \in \mathbb{R}^{3n_i}$  est le vecteur assemble des deplacements relatifs exprime dans les reperes locaux et  $r_i \in \mathbb{R}^{n_i}$  est le vecteur assemble des forces de reactions exprime dans les reperes  $locaux$ . Afin d'alléger les notations, l'indice i du pas de temps sera omis dans la suite. Alors l'équation  $(4.11)$  se réécrit :

$$
\tilde{T}\delta - \tilde{C}r = l \tag{4.12}
$$

Cette équation est un système d'équations exprimé dans les repères locaux de dimension  $3n_i$  (ou  $2n_i$  si l'on est en dimension 2). Il s'agit, pour chaque nœud  $\alpha$  de résoudre le système non linéaire précédent qui s'écrit :

$$
\begin{cases}\n\tilde{T}_{\alpha\alpha}\delta^{\alpha} - \tilde{C}_{\alpha\alpha}r^{\alpha} = l^{\alpha} - \sum_{\beta \neq \alpha} \tilde{T}_{\alpha\beta}\delta^{\beta} \\
-r^{\alpha}_{N} + proj_{\mathbb{R}} + (r^{\alpha}_{N} - \rho_{N}x^{\alpha}_{N}) = 0 \\
-r^{\alpha}_{T} + proj_{C(r^{\alpha}_{N})}(r^{\alpha}_{T} - \rho_{T}\delta^{\alpha}_{T}) = 0\n\end{cases}
$$
\n(4.13)

ou  $I_{\alpha\beta}$  some des matrices  $2 \times 2$  en 2D ou  $3 \times 3$  en 3D issues de T. Notons (en dimension 3),

$$
y^{\alpha} = \begin{pmatrix} r_N^{\alpha} \\ r_T^{\alpha} \\ x_N^{\alpha} \\ \delta_T^{\alpha} \end{pmatrix} \in \mathbb{R}^6
$$
le vecteur nodal des inconnues de contact et frottement du neud  $\alpha$ 

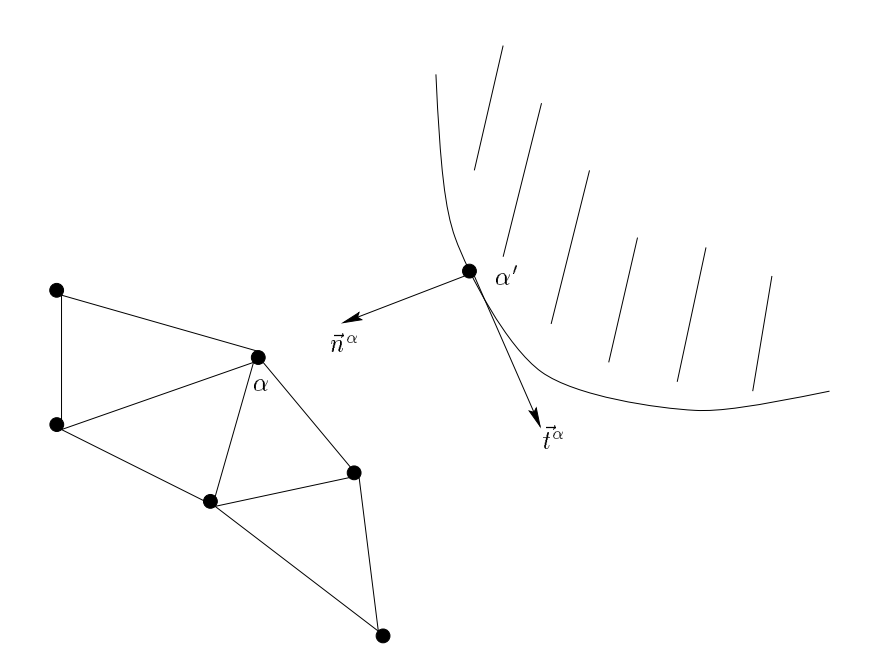

FIG. 4.4 - Définition du repère local  $(\vec{n}, \vec{t})$  dans le cas d'un contact entre un corps maillé et un obstacle

$$
g(y^{\alpha}) = \begin{pmatrix} 0 \\ 0 \\ proj_{R^+}(r_N^{\alpha} - \rho_N x_N^{\alpha}) \\ proj_{C(r_N^{\alpha})}(r_T^{\alpha} - \rho_T \delta_T^{\alpha}) \end{pmatrix},
$$
 opérateur non linéaire de  $\mathbb{R}^6 \longrightarrow \mathbb{R}^6$ , et 
$$
l^{\alpha} = \begin{pmatrix} l_N^{\alpha} \\ l_T^{\alpha} \\ 0 \\ 0 \end{pmatrix} \in \mathbb{R}^6
$$

 ${\bf Remarkic}$  : l'opérateur  $proj_{C(r_N^{\alpha})}(.)$  n'est pas défini pour  $r_N^{\alpha} < 0.$ Pour resoudre ce probleme, on remplace  $proj_{C(r_N)}(.)$  par  $proj_{C(\lambda_N^+)}(.)$  avec  $\lambda_N^+ = \, proj_{\mathbb{R}^+}(r_N \rho_N x_N$ ).

d'où, pour chaque nœud candidat au contact, il faut résoudre,

$$
\begin{cases}\n\tilde{T}_{\alpha\alpha} \begin{pmatrix} x_N^{\alpha} \\ \delta_T^{\alpha} \end{pmatrix} - \tilde{C}_{\alpha\alpha} r^{\alpha} = l^{\alpha} - \sum_{\beta \neq \alpha} \tilde{T}_{\alpha\beta} \delta^{\beta} + \tilde{T}_{\alpha\alpha} \begin{pmatrix} x_N^{\alpha} (t-1) \\ 0 \end{pmatrix} \\
r_N^{\alpha} = \text{proj}_{\mathbb{R}^+} (r_N^{\alpha} - \rho_N x_N^{\alpha}) \\
r_T^{\alpha} = \text{proj}_{C((\lambda_N^{\alpha})^+)} (r_T^{\alpha} - \rho_T \delta_T^{\alpha})\n\end{cases} (4.14)
$$

Il est montré dans [6] que le problème (4.14) est équivalent au précédent. Il est possible d'écrire le problème complet sous la forme synthétique suivante d'un système non linéaire d'inconnue  $y$ :

$$
\tilde{A}y - G(y) = b \tag{4.15}
$$

ou A est une matrice de dimension  $on_i \times on_i$ , G :  $\mathbb{R}^{n_i} \longrightarrow \mathbb{R}^{n_i}$ , un operateur non linéaire diagonal par blocs et y, le vecteur inconnu de dimension  $6n_i$ .

$$
y = \begin{pmatrix} y^1 \\ \vdots \\ y^{n_i} \end{pmatrix}, \; et \; \tilde{A} = \begin{pmatrix} -\tilde{C}_{11} & \tilde{T}_{11} & -\tilde{C}_{12} & \tilde{T}_{12} & \dots & \dots & -\tilde{C}_{1n_i} & \tilde{T}_{1n_i} \\ -I & 0 & 0 & 0 & \dots & \dots & 0 & 0 \\ \vdots & \vdots & \vdots & \vdots & \ddots & \ddots & \vdots & \vdots & \vdots \\ -\tilde{C}_{n_i1} & \tilde{T}_{n_i1} & -\tilde{C}_{n_i2} & \tilde{T}_{n_i2} & \dots & \dots & -\tilde{C}_{n_i n_i} & \tilde{T}_{n_i n_i} \\ 0 & 0 & 0 & 0 & \dots & \dots & -I & 0 \end{pmatrix}
$$

$$
G(y) = \begin{pmatrix} g(y^1) \\ \vdots \\ g(y^{n_i}) \end{pmatrix}
$$

$$
b = \begin{pmatrix} b^1 \\ \vdots \\ b^1 \\ \vdots \\ b^{n_i} \end{pmatrix} = \begin{pmatrix} b^1 \\ b^1 \\ 0 \\ \vdots \\ b^m \\ b^m \\ 0 \\ 0 \end{pmatrix}
$$

$$
b = \begin{pmatrix} b^1 \\ \vdots \\ b^1 \\ b^m \\ 0 \\ 0 \\ 0 \end{pmatrix}
$$

# 4.2 Algorithme de résolution du contact avec frottement

De nombreuses methodes existent pour resoudre des problemes de contact avec frottement.

Parmi ces algorithmes nous pouvons citer les méthodes de Newton généralisé (Alart et Curnier, [5], [6], [7]), de pénalité, [25], [52], de pénalité-dualité, [16], etc ...

De sorte que, pour résoudre notre problème, il suffit de remplacer le système non linéaire vu par une succession d'approximations lineaires.

Les méthodes itératives possèdent de certains avantages, mais leur succès dépend de la nature des matrices mises en jeu.

De plus, la convergence des méthodes itératives n'est réalisée que dans certaines conditions que nous préciserons dans la suite, une grande prudence est donc nécessaire.

La plupart des méthodes utilisées pour résoudre ce type de problèmes s'écrivent souvent sous la forme :

$$
y_{k+1} = y_k + S_k^{-1} D(y_k) \tag{4.16}
$$

où la matrice  $S_k$ , appelée matrice pente et le vecteur  $D(y_k) = -S_k \Delta y$  dépendent de la methode choisie.

Notons qu'en général, la matrice  $S_k$  n'est jamais explicitement inversée.

#### Methode de type Gauss Seidel non lineaire:

La méthode que nous allons développer dans ce paragraphe et que nous avons choisi d'utiliser est basée sur des travaux de M. Jean et J.J. Moreau, [33], [34], [35], [36], [49], [20], [50]. Il s'agit d'une variante de la méthode dite « Non Smooth Contact Dynamics » (NSCD). La nouveauté de la méthode que nous proposons réside, dans le fait que les équations ne sont pas condensées aux nœuds candidats au contact. Dans cette étude, nous ne discuterons pas des avantages de cette nouvelle methode, mais soulignons le fait que le choix que nous avons fait semble plus adapté à des problèmes où le nombre de nœuds candidats au contact est important. C'est le cas des applications qui nous interessent a savoir les problemes de mises en forme.

Cette méthode se présente ainsi, on décompose la matrice  $\tilde{A}$  de la manière suivante

$$
\tilde{A} = \tilde{D} - \tilde{E} - \tilde{F}
$$

ou  $D$  est la diagonale par blocs  $\sigma n_i \times \sigma n_i, \, E$  la partie triangulatie inferieure par blocs  $\sigma n_i \times \sigma n_i$  $\alpha$  F -ia partic triangulatic superieure par blocs  $m_i \wedge m_i$  de la matrice  $A$  (ng.4.9).

A chaque itération  $k$  de l'algorithme, nous devons résoudre le système non linéaire ci-dessous :

$$
(\tilde{D} - \tilde{E})y_{k+1} + G(y_{k+1}) = \tilde{F}y_k + b \tag{4.17}
$$

Ainsi la solution y du problème est obtenue comme limite de la suite  $(y_k)_{k\in\mathbb{N}}$  vérifiant la relation suivante pour chaque no eud  $\alpha$ ,

$$
\tilde{A}_{\alpha\alpha}y_{k+1}^{\alpha} + g(y_{k+1}^{\alpha}) = -\sum_{\beta=1}^{\alpha-1} \tilde{A}_{\alpha\beta}y_{k+1}^{\beta} - \sum_{\beta=\alpha+1}^{n} \tilde{A}_{\alpha\beta}y_{k}^{\beta} + b^{\alpha}
$$
\n(4.18)

 $\sigma u A_{\alpha\alpha} =$  $\int -\tilde{C}_{\alpha\alpha} \quad \tilde{T}_{\alpha\alpha}$   $, \; A_{\alpha\beta} =$  $\int 0 \quad T_{\alpha\beta}$  sont les sous-matrices blocs  $0 \wedge 0$  de A et  $y_{k+1}^{\alpha}$  est le vecteur des inconnues de contact et frottement du nœud  $\alpha$  à l'itération  $k+1$ 

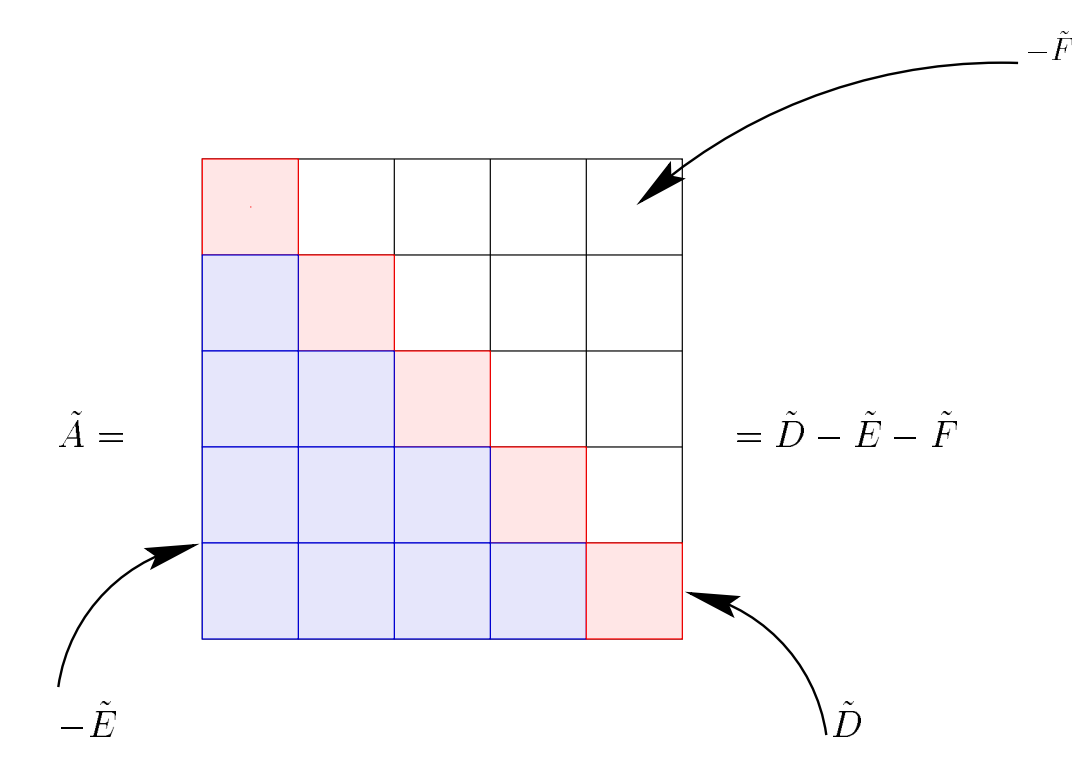

 $_{\rm F1G}$ , 4.5  $^{-}$  Decomposition at ha matrice A\_th ia somme ats matrices D  $^{-}$  = E ti  $^{-}$ r .

de Gauss-Seidel. Pour tout nœud  $\alpha$ , les inconnues  $\delta^-$  et  $r^-$  sont recherchees comme etant les mintes respectives des suites  $\sigma_{\vec{k}}$  et  $r_{\vec{k}}$ .

A l'itération  $k+1$ , on cherche une valeur approchée du déplacement relatif et de la réaction au nœud  $\alpha$ . On adopte des valeurs provisoires des déplacements relatifs et des réactions sur les autres nœuds comme suit : si  $\beta > \alpha$ , on adopte les valeurs calculées à l'itération k, par contre si  $\beta < \alpha$ , on adopte les valeurs que l'on vient de calculer pendant l'itération  $k + 1$ . en appliquant les lois de contact et de frottement, le couple  $(v_k, r_k)$  sera determine en utilisant la méthode de Newton généralisée [5], [6], [7], [39], la solution est obtenue avec peu d'iterations, le plus souvent une ou deux.

Lorsque  $\alpha$  est un noved libre,

$$
r_{k+1}^{\alpha}=0 \text{ et } \delta_{k+1}^{\alpha}=\tilde{T}_{\alpha\alpha}^{-1}(l^{\alpha}-\sum_{\beta\neq\alpha}\tilde{T}_{\alpha\beta}\delta^{\beta}).
$$

Ensuite, on actualise les déplacements et les réactions et on passe au nœud suivant. On incrémente k jusqu'à ce que le critère d'arrêt soit atteint. Il s'agit d'une méthode de type Gauss Seidel non linéaire par blocs. Rappelons que dans le cas linéaire, le terme général de la suite est donné par la formule :

$$
(\tilde{D} - \tilde{E})y_{k+1} = \tilde{F}y_k + b \tag{4.19}
$$

Algorithme de Newton généralisée pour un nœud candidat au contact en 2D:

 $\sim$   $\sim$ 

Du fait de la non-différentiabilité de l'opérateur projection, le système non linéaire est résolu par la méthode de Newton « généralisée ».

On pose 
$$
x = y^{\alpha}
$$
,  $\lambda_N^{\alpha} = r_N^{\alpha} - \rho_N x_N^{\alpha}$  et  $\lambda_T^{\alpha} = r_T^{\alpha} - \rho_T \delta_T^{\alpha}$ .  
Notons  $b^{\alpha} = l^{\alpha} - \sum_{\beta \neq \alpha} \tilde{T}_{\alpha\beta} \delta^{\beta} + \tilde{T}_{\alpha\alpha} \begin{pmatrix} x_N^{\alpha}(t-1) \\ 0 \end{pmatrix}$  et  $\mathcal{F} = \tilde{A}_{\alpha\alpha} x + g(x)$ .

\* Initialisation de  $x_0$ 

\* 
$$
\mathcal{F}'(x_j)(x_{j+1}-x_j) = \mathcal{F}(x_j) - b^{\alpha}
$$

Sur chaque zone de imearite, on pose :  $e^+ = x_i^+ + (\mathcal{F}^-)^{-1}(x_i^+)/\mathcal{F}(x_i^-) = \delta^+$ .

$$
\frac{\text{Si }\lambda_N^{\alpha} \leq 0 \text{ alors}}{\mathcal{F}' = \begin{pmatrix} -\tilde{C}_{\alpha\alpha} & \tilde{T}_{\alpha\alpha} \\ -I & 0 \end{pmatrix} \Rightarrow x_{j+1} = e^{\alpha} \operatorname{car} \nabla g(x_j) = \begin{pmatrix} 0 & 0 \\ 0 & 0 \end{pmatrix}
$$

par conséquent, il s'agit d'un statut de **NON CONTACT** 

ר  $\Lambda_N > 0$  alors

$$
\frac{\text{Si } \|\lambda_T^{\alpha}\| \leq \mu \lambda_N^{\alpha}}{I - \rho I} \text{ alors } \mathcal{F}' = \begin{pmatrix} -\tilde{C}_{\alpha\alpha} & \tilde{T}_{\alpha\alpha} \\ 0 & -\rho I \end{pmatrix} \Rightarrow x_{j+1} = e^{\alpha} \operatorname{car} \nabla g(x_j) =
$$
  

$$
\begin{pmatrix} 0 & 0 \\ I & -\rho I \end{pmatrix}
$$

par conséquent, il s'agit d'un statut de CONTACT ADHERENT

$$
\frac{\operatorname{Si} \lambda_T > \mu \lambda_N}{\begin{pmatrix} 0 & 0 \\ C_{\epsilon} & -\rho C_{\epsilon} \end{pmatrix}} \text{ alors } \mathcal{F}' = \begin{pmatrix} -\tilde{C}_{\alpha\alpha} & \tilde{T}_{\alpha\alpha} \\ C_{\epsilon} - I & -\rho C_{\epsilon} \end{pmatrix} \Rightarrow x_{j+1} = e^{\alpha} \operatorname{car} \nabla g(x_j) =
$$
\n
$$
\begin{pmatrix} 0 & 0 \\ C_{\epsilon} & -\rho C_{\epsilon} \end{pmatrix}
$$
\n
$$
\text{avec } C_{\epsilon} = \begin{pmatrix} 1 & 0 \\ -\epsilon \mu & 0 \end{pmatrix}
$$

par conséquent, il s'agit d'un statut de CONTACT GLISSANT

Remarque :  $\nabla g$  est la matrice jacobienne de g.  $\epsilon$  peut prendre les deux valeurs suivantes 1 ou -1. Si  $\lambda_T < -\mu \lambda_N$  alors  $\epsilon = 1$ .

### Convergence de la méthode :

Dans l'article écrit par F. Jourdan, P. Alart et M. Jean, [28], la preuve de la convergence de la méthode dite des « équilibres successifs » et rebaptisée « Non Smooth Contact Dynamics » (NSCD) est montrée sous certaines hypothèses. En voici l'énoncé :

Théorème (Convergence de la méthode des équilibres successifs):

Soit un probleme en dimension 2 de contact avec frottement, en dynamique. Pour un pas de temps suffisamment petit, la méthode des équilibres successifs est convergente.

Un résultat intéressant serait de généraliser ce théorème à la variante que nous avons développé dans ce chapitre.

# 4.3 Synthese

Nous avons choisi les lois de contact de Signorini et de frottement sec de Coulomb, il est evident que par la simplicite relative de leur formulation, ces lois ne sauraient decrire tous les phénomènes fort complexes mis en jeu lors des problèmes de contact. On pourrait faire appel a d'autres lois beaucoup plus complexes mais celles choisies donnent des informations suffisantes pour la description de problèmes mécaniques qui nous intéressent.

En ce qui concerne la résolution du problème, nous avons choisi une variante de la méthode NSCD. Cette methode est une methode implicite permettant de traiter des problemes de contact frottant avec certains avantages lies aux schemas implicites quand il s'agit de problemes en dynamique.

D'après le théorème précédent, la convergence dépend du pas de temps.

Par contre, en dimension 3, la preuve d'une convergence n'a pas été établie. Mais cette méthode a déjà été utilisée avec succès dans différents problèmes tels que des simulations numériques de problèmes d'emboutissage [41] et aussi des simulations numériques de collections de corps rigides (materiaux granulaires), [33], [34], [35], [36], [49], [20], [50].

L'agorithme de résolution peut se schématiser comme suit :

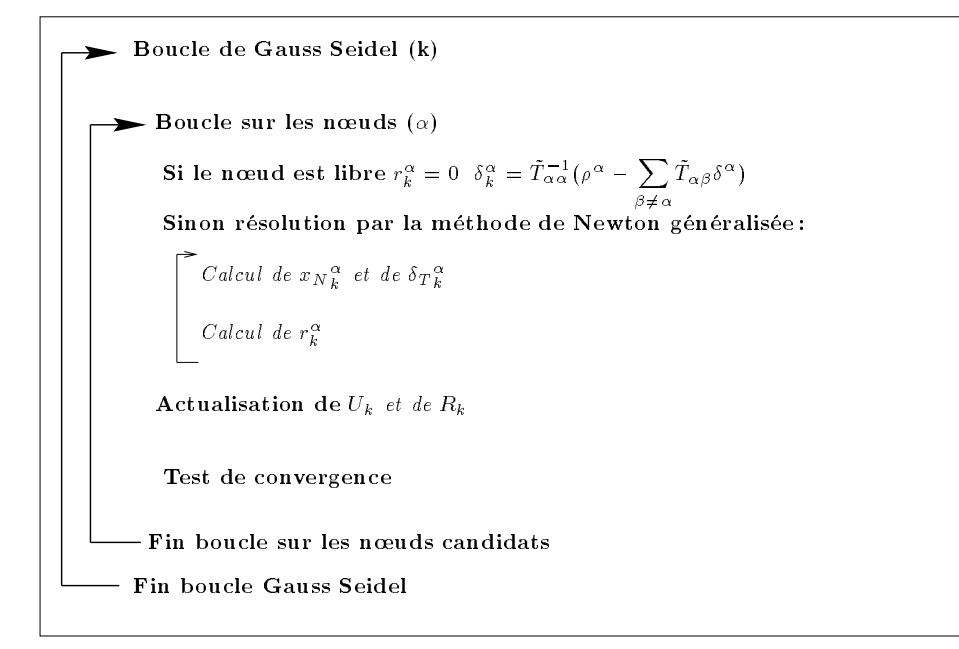

FIG.  $4.6 -$  Algorithme de résolution sur un pas de temps

#### 4.4 Tests numériques et Applications

Dans la suite, les tests numériques seront effectués en déformation plane.

## 4.4.1 Chute d'un lopin sur un plan infiniment rigide

Nous allons étudier l'impact d'un lopin carré lancé avec une vitesse initiale  $v_0$  sur un plan infiniment rigide (fig.4.7). Les caractéristiques du lopin sont, un module de young  $E =$ 210.10° *M P a*, un coemeiem de poisson  $\nu = 0.3$  et une masse specifique  $\rho = 0.78.10^{-8}$  K g:mm  $^{-1}$ . La vitesse initiale  $v_0$  est de  $-$ 5.10° mm. $s$   $\lceil$ , la pesanteur est negligee et le pas de temps est  $n = 4.10$  – s. Pour ces tests, on utilise des maillages reguliers en simplex.

#### Premier test : chute libre avec contact sans frottement

Nous avons voulu comparer les resultats obtenus par EFET a ceux obtenus par CASTEM. Pour se faire, vu que CASTEM (version 99) ne traite pas de problemes en dynamique avec contact et frottement, nous n'avons pas tenu compte du frottement. Nous avons donc, dans CASTEM modélisé le contact entre le sol et le lopin comme des conditions unilatérales. Les calculs ont été menés avec un maillage espace comportant  $100$  normes  $(f, g, 4.8)$ . Dans les gures 4.8, 4.9, 4.10, 4.11, 4.12, 4.13, 4.14, 4.15 et 4.16, nous avons rassemble les resultats de l'évolution de la chute du lopin obtenus par EFET (colonne de gauche) et par CASTEM (colonne de droite).

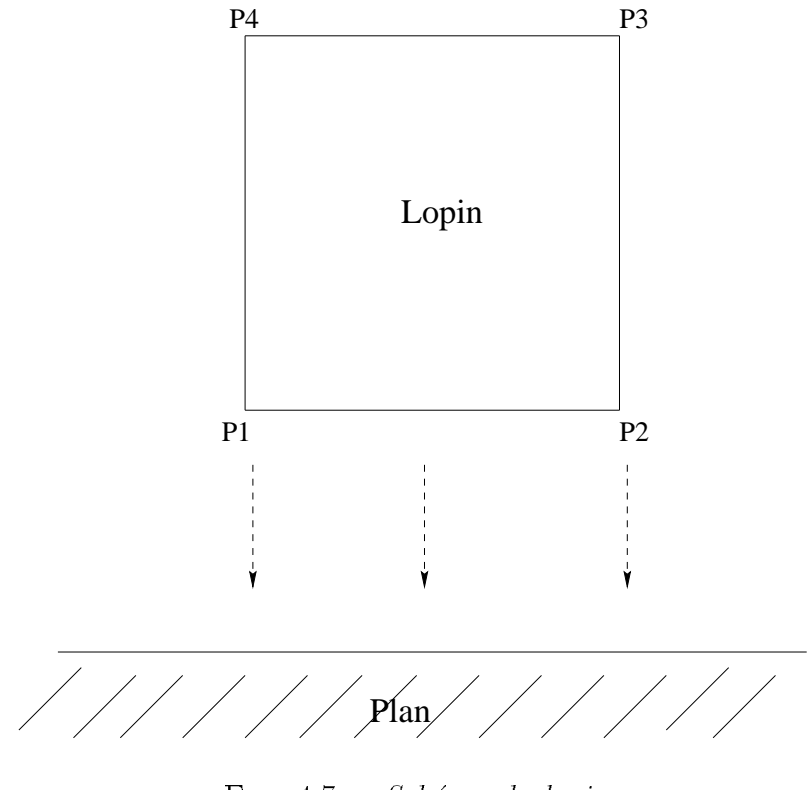

FIG. 4.7 - Schéma du lopin

FIG.  $4.8 - Déformée (amplifiée) du lopin à l'instant  $t = 20h$$ 

FIG.  $4.9 - Déformée (amplifiée) du lopin à l'instant  $t = 40h$$ 

FIG. 4.10 -  $Déform\acute{e}e$  (amplifiée) du lopin à l'instant  $t = 70h$ 

FIG.  $4.11 - Déformée (amplifiée) du lopin à l'instant  $t = 110h$$ 

FIG.  $4.12 - Déformée (amplifiée) du lopin à l'instant t = 140h$ 

FIG. 4.13 -  $Déformée (amplifiée) du lopin à l'instant t = 151h$ 

FIG.  $4.14 - Déformé e (amplifiée) du lopin à l'instant  $t = 180h$$ 

FIG.  $4.15 - Déformé e (amplifiée) du lopin à l'instant t = 210h$ 

FIG. 4.16 -  $Déformée (amplifiée) du lopin à l'instant t = 250h$ 

Les résultats numériques en terme de déplacements des nœuds extrémités P1, P2, P3, P4 en fonction du temps sont rassemblés et comparés dans les figures 4.17, 4.18, 4.19 et 4.20.
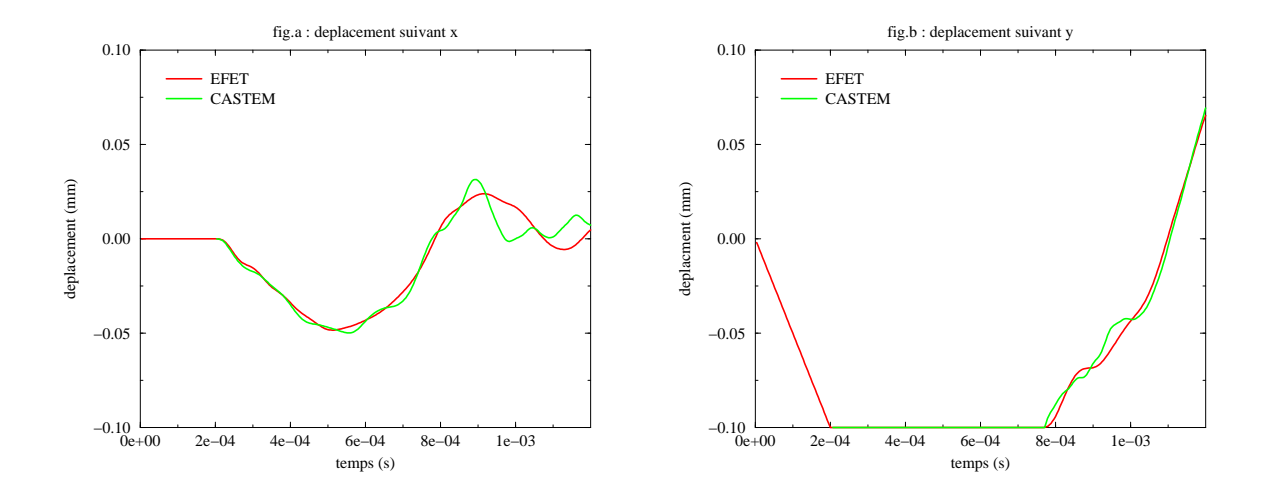

FIG.  $4.17 - Déplacement\ du\ point\ P1\ suivant\ l'axe\ des\ x\ et\ l'axe\ des\ y$ 

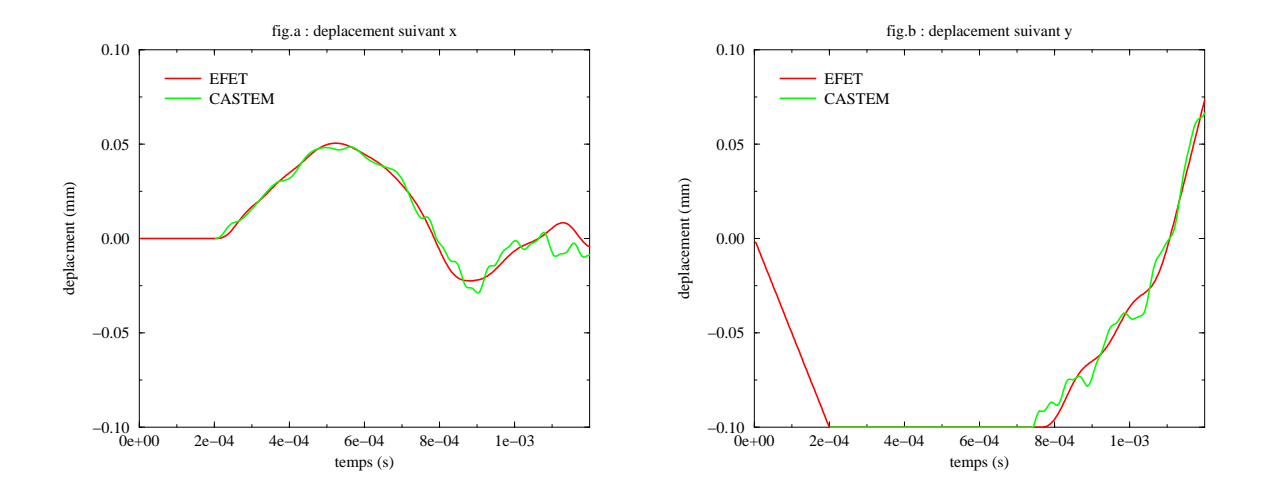

FIG.  $4.18 - Déplacement\ du\ point\ P2\ suivant\ l'axe\ des\ x\ et\ l'axe\ des\ y$ 

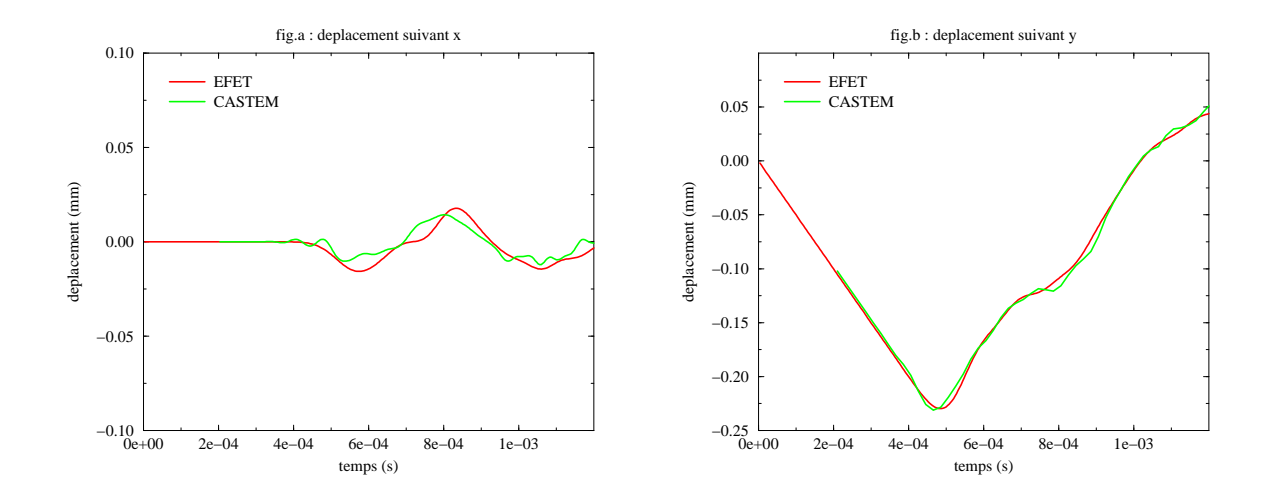

FIG.  $4.19 - Déplacement du point P3 suivant l'axe des x et l'axe des y$ 

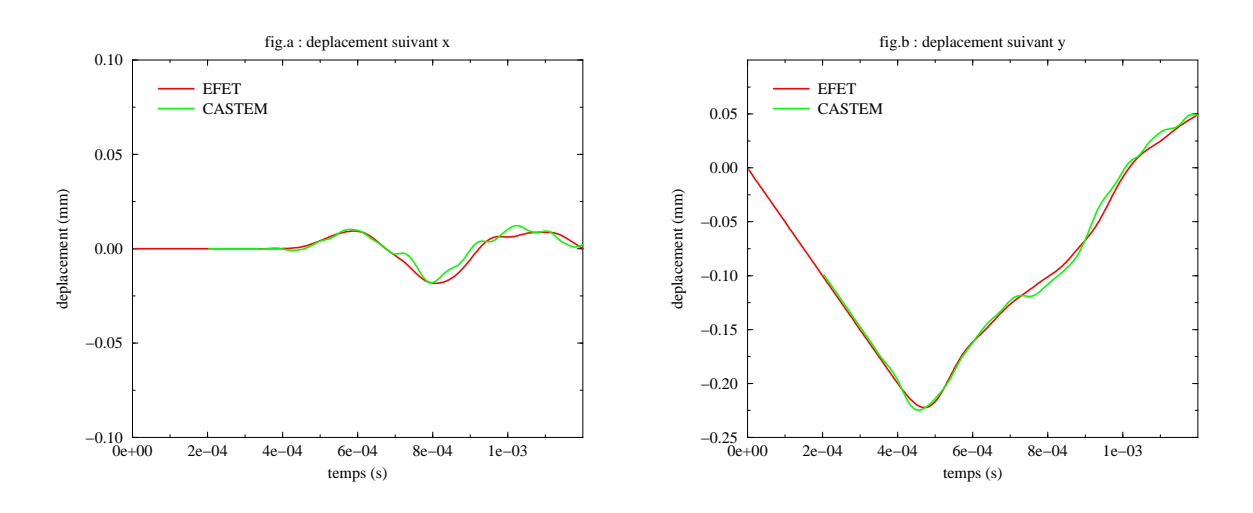

FIG.  $4.20 - Déplacement du point P<sub>4</sub> suivant l'axe des x et l'axe des y$ 

Les résultats numériques en terme d'efforts de réactions sur la surface de contact sont représentés dans la figure 4.21. Il s'agit de la somme sur tous les nœuds en contact, des normes des reactions en fonction du temps. On constate qu'en terme de deplacements ou d'efforts, les résultats numériques obtenus par EFET sont en bonne adéquation avec ceux obtenus par CASTEM. Les calculs ont été effectués sur une station SUN ultra 1. Sur 250 pas de temps, le temps cpu obtenu par EFET est de 73 s contre 146 s par CASTEM. Ce temps est donné à titre indicatif. Le nombre total d'itérations de Gauss Seidel est 884, soit environ 3:5 iterations par pas de temps.

#### Remarque :

On a constaté une petite dissymétrie lors des différentes étapes de l'évolution de la chute du lopin. Cela est dû au maillage espace-temps qui est non symétrique (le maillage espace est

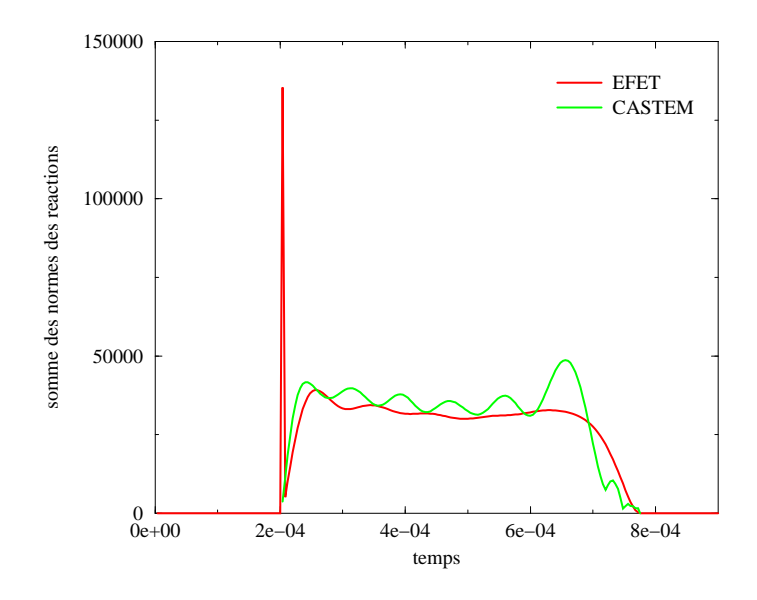

FIG.  $4.21 - Somme$  des normes des forces de réaction

non symetrique aussi). Lors du prochain test, nous avons a jouté le frottement.

#### Deuxième test : chute libre avec contact et frottement

Nous reprenons le même exemple, cette fois-ci avec le frottement en plus. Sur les figures 4.22a et 4.23a, les deplacements horizontaux des noeuds P1 et P2 sont representes en fonction du temps. On constate qu'il y a une diminution de l'amplitude des déplacements due au frottement. Durant la phase d'écrasement, le gonflement est donc moins important. D'autre part, on constate une non symetrie du deplacement tangentiel des points P1 et P2. Cela vient du fait que le maillage espace-temps n'est pas symétrique ce qui est amplifié par la non symétrie du maillage espace. Cette observation se confirme sur la figure 4.24 qui représente le glissement du nœud de l'axe de symétrie. Avec un maillage espace-temps symétrique nous devrions trouver un déplacement tangentiel de ce point nul.

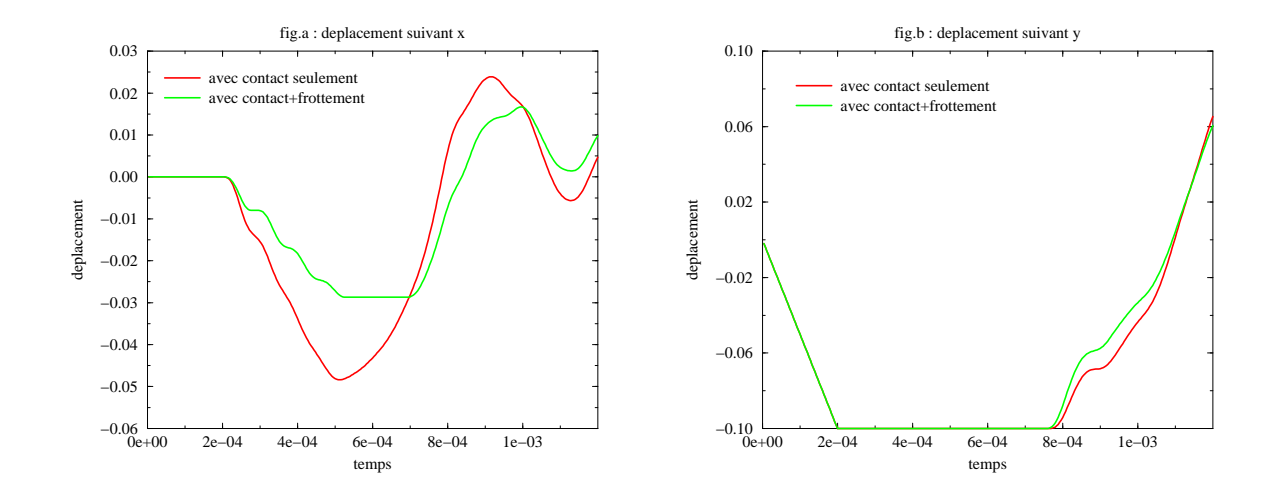

FIG. 4.22 - Déplacement du point P1 suivant l'axe des x et suivant l'axe des y

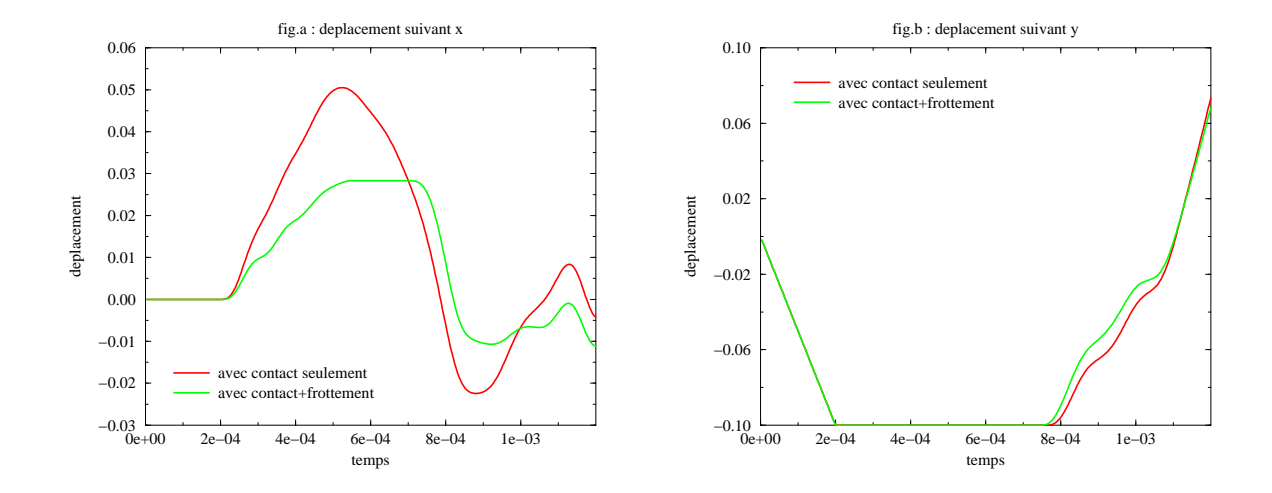

FIG.  $4.23 - Déplacement\ du\ point\ P2\ suivant\ l'axe\ des\ x\ et\ suivant\ l'axe\ des\ y$ 

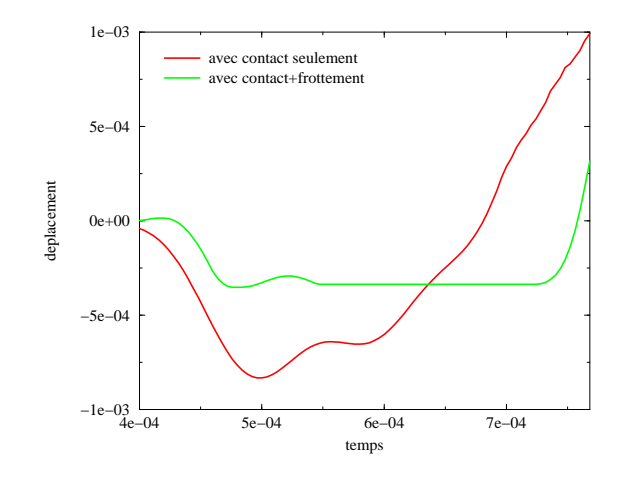

FIG. 4.24 - Déplacement tangentiel du point PM, milieu entre P1 et P2, lors de la phase de contact

### $4.4.2 \times$  Emboutissage »

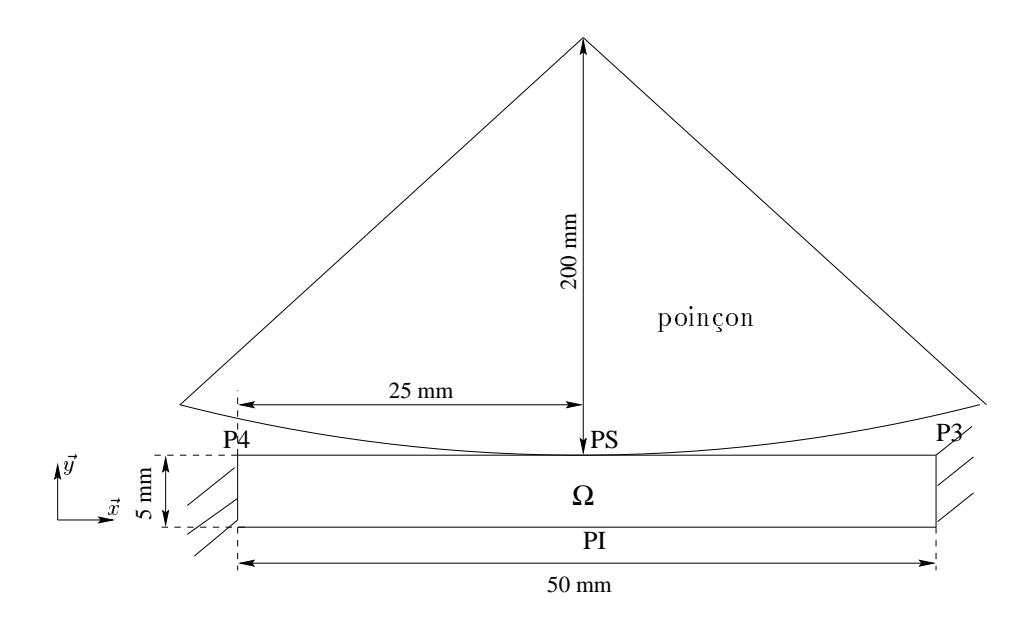

FIG. 4.25 - Schéma de l'impact d'un poinçon sur une structure

Nous allons étudier l'impact d'un poinçon sur une structure (fig.4.25). L'objectif de ce test est de traiter un problème avec frottement et de comparer les résultats numériques obtenus par EFET a ceux obtenus par le logiciel de calculs des structures ANSYS 5.6. Le maillage espace contient 63 noveles (fig. 4.27). Comme ANSYS 5.6 ne propose pas d'éléments triangulaires à trois nœuds, nous avons choisi de faire nos comparaisons avec les résultats de ANSYS obtenus pour des quadrangles à quatre nœuds (fig. 4.26). Le déplacement du poinçon est de 2.10  $\tau$  mm pour chaque pas de temps  $n = 4.10$  f s. Les figures 4.27, 4.28, 4.29 et 4.30

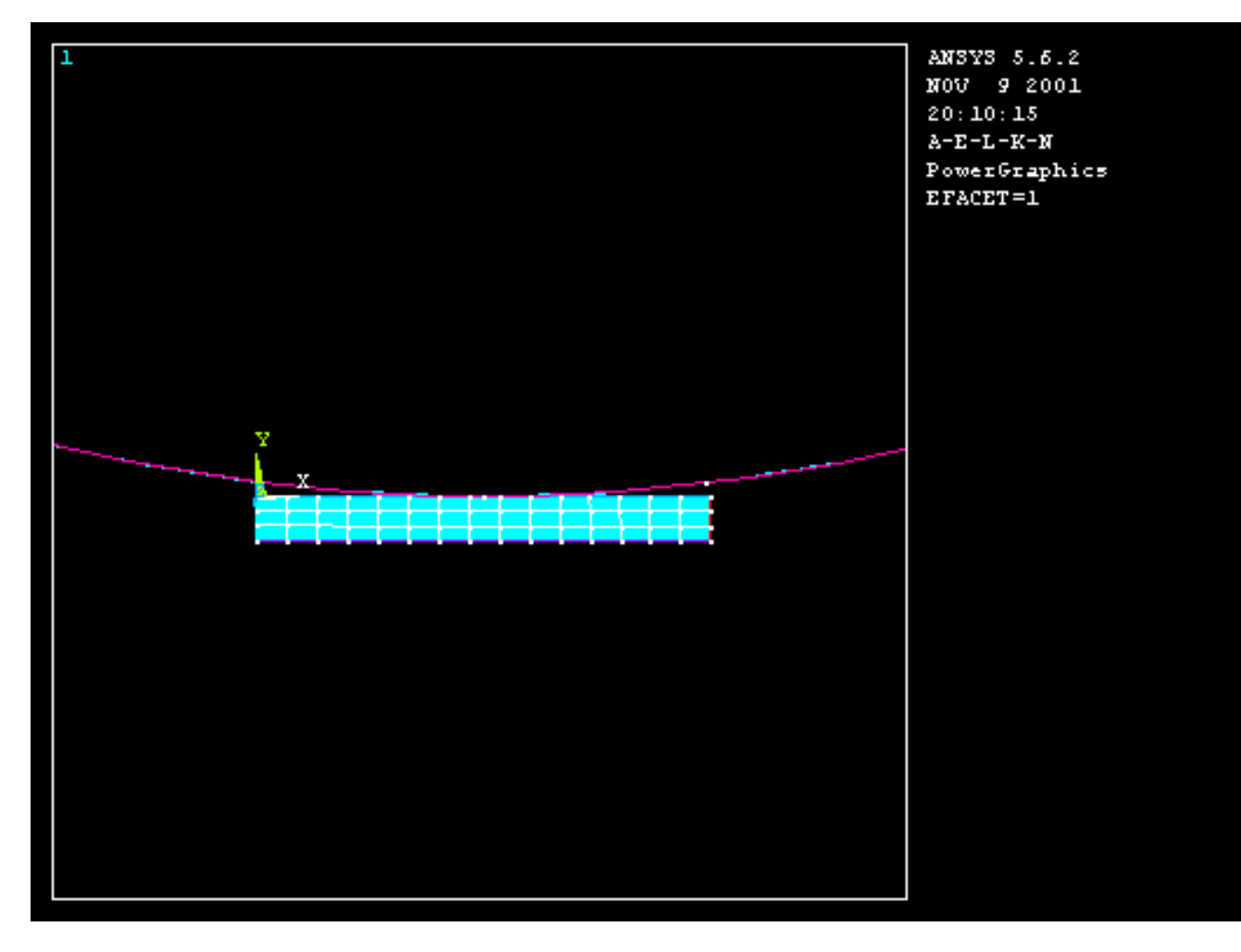

représentent les structures déformées après 300 et 600 pas de temps.

FIG.  $4.26 - \text{Maillage}$  espace de la structure par ANSYS

FIG. 4.27 - Déformée (amplifiée) de la structure à l'instant  $t = 300h$  vue par EFET

La force totale de réaction sous le poinçon est représentée dans la figure 4.31.

Les courbes dynamiques sont comparées à la courbe obtenue en quasi-statique par AN-SYS. Les calculs ont été réalisés sur un PC pentium III, 650 MHz. En ce qui concerne les temps de calculs, le temps cpu obtenu par EFET est de 18:81 s contre 195 s pour ANSYS. Notons que le traitement du contact avec frottement dans ANSYS est traité par la méthode de pénalité.

Les efforts dynamiques sont très sensibles dans ce type d'application car ce sont les efforts de flexions qui dominent en début de course. Pour que les efforts de traction viennent stabiliser

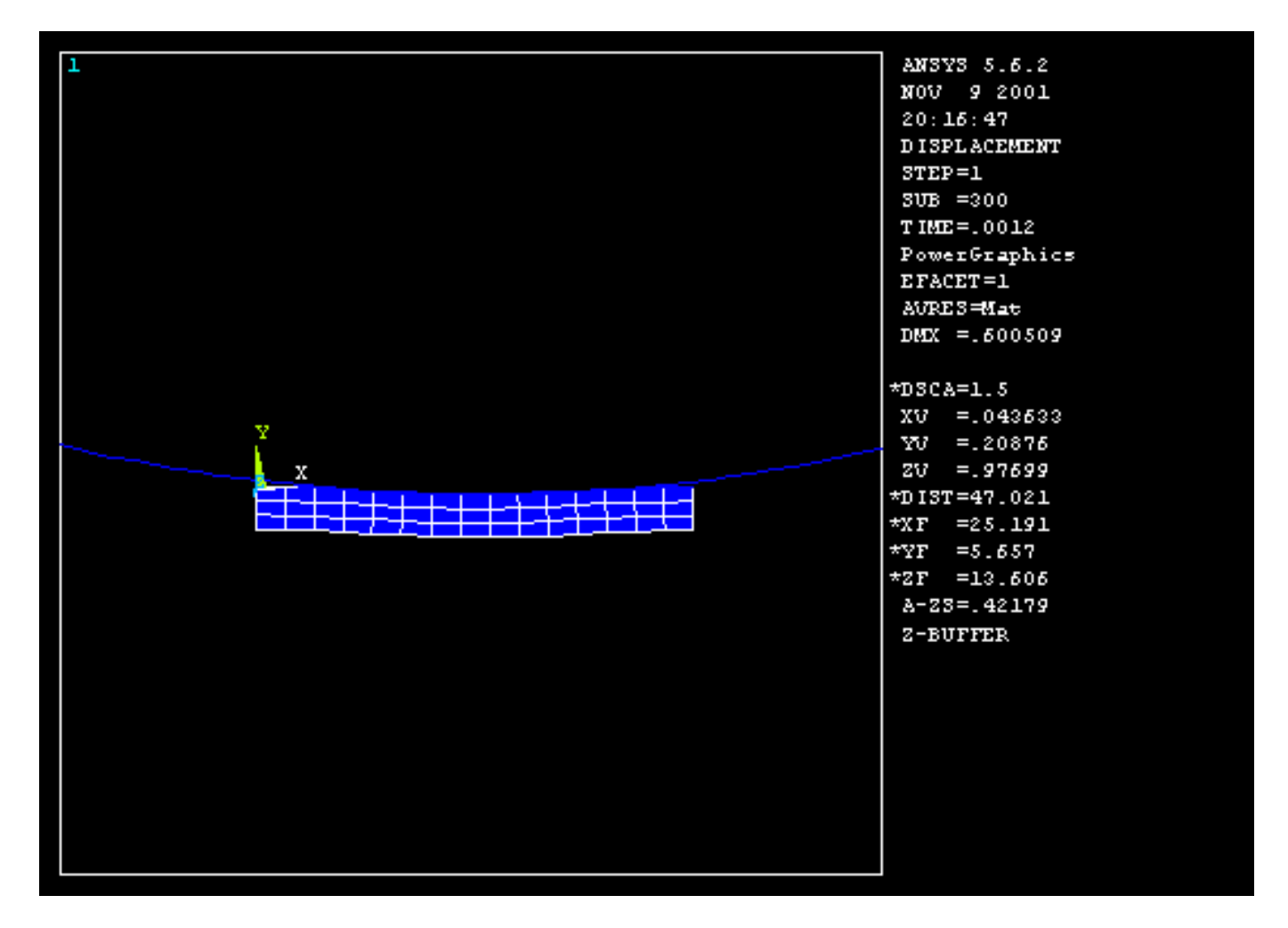

FIG.  $4.28 - Deform\acute{e}$  (amplifiée) de la structure à l'instant  $t = 300h$  vue par ANSYS

FIG. 4.29 - Déformée (amplifiée) de la structure à l'instant  $t = 600h$  vue par EFET

la réaction, il faut un déplacement de poinçon plus grand, mais dans ce cas, on sortirait du cadre H.P.P.

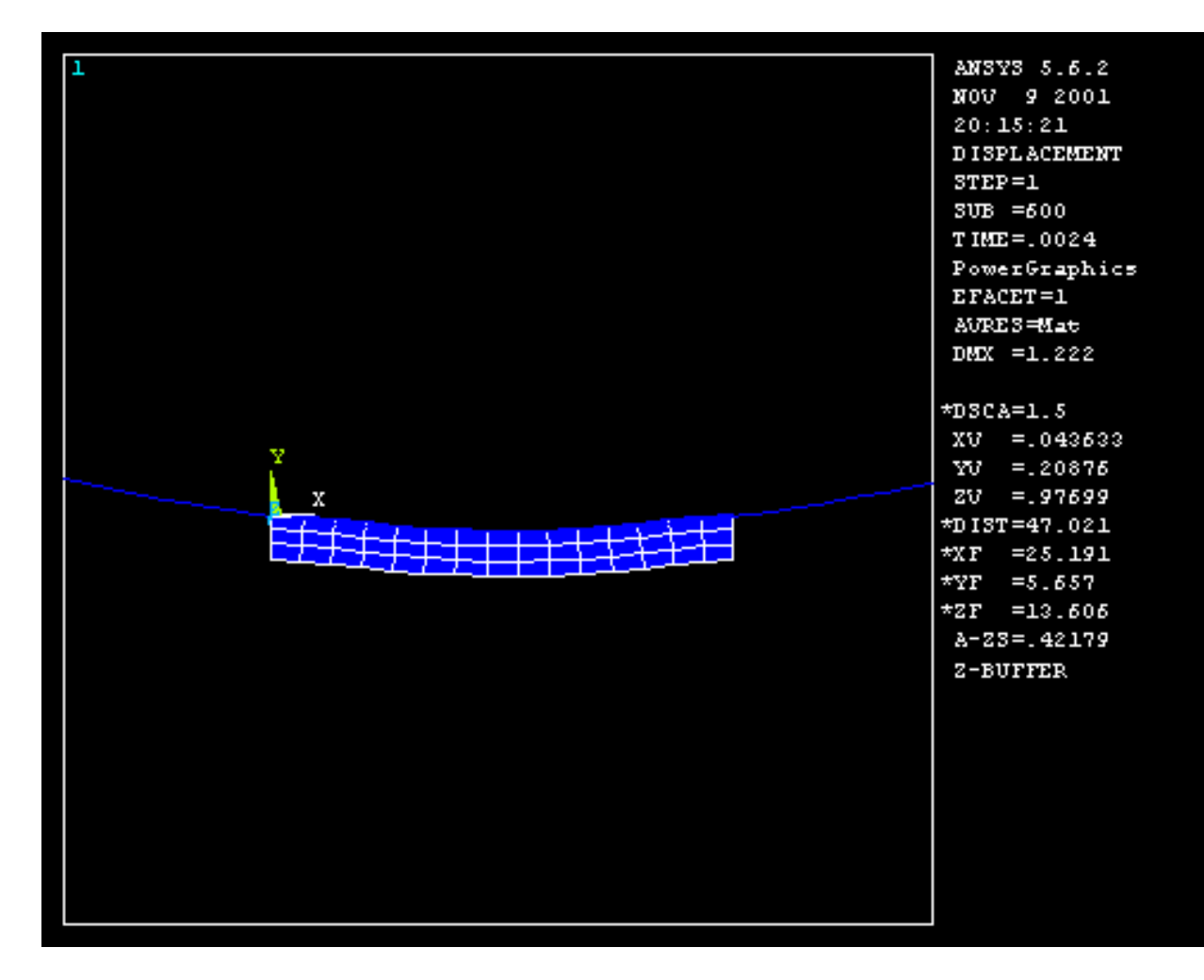

FIG.  $4.30 - Déformée (amplifiée) de la structure à l'instant t = 600h vue par ANSYS$ 

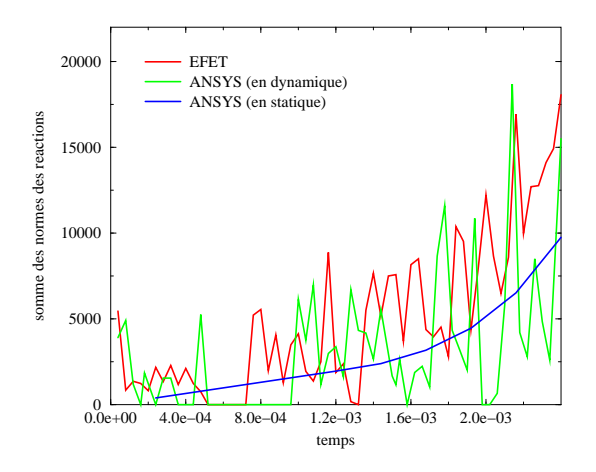

FIG. 4.31 - Somme des normes des réactions au cours du temps

### 4.4.3 Ecrasement d'un lopin par un outil

Nous allons analyse l'ecrasement d'un lopin (corps deformable) par un outil (corps rigide) composé de deux poinçons l'un à droite et l'autre au milieu (fig.4.32). Les caractéristiques du lopin sont les m^emes que celles vues lors de l'exemple de la chute. Le poincon du milieu est décalé par rapport à celui de droite pour différer le contact. Ce problème va être traité avec remaillage et sans remaillage ainsi il sera possible de savoir si les résultats obtenus avec remaillage sont satisfaisants par rapport à ceux obtenus avec un maillage plus fin dès le depart.

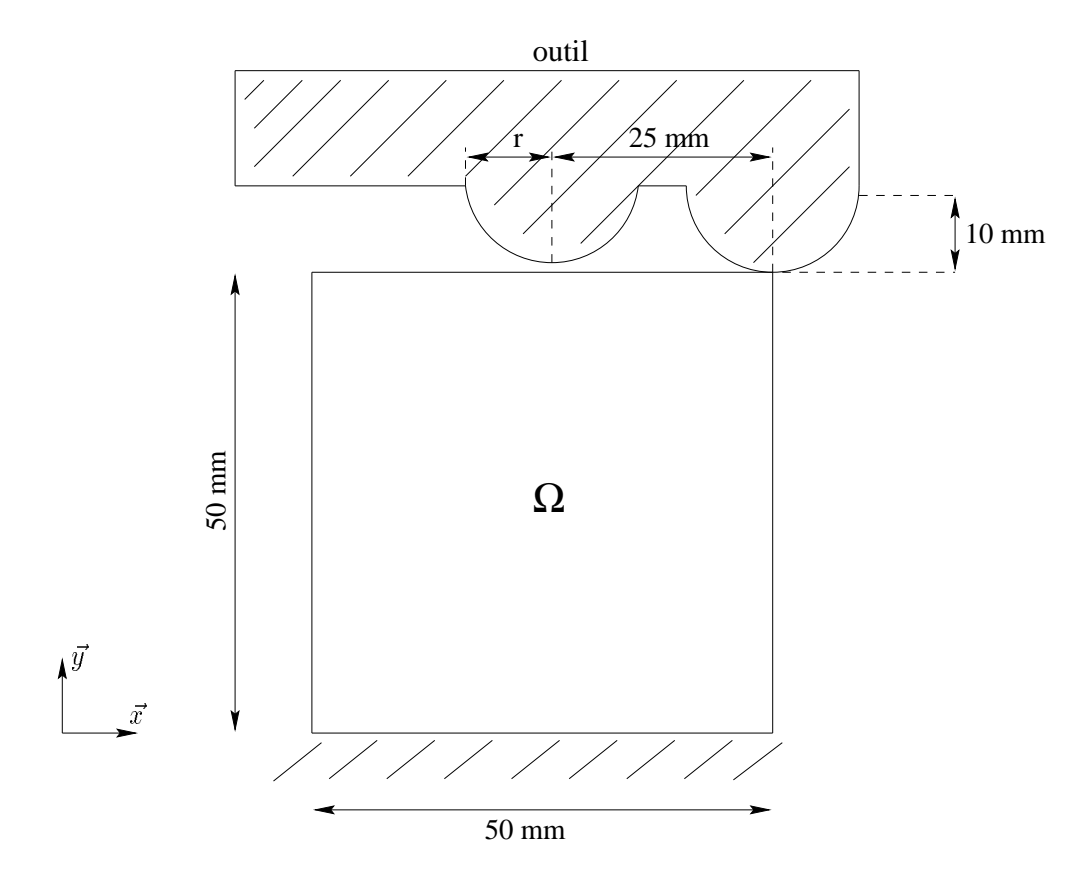

FIG.  $4.32 - Schéma$  de l'exemple de l'écrasement où  $r < 10$  mm

Lors du cas avec remaillage (fig. 4.34), le maillage espace de départ est le maillage 1 et le maillage d'arrivée est le maillage 2.

Le maillage 2 est obtenu dès le premier pas de temps. Cela est dû au critère de prévision qui des que l'obstacle est a une distance inferieure a un seuil, il y a remaillage.

La comparaison avec un maillage fin  $(f_{g4}, 33)$  dès le départ montre une erreur relative maximum sur la norme de la réaction de l'ordre de  $0.1\%$  (fig.4.35), pour un pas de temps  $h = 5.10^{-5}$  s et un déplacement de l'outil de  $2.10^{-2}$  mm. Dans le cas où le calcul est efféctué avec le même pas de temps et un déplacement de l'outil dix foix plus petit de  $2.10^{-3}$  mm, l'erreur est de l'ordre de  $0.097\%$  (fig.4.35). L'erreur relative a tendance à diminuer lorsque le pas de temps diminue.

Nous avons représenté la somme des normes des réactions en fonction du temps fig.4.36 et

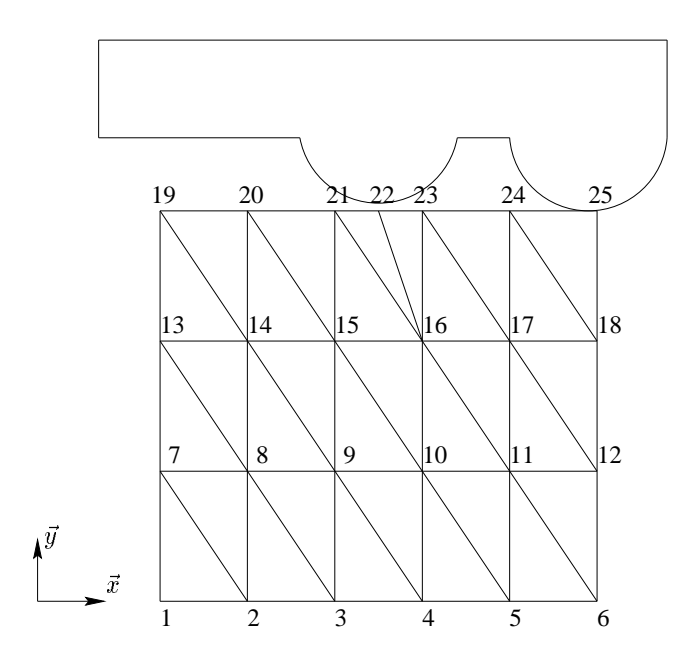

FIG. 4.33 - Maillage espace initial et final dans le cas sans remaillage

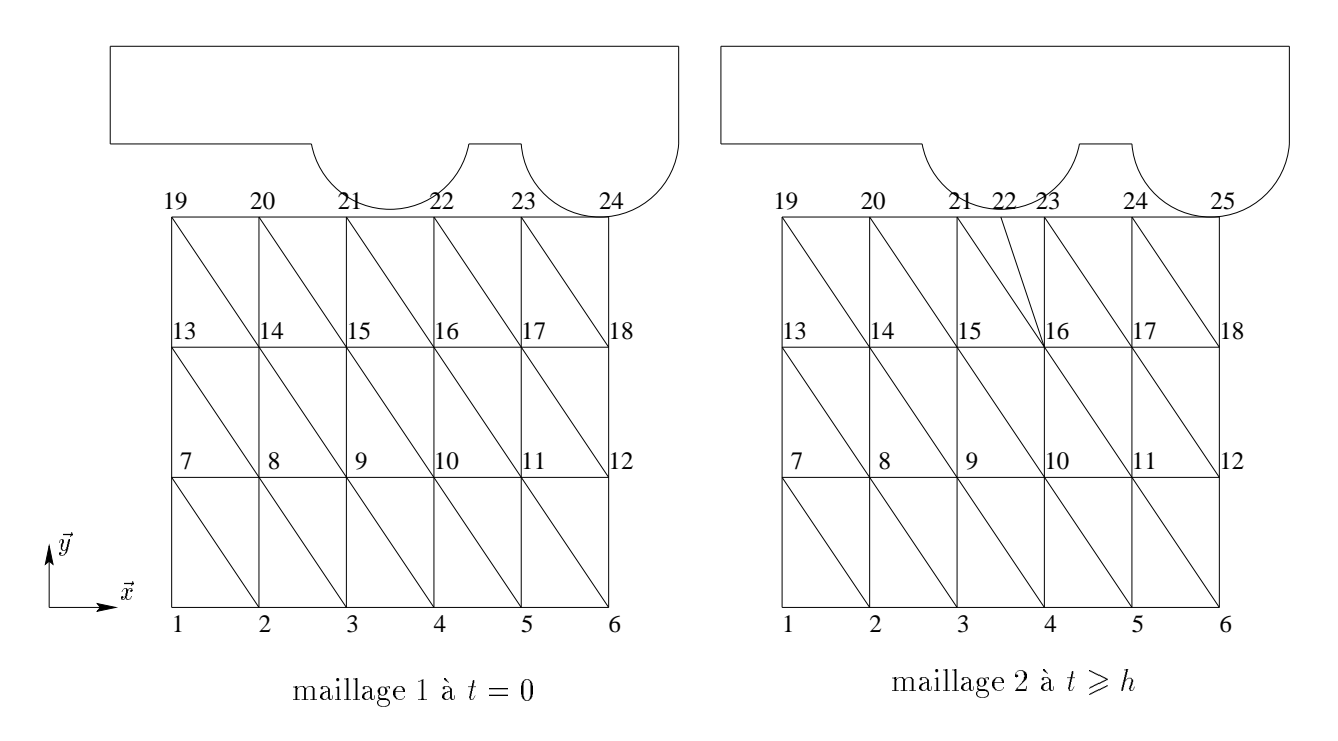

FIG. 4.34 - Maillage espace initial et final dans le cas avec remaillage

g.4.37.

On peut dire que le remaillage avec contact et frottement donne des résultats très satisfaisants par rapport à un maillage fin dès le départ.

Les figures 4.38, 4.39, 4.40 et 4.41 montrent les déformées successives à chaque pas de temps.

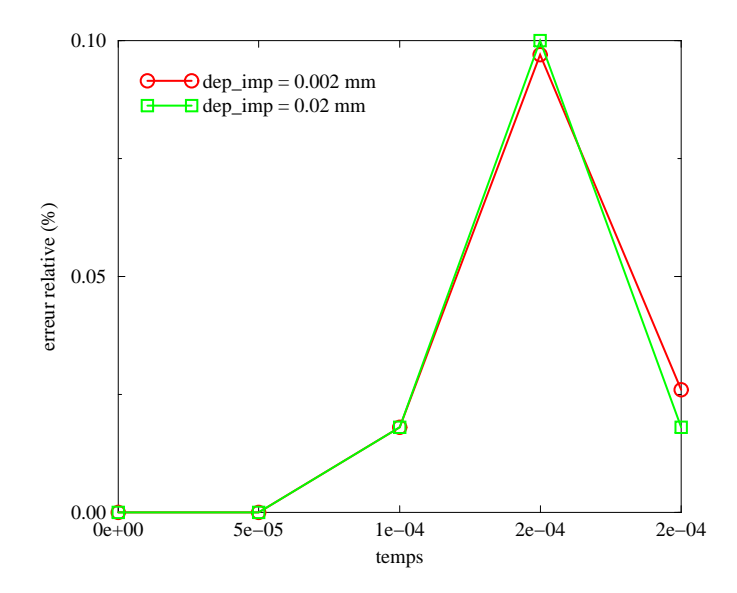

**FIG.** 4.35  $-$  Erreur relative sur la norme de la reaction avec un pas de temps  $n = 5.10$   $\pm$  et un déplacement de l'outil différent pour chacune des deux courbes

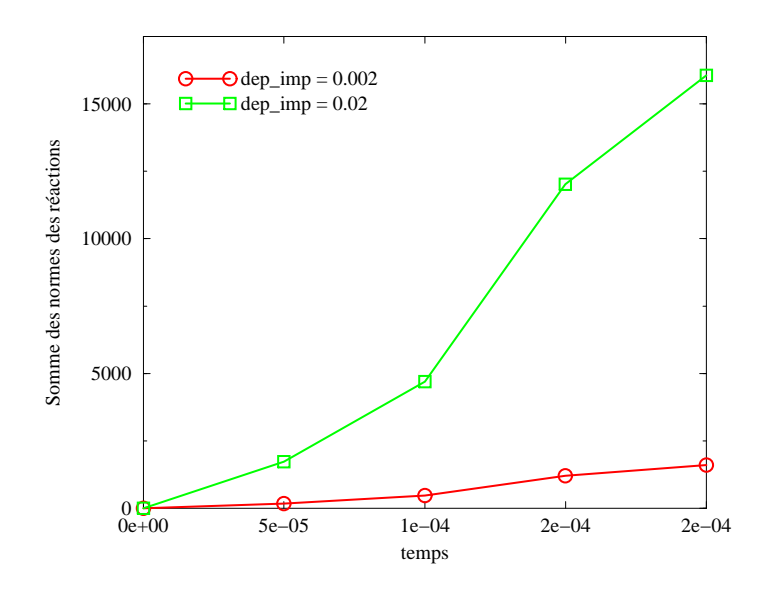

 $\Gamma$ IG, 4.50  $-$  Somme des normes des reactions avec un pas de temps  $n~=~$  5.10  $^{+}$  et un déplacement de l'outil qui différe pour chaque courbe

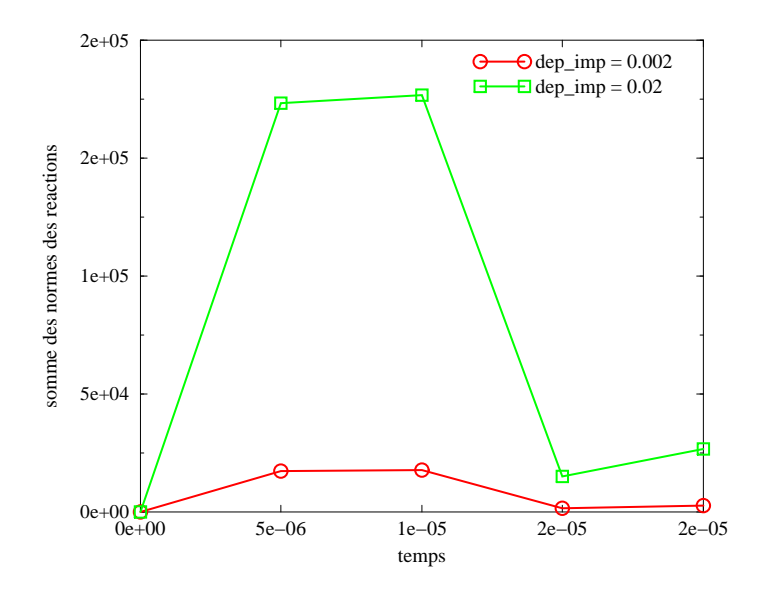

 $\tt{FIG. 4.37}$   $-$  Somme des normes des reactions avec un pas de temps  $n$   $=$  5.10  $^{\circ}$  et un déplacement de l'outil qui différe pour chaque courbe

FIG. 4.38 - Déformée (amplifiée) au pas de temps  $t = h$ 

FIG.  $4.39 - Déformé e (amplifiée) au pas de temps  $t = 3h$$ 

FIG. 4.40 -  $\hat{Deformee}$  (amplifiée) au pas de temps  $t=3h$ 

FIG. 4.41 -  $Déformé e (amplifiée) au pas de temps  $t = 4h$$ 

#### **Conclusion**  $4.5$

Nous avons propose une methode de traitement du contact avec frottement de type Gauss Seidel non linéaire, inspirée de la méthode NSCD. Les résultats numériques obtenus dans ce chapitre montrent que l'approche adoptee est satisfaisante. Les temps de calculs obtenus par EFET sont meilleurs que ceux obtenus par CASTEM ou ANSYS. Une des raisons est qu'utiliser la STFEM revient a adopter une sorte de schema d'integration explicite. Il faut noter que le traitement du contact avec frottement reste implicite et de ce fait nécessite des itérations de calculs.

En ce qui concerne le remaillage, nous avons pu adapter la technique developpee au chapitre III aux problèmes de contact avec frottement. L'adaptation de maillage est effectuée par prédiction. Les comparaisons numériques entre un maillage espace fin dès le départ et un maillage espace qui s'adapte dans le temps montrent que les différences sont négligeables. Ainsi, on peut raisonnablement esperer de forts gains de temps de calculs en appliquant ce type d'approche.

## Conclusion et perspectives

Dans ce mémoire, nous avons développé une méthode de résolution de problèmes non stationnaires. Il s'agit d'une méthode d'Elément Finis Espace-Temps  $(STFEM)$  que nous avons appelée « méthode de Galerkin semi-discontinue ». Elle est appliquee au traitement numerique de problemes elasto-dynamiques avec contact et frottement. Deux formulations sont présentées, une approche en vitesses et une approche en déplacements.

Au regard des développements réalisés, la STFEM apparaît comme une généralisation des méthodes de calculs classiques qui couplent la méthode des éléments finis, pour une discrétisation spatiale, avec la méthode des différences finies, pour la discretisation temporelle.

Il est montré dans le chapitre III que, dans les cas unidimentionnel  $(t)$ , avec une approche en deplacements, la STFEM en interpolation lineaire, n'est autre que la méthode *implicite* de l'accélération linéaire. Il est montré aussi qu'avec une interpolation quadratique, les resultats numeriques sont environ dix fois meilleurs que ceux obtenus par la methode de l'acceleration lineaire. Pour les problemes  $2D(x,t)$ , utiliser la STFEM avec une approche en déplacements, des maillages structurés, réguliers en multiplex et une interpolation linéaire, revient à utiliser la méthode explicite des différences finies centrales. Il n'est pas nécessaire de faire de résolutions. Pour les cas 3D  $(x,y,t)$ , l'interprétation est moins évidente. Certes, les pas de temps doivent ^etre petits, comme pour les methodes explicites, mais des résolutions sont tout de même nécessaires à chaque pas de temps. Les matrices de resolution ne sont pas diagonales et admettent des termes de rigidite. On retrouve toutefois une approche implicite lorque l'on adopte une formulation en vitesses avec des fonctions virtuelles nulles en debut de pas (chapitre II). La formulation en vitesses admet cependant des limites, en particulier lorsqu'il s'agit de maillages non structurés. La difficulté est liée au calcul des déformations.

Utiliser des maillages espace-temps non structurés revient à dépasser la notion de pas de temps et amène à une notion de front espace-temps et avec elle, des techniques d'adaptation de maillage. Dans ce mémoire, une technique d'adaptation de maillage a été proposée. Elle permet d'ajouter des nœuds dans l'espace et dans le temps. Une de ses singularites est qu'elle ne necessite pas de re-projections. Les valeurs des nouvelles inconnues sont calculées par interpolation des valeurs passées et **actuelles** des nœuds voisins. Seule la technique d'ajout de nœuds dans l'espace a été programmée dans le logiciel appelé EFET,

que nous avons realise durant ce travail de these. Les resultats numeriques obtenus en elasto-dynamique montrent que notre approche permet de gagner du temps de calculs sans affecter la précision des calculs.

En ce qui concerne, l'ajout de nœuds dans le temps, des exemples  $2D(x,t)$  de rupture d'une barre et de propagation d'onde ont été traités et donnent des résultats encourageants.

Pour finir, des problèmes de contact avec frottement ont été traités. La résolution a été effectuée par une méthode de type Gauss Seidel non linéaire, inspirée de la méthode Non Smooth Contact Dynamics (NSCD). Les résultats numériques obtenus par EFET ont été comparés à ceux obtenus par CASTEM et ANSYS. Ils sont en bonne adequation. En ce qui concerne les temps de calculs, le logiciel EFET est de loin le plus rapide. Cela n'est pas surprenant dans la mesure où les tests ont été réalisés avec des pas de temps petits, de l'ordre de ceux utilises par les methodes explicites. Un exemple de remaillage le long de la zone de contact a été traité. Les résultats montrent qu'un maillage évolutif créé par prédiction affecte peu la précision des résultats.

Ce travail de these n'est qu'une inme partie de ce qu'il convient de faire pour explorer toutes les possibilités de la STFEM. De nombreux travaux restent a realiser.

Il faudrait proposer une version totalement implicite de notre approche en deplacements. Pour cela, il faut s'inspirer des travaux realises dans l'approche en vitesses. De plus, il appara^t necessaire de proposer une version capable de traiter des problèmes 4D  $(x,y,z,t)$ . Des éléments de réponses sont proposés dans le chapitre III.

Ensuite, il faudrait programmer la technique de calculs par front espace-temps. Il faudrait aussi comparer la methode NSCD a celle que nous avons developpe pour traiter le contact avec frottement.

Finalement, si l'on souhaite, a terme, traiter des problemes industriels, de mises en forme, il faut developper une approche tenant compte des grandes deformations, de la plasticite, etc ... Nous avons des idees s'inspirant de celles de la methode LATIN.

# ANNEXE I

### Preuve du développement de la vitesse chapitre 2

Sachant que  $u_1$  et  $v_1$  sont respectivement le déplacement et la vitesse du point matériel de masse m à l'instant  $t_1$ , alors pour un pas de temps  $h = t_1 - t_0$  assez petit et à partir des relations (2.3) et (2.4) et en supposant que  $t_0 = 0$ , nous obtenons les deux expressions suivantes par un developpement limite d'ordre 4:

$$
\begin{cases}\nu_1 = u_0(1 - \frac{1}{2}\omega^2 h^2 + \frac{1}{24}\omega^4 h^4) + \frac{v_0}{\omega}(\omega h - \frac{1}{6}\omega^3 h^3) + O(h^4), \\
v_1 = v_0(1 - \frac{1}{2}\omega^2 h^2 + \frac{1}{24}\omega^4 h^4) - u_0 \omega(\omega h - \frac{1}{6}\omega^3 h^3) + O(h^4).\n\end{cases}
$$

#### Preuve :

 $m\ddot{u} + k u = 0$ L'équation caractéristique de l'équation différentielle (2.1) est :  $m r^2 + k u = 0$ Son déterminant est :  $\Delta = -4mk < 0$ If  $\mathcal{I}$  a 2 racines complexes :  $\mathcal{I}$  =  $\mathcal{I}$  =  $\mathcal{I}$  =  $\mathcal{I}$  =  $\mathcal{I}$  =  $\mathcal{I}$  $\sim$ Par conséquent,

$$
u(t) = A_1 e^{i\omega t} + A_2 e^{-i\omega t}
$$
  
=  $A_1(cos(\omega t) + i sin(\omega t)) + A_2(cos(\omega t) - i sin(\omega t))$   
=  $(A_1 + A_2)cos(\omega t) + i(A_1 - A_2)sin(\omega t)$ 

Alors,

à  $t = t_0 = 0$ ,

$$
\begin{cases}\n u(t) = K_1 \omega \cos(\omega t) + K_2 \omega \sin(\omega t) \\
 v(t) = -K_1 \omega \sin(\omega t) + K_2 \omega \cos(\omega t)\n\end{cases}
$$

$$
\begin{cases}\nu_0 = u(t_0) = u(0) = K_1 \\
v_0 = v(t_0) = v(0) = K_2\omega\n\end{cases}
$$

d'ou,

$$
\begin{cases}\nK_1 = u_0 = u(t_0) = u(0) = K_1 \\
K_2 = \frac{v_0}{\omega}\n\end{cases}
$$
\n
$$
\begin{cases}\nu(t) = u_0 \cos(\omega t) + \frac{v_0}{\omega} \sin(\omega t) \\
v(t) = -u_0 \omega \sin(\omega t) + v_0 \sin(\omega t)\n\end{cases}
$$

Les développements limités d'ordre 4 de  $cos(t)$  et de  $sin(t)$  sont :

$$
\begin{cases}\n\cos(t) = 1 - \frac{1}{2}t^2 + \frac{1}{4}t^4 + \Theta(t^4) \\
\sin(t) = t - \frac{1}{3}t^3 + \Theta(t^4)\n\end{cases}
$$

Avec  $h = t_1 - t_0$  or  $t_0 = 0$  alors  $t_1 = h$  d'où :

$$
\begin{cases}\nu_1 = u(t_1) = u(h) = u_0 \cos(\omega h) + \frac{v_0}{\omega} \sin(\omega h) \\
v_1 = v(t_1) = v(h) = -u_0 \omega \sin(\omega h) + v_0 \cos(\omega h) \\
u_1 = u_0 (1 - \frac{1}{2}(\omega h)^2 + \frac{1}{24}(\omega h)^4) + \frac{v_0}{\omega}(\omega h - \frac{1}{6}(\omega h)^3) + \Theta(h^4) \\
v_1 = -u_0 \omega (\omega h - \frac{1}{6}(\omega h)^3) + v_0 (1 - \frac{1}{2}(\omega h)^2 + \frac{1}{24}(\omega h)^4) + \Theta(h^4)\n\end{cases}
$$

Fin preuve :

# ANNEXE II

#### Le schéma d'Euler Implicit :

Dans ce paragraphe, nous présentons le détail permettant d'obtenir la relation (3.12) à partir des relations (3.9), (3.10) et (3.11).

En reportant les expressions  $(3.10)$  et  $(3.11)$  dans l'équation  $(3.9)$ , on obtient l'accélération au pas de temps  $k + 1$  en fonction des déplacements aux pas  $k - 1$ , k et  $k + 1$ :

$$
\ddot{u}_{k+1} = \frac{1}{h} \left( \frac{u_{k+1} - u_k}{h} - \frac{u_k - u_{k-1}}{h} \right) = \frac{1}{h^2} (u_{k+1} - 2u_k - u_{k-1}) \tag{I.1}
$$

En reportant l'expression (3.11) dans la relation précedente (I.1), on obtient une relation dépendant que des déplacements aux pas de temps  $k-1$ , k et  $k+1$ :

$$
-\omega^2 u_{k+1} = \frac{1}{h^2} (u_{k+1} - 2u_k - u_{k-1})
$$

Ce qui nous conduit à l'expression suivante qui est le déplacement au pas de temps  $k+1$ en fonction des déplacements aux pas  $k-1$  et k:

$$
u_{k+1} = \frac{2}{1 + \omega^2 h^2} u_k - \frac{1}{1 + \omega^2 h^2} u_{k-1}
$$

#### Les schémas de type Newmark:

Dans ce paragraphe, nous présentons le détail permettant d'obtenir la relation (3.17) à partir des relations (3.14), (3.15) et (3.16).

A partir de la relation  $(3.16)$ , on obtient respectivement au pas de temps précédent k :

$$
u_k = u_{k-1} + h\dot{u}_{k-1} + h^2 \left[ (\frac{1}{2} - \theta)\ddot{u}_{k-1} + \theta\ddot{u}_k \right]
$$
 (II.1)

Annexe II

$$
\dot{u}_k = \dot{u}_{k-1} + h \left[ (1 - \delta) \ddot{u}_{k-1} + \delta \ddot{u}_k \right] \Longleftrightarrow \frac{\dot{u}_k - \dot{u}_{k-1}}{h} = (1 - \delta) \ddot{u}_{k-1} + \delta \ddot{u}_k \qquad (II.2)
$$

A partir de la relation (3.14), on obtient respectivement au pas de temps k et  $k-1$ :

$$
\ddot{u}_k = -\omega^2 u_k \qquad et \qquad \ddot{u}_{k-1} = -\omega^2 u_{k-1} \tag{II.3}
$$

En soustrayant la relation  $(II.1)$  à la relation  $(3.16)$ , on obtient la relation suivante:

$$
\frac{1}{h^2}(u_{k+1} - 2u_k + u_{k-1}) = \frac{\dot{u}_k - \dot{u}_{k-1}}{h} + \theta \ddot{u}_{k+1} + (\frac{1}{2} - 2\theta)\ddot{u}_k - (\frac{1}{2} - \theta)\ddot{u}_{k-1}
$$
(II.4)

En reportant la valeur de  $\frac{m_1 + m_2 + 1}{2}$ , tirée de la deuxième expression de la relation (II.2), dans l'équation (II.4), on obtient :

$$
\frac{1}{h^2}(u_{k+1} - 2u_k + u_{k-1}) = \theta \ddot{u}_{k+1} + (\frac{1}{2} + \delta - 2\theta)\ddot{u}_k + (\frac{1}{2} + \theta - \delta)\ddot{u}_{k-1}
$$
(II.5)

De même, en remplaçant  $\ddot{u}_{k+1}$ ,  $\ddot{u}_k$  et  $\ddot{u}_{k-1}$  par leurs valeurs tirées des expressions (II.3) et (3.14) dans la relation (II.5), on obtient :

$$
u_{k+1} - 2u_k + u_{k-1} = -\omega^2 h^2 \left[ \theta u_{k+1} + \left( \frac{1}{2} + \delta - 2\theta \right) u_k + \left( \frac{1}{2} + \theta - \delta \right) u_{k-1} \right]
$$

on en déduit l'expression suivante qui celle du déplacement au pas de temps  $k + 1$  en fonction des déplacements aux pas  $k - 1$  et k:

$$
u_{k+1} = \frac{2 - (\frac{1}{2} + \delta - 2\theta)\omega^2 h^2}{1 + \theta\omega^2 h^2} u_k - \frac{1 + (\frac{1}{2} + \theta - \delta)\omega^2 h^2}{1 + \theta\omega^2 h^2} u_{k-1}
$$

### schéma de l'accélération linéaire :

Posons  $v = \frac{1}{2}$  et  $v = \frac{1}{2}$ 

L'expression du déplacement au pas de temps  $k + 1$ , en fonction des déplacements aux deux pas précédents  $k-1$  et k s'écrit alors :

$$
u_{k+1} = \frac{2 - \frac{2}{3}\omega^2 h^2}{1 + \frac{\omega^2 h^2}{6}} u_k - u_{k-1}
$$

## schéma des différences finies centrales :

Posons  $\theta = 0$  et  $\theta = \frac{1}{2}$ <br>L'expression du déplacement, au pas de temps  $k+1$ , en fonction des déplacements aux deux pas précédents  $k - 1$  et k s'écrit alors :

$$
u_{k+1} = (2 - \omega^2 h^2) u_k - u_{k-1}
$$

## Bibliographie

- [1] L. ADÉLAÏDE, F. JOURDAN & C. BOHATIER, Méthode des éléments finis espace-temps : choix des fonctions tests et perspectives pour le maillage adaptatif a base de simplex, 14<sup>emer</sup> congres français de mecanique, Toulouse, (31 aout-3 septembre 1999).
- [2] L. ADÉLAÏDE, F. JOURDAN & C. BOHATIER, Space-time finite elements and re-meshing. ETCE 2001 conference Engineering Technology Conference on Energy, Tribology, Design Methodolgy/Lubrication/Tribo-Energy, Houston, Texas, (February 5-7, 2001).
- [3] L. ADÉLAÏDE, F. JOURDAN & C. BOHATIER, Mesh Adaptation in Space-time Finite Elements Method devoted to frictional contact problems, Comp. Methods Appl. Mech. Engrg, (soumis).
- [4] L. ADÉLAÏDE, F. JOURDAN & C. BOHATIER, New results on mesh adaptation in Space-Time Finite Elements Method, ETCE 2002 conference Engineering Technology Conference on Energy, Structural dynamics and vibration , Experimental and analytical analysis, Houston, Texas, (February, 2002).
- [5] A. ALART & P. CURNIER, A generalized Newton method for contact problems with friction, Journal de mécanique théorique et appliquée, supplément  $n^{\circ s}$ 1 à 7, pp. 67-82, (1988).
- [6] J-L. A. Alart & P. Curnier, A mixed formulation for frictional contact problems prone to Newton-like solution method, Comp. Methods Appl. Mech. Engrg., vol. 92, n<sup>o</sup> 3, pp. 353-375, (1991).
- [7] G. A. ALART, Méthode de Newton généralisée en mécanique du contact, *J. Math. Pures* Appl., vol 76, pp. 83-108, (1997).
- [8] V. ARNOLD, Méthode mathématique de la mécanique classique, *Editions MIR, Chap.* 3 pp. 60-63, (1976).
- [9] C. BAJER, Triangular and Tetrahedral space-time finite elements in vibration analysis, International Journal for Numerical Methods in Engineering, Vol. 23, pp.2031-2048, Houston, (1986).
- [10] C. BAJER & C. BONTHOUX, State-of-the-art in true space-time finite element method, The Shock and Vibration Digest, a Publication of the Vibration Institute, vol. 20,  $n<sup>2</sup>4$ , (1988).
- [11] C. BAJER, Adaptative mesh in dynamic problem by the space-time approach,  $Comput.$ and Struct. vol. 33 n0 2, pp. 319-325, (1989).
- [12] C. BAJER & C. BOHATIER, The soft way method and the velocity formulation, Comput. ana Struct. vol. 33 n°0, pp. 1013-1023, (1993).
- [13] C. BAJER, Space-time Finite Element Formulation for the Dynamical Evolutionary Process, Appl. Math. and Comp. Sci., vol.,  $n \leq$ , pp. 251-208, (1995).
- [14] C. BAJER & C. BOHATIER, Kinematic approach to dynamic contact problems, the geometrical soft way method, Eng. Transactions, vol. 43 Issue 1-2, pp. 101-111, Polish Scientic Publishers, (1995).
- [15] J-L. BATOZ & G. DHATT, Modélisation des structures par éléments finis, vol.I. Solides  $élastiques, Editions Herm\,. (1990).$
- [16] H. Bendhia, Modeling and solution by a penalty duality method of unilateral contact problems, Calcul des structures et intelligence artificielle, Pluralis, vol. 2, pp. 1-18.
- [17] C. BOHATIER, Space and Time finite element method: Choice of Algorithms for material description, ETCE 96, ASME Conference, Houston, Book 4, Vol 3, pp.146-151, ASME International, (1996).
- [18] P. BOISSE & P. AL, A new approach in non linear mechanics : the LArge Time INcrement method, Int. J. for Num. Meth. Eng., vol. 29, pp. 647-663, (1990).
- [19] P. Bussy, B. Liu & P. Vauchez, Numerical simulation of metal forming processes: The LArge Time INcrement method, Second World Congres on Computational Mechanics, Stuttgart, (1990).
- [20] D. CAILLERIE, B. CAMBOU, M. JEAN, J. LANIER & F. RADJAI, Micromécanique des matériaux granulaires, Mécanique et Ingénierie de Matériaux, Editions Hermès science publications, (2001).
- [21] S. Cescotto, A. Curnier, AM. Millard & M. Raous, Modelisation mecanique et numérique du contact et du frottement, Institut pour la promotion des sciences de l'ingenieur, Paris du 15 au 17 oct., (1994).
- [22] J.-Y. COGNARD, Une nouvelle approche des problèmes de plasticité et de viscoplasticité : La méthode à grands incréments de temps, *Thèse de doctorat, Université de PARIS VI*, (1989).
- [23] P. COOREVITS, P. HILD & J-P. PELLE, Contrôle et adaptation des calculs éléments finis pour les problèmes de contact unilatéral, Revue européenne des éléments finis, (1999).
- [24] P. COOREVITS, P. HILD & J-P. PELLE, Estimation d'erreur a posteriori pour des problemes de contact unilateral, *Actes du* 14<sup>eme</sup> *congres français de mecanique, (1999)*.
- [25] P.A. CUNDALL,  $\&$  O.D.L. SRTACK, A discrete numerical model for granular assemblies. Geotechnique 29. n. 1, pp 47-65, (1979).
- [26] R. DAUTRAY & J-L. LIONS, Analyse mathématique et calcul numérique *pour les sciences* et techniques, Modèles physiques, vol.I, INSTIN collection enseignement, Edition Masson, (1987).
- [27] R. DAUTRAY & J-L. LIONS, Analyse mathématique et calcul numérique *pour les sciences* et techniques, Méthodes intégrales et numériques, vol. VI, INSTIN collection enseignement, Edition Masson, (1987).
- [28] R. DAUTRAY & J-L. LIONS, Analyse mathématique et calcul numérique *pour les sciences*  $et\ techniques,\ Evolution:\ numberique,\ transport,\ vol.IX,\ INSTIN\ collection\ enseigne$ ment, Edition Masson, (1987).
- [29] F. DUBOIS, Contact, Frottement, grandes déformations élastoplastiques. Applications à l'emboutissage, Thèse de doctorat, Université d'Aix Marseille II, (1994).
- [30] D.A. FRENCH, A space-time finite element method for wave equation, Comp. Methods Appl. Mech. Engrg., vol. 107, pp. 145-157, North-holland, (1993).
- [31] T.J.R. HUGHES  $\&$  G.M. HULBERT, Space-time finite element methods for elastodynamics: formulations and error estimates, Comp. Methods Appl. Mech. Engrg., vol. 66, pp. 339-363, North-holland, (1988).
- [32] T.J.R. HUGHES & G.M. HULBERT, Space-time finite element methods for second-order hyperbolic equations, Comp. Methods Appl. Mech. Engrg., vol. 84, pp. 327-348, Northholland,  $(1990)$ .
- [33] M. JEAN & J-J. MOREAU, Dynamics of elastic or rigid bodies with frictional contact and numerical methods, dans Blanc R., Suquet P., Raous M.(dir.), Publications du LMA, pp. 9-29, (1991).
- [34] M. Jean & J-J. Moreau, Unilaterality and dry friction in dynamics of rigid bodies collections, dans Curnier A.(dir.), Proc. od contact mech. int. symp., pp. 31-48, (1992).
- [35] M. Jean, Frictional contact in rigid or deformable bodies : Numerical simulations of geomaterials, dans Salvadurai A.P.S. Boulon J.M.(dir.), pp. 463-486, Amsterdam, Elsevier, (1995).
- [36] M. JEAN, The non-smooth contact dynamics method *Comp. Methods Appl. Mech. En*grg., vol. 177, pp. 235-257, (1999).
- [37] C. JOHNSON, Numerical solution of partial differential equations by the finite element method, C. Johnson and Student literature, pp. 189-195, ISBN 91-44-25241-2, (1987).
- [38] C. JOHNSON, Discontinous Galerkin finite element methods for second order hyperbolic problems, Comp. Methods Appl. Mech. Engrg., vol. 107, pp. 117-129, North-holland, (1993).
- [39] F. Jourdan, P. Alart & M. Jean, A Gauss-Seidel algorithme to solve frictional contact problems, Comp. Methods Appl. Mech. Engrg., vol. 155, pp. 31-47, Elsevier Sciences S.A., (1998).
- [40] F. JOURDAN & P. BUSSY, Large time increment method in dynamic regularization: sheet cutting simulations, Comp. Methods Appl. Mech. Engrg., vol. 190, pp. 1245-1259, Elsevier Sciences S.A., (2000).
- [41] F. Jourdan, Simulation numerique de l'emboutissage: Contact et Frottement en regularisation dynamique, Thèse de doctorat, Université de Montpellier II, (1995).
- [42] Z. Kaczkowski, The method of space time elements in dynamics of structures, Journal of Technical Physics 16 (1), 69-84, (1975).
- [43] Z. KACZKOWSKI & J. LANGER, Synthesis of the space-time finite element method. Arch. Inz. Lad. 26 (1), 11-17, (1980).
- [44] L. KARAOGLAN & A.K. NOOR, Space-time finite element methods for the sentivity analysis of contact/impact response of axisymmetric composite structures, Comp. Methods Appl. Mech. Engrg., vol. 144, pp. 371-389, Elsevier Sciences S.A., (1997).
- [45] P. LADEVÈZE, Sur une famille d'algorithmes en mécanique des structures, Comptes  $\mathit{Rendus de l'Acad. des Sci., Paris, 300, série II, n<sup>o</sup>2, (1985).$
- [46] F. Lebon, Resolution numerique de problemes de frottement de Coulomb, Acceleration de convergence par une méthode multigrille interne, Thèse de doctorat, Université de Provence, Aix Marseille I, (1989).
- [47] X.D. Li & N.-E. Wiberg, Structural dynamic analysis by a Time-Discontinous Galerkin finite element method, International Journal for Numerical Methods in Engineering, vol.39, pp. 2131-2152, (1996).
- [48] X.D. Li & N.-E. WIBERG, Implementation and adaptativity of a space-time finite element method for structural dynamics, Comp. Methods Appl. Mech. Engrg., vol. 156, pp. 211-229, (1998).
- [49] J.-J. MOREAU, Evolution en présence de liaisons unilatérales : notions de base,  $4^{eme}$ colloque national en calcul des structures, Giens, (18-21 mai 1999).
- [50] J.-J. MOREAU, Application des algorithmes « contact dynamics » aux milieux granulaires, 14<sup>eme</sup> congre*s français de mecanique, Toulouse, (31 aout-3 septembre 1999).*
- [51] J.T. ODEN, A general theory of finite elements, I. Topological considerations, II. Applications, Int.J. Num. Meth. Eng., 205-221, 247-259, (1969).
- [52] J.T. ODEN & J.A.C MARTINS, Models and computational methods for dynamic friction phenomena, Comp. Methods Appl. Mech. Engrg., vol. 52, pp. 527-634, (1985).
- [53] S. Pagano, (Quelques aspects de la) Modelisation numerique du comportement des alliages à mémoire de forme par des potentiels non convexes, Thèse de doctorat, Université de Montpellier II, (1997).
- [54] P. RAY, Modélisation dynamique des structures avec contact unilatéral par la méthode des éléments finis d'espace et de temps, Thèse de doctorat, Université de CLERMONT II, (1995).
- [55] J. Salencon, Mecanique des milieux continus, Ecole polytechnique, departement de mécanique, tome I, Généralités, Edition 1983.
- [56] G. TOUZOT & J-L. BATOZ, Une présentation de la méthode des éléments finis, Collection universite de Compiegne, 2<sup>000</sup> edition, Matoine S.A. Editeur Paris, (1984).
- [57] O.C. Zienkiewics & J.Z. Zhu, A simple error estimator and adaptative procedure for practicle engineering analysis, Int. Jour. for Num. Meth. in Engi., vol. 24, pp. 37-357, (1987).